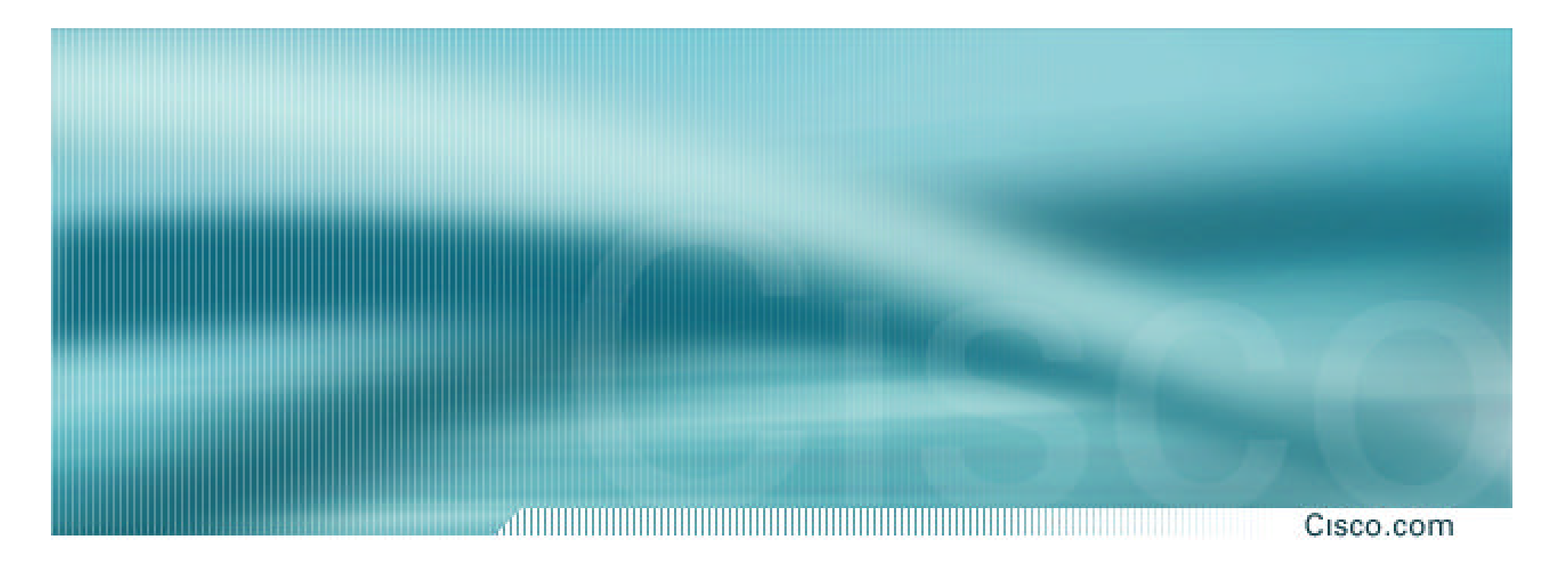

# **BGP for Internet Service Providers**

**Philip Smith <pfs@cisco.com> SANOG I, Kathmandu, Nepal – January 2003**

#### **Presentation Slides**

Cisco.com

#### • **Will be available on**

**ftp://ftp-eng.cisco.com/pfs/seminars**

• **Feel free to ask questions any time**

### **BGP for Internet Service Providers**

- **BGP Basics (recap)**
- **Scaling BGP**
- **Using Communities**
- **Deploying BGP in an ISP network**

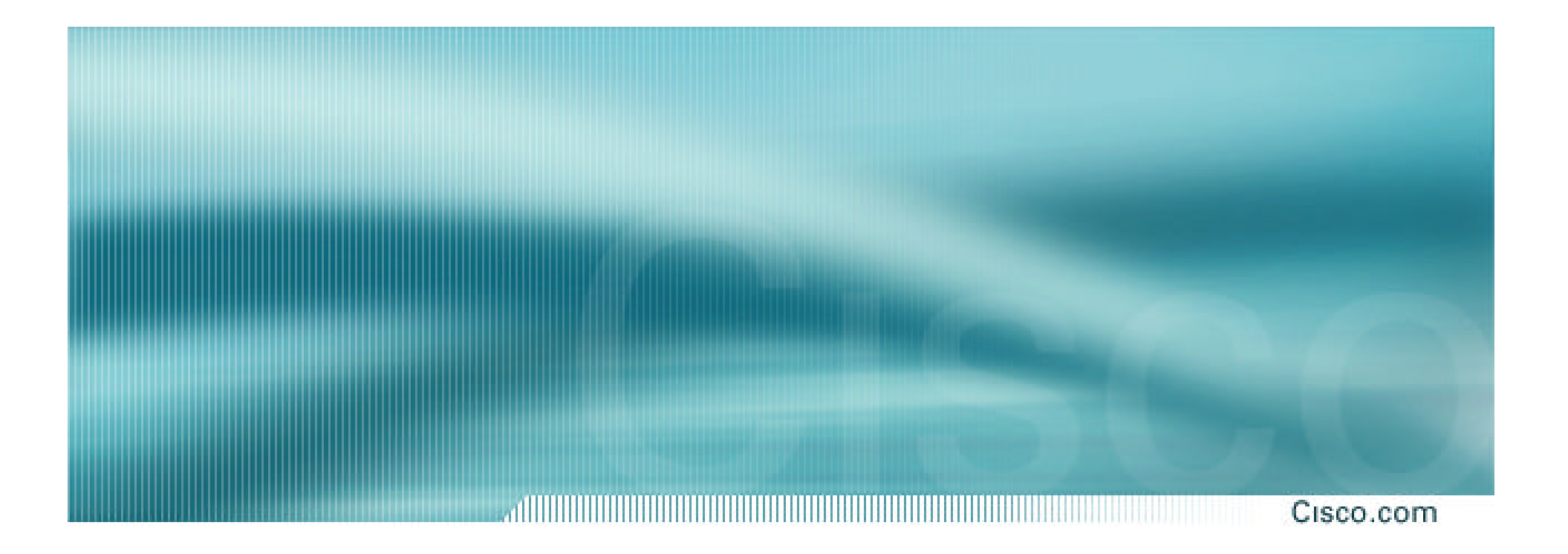

# **BGP Basics**

**What is this BGP thing?**

# **Border Gateway Protocol**

Cisco.com

• **Routing Protocol used to exchange routing information between networks**

**exterior gateway protocol**

• **Described in RFC1771** 

**work in progress to update**

**www.ietf.org/internet-drafts/draft-ietf-idr-bgp4-18.txt**

# **Autonomous System (AS)**

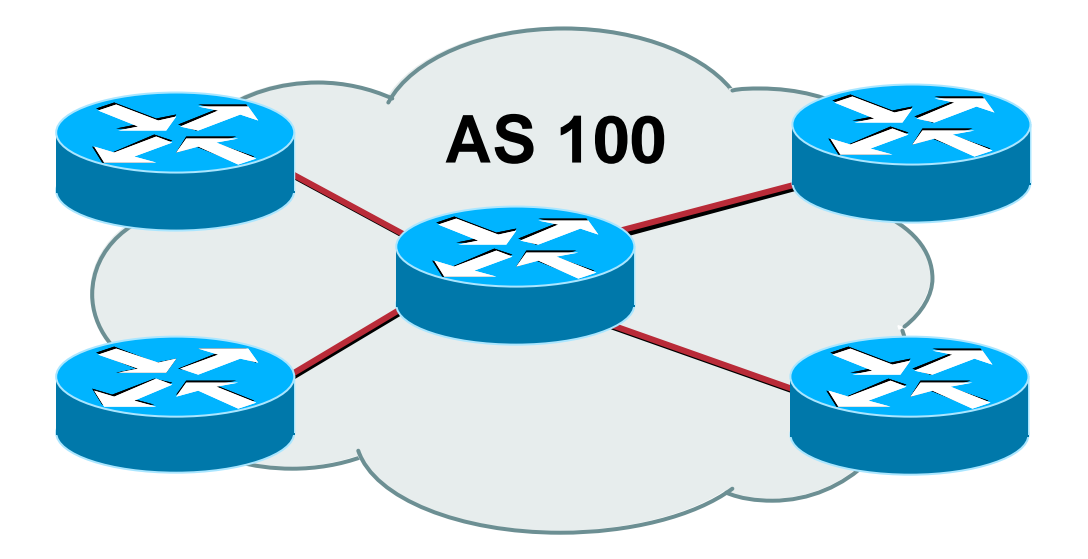

- **Collection of networks with same routing policy**
- **Single routing protocol**
- **Usually under single ownership, trust and administrative control**

## **BGP Basics**

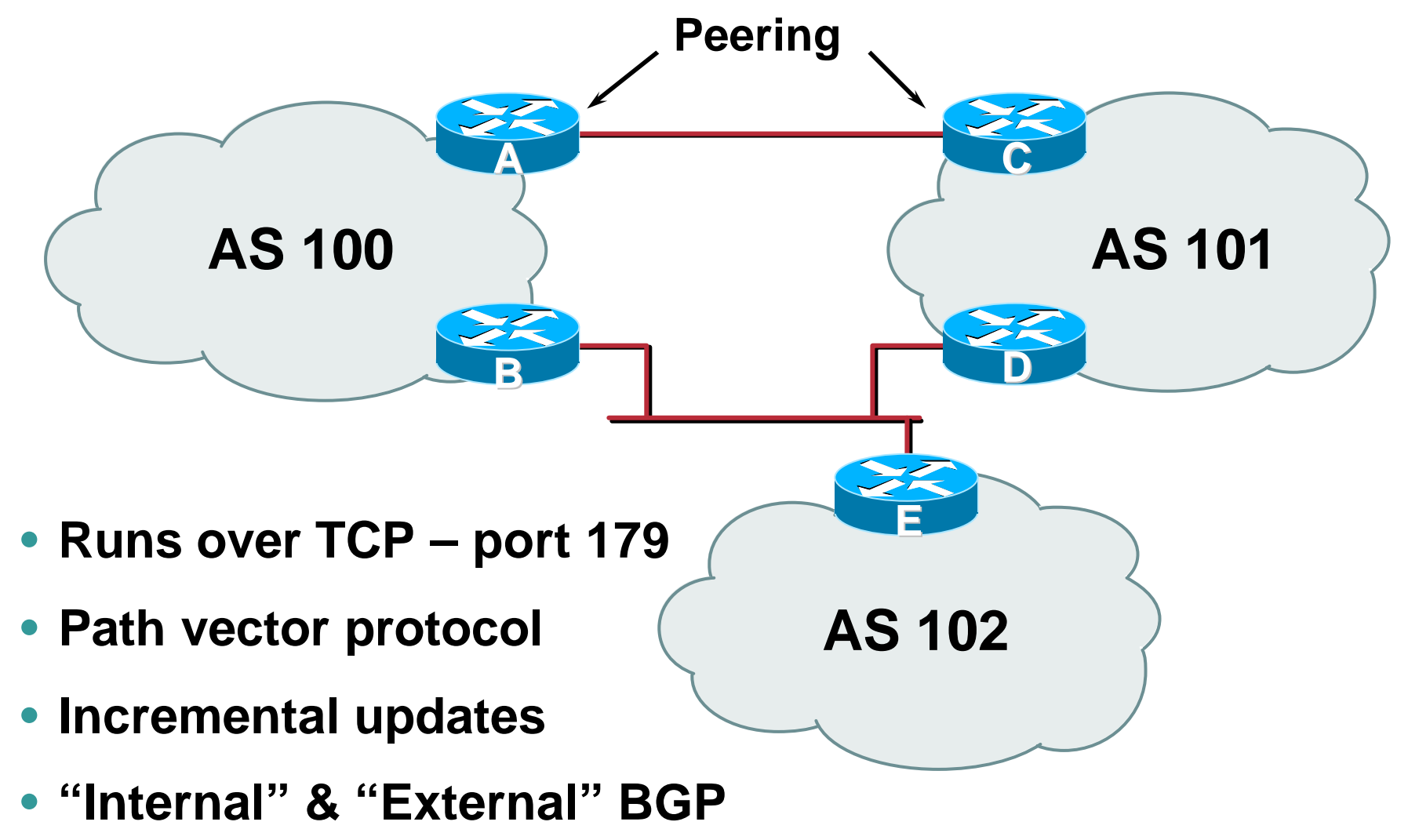

# **Demarcation Zone (DMZ)**

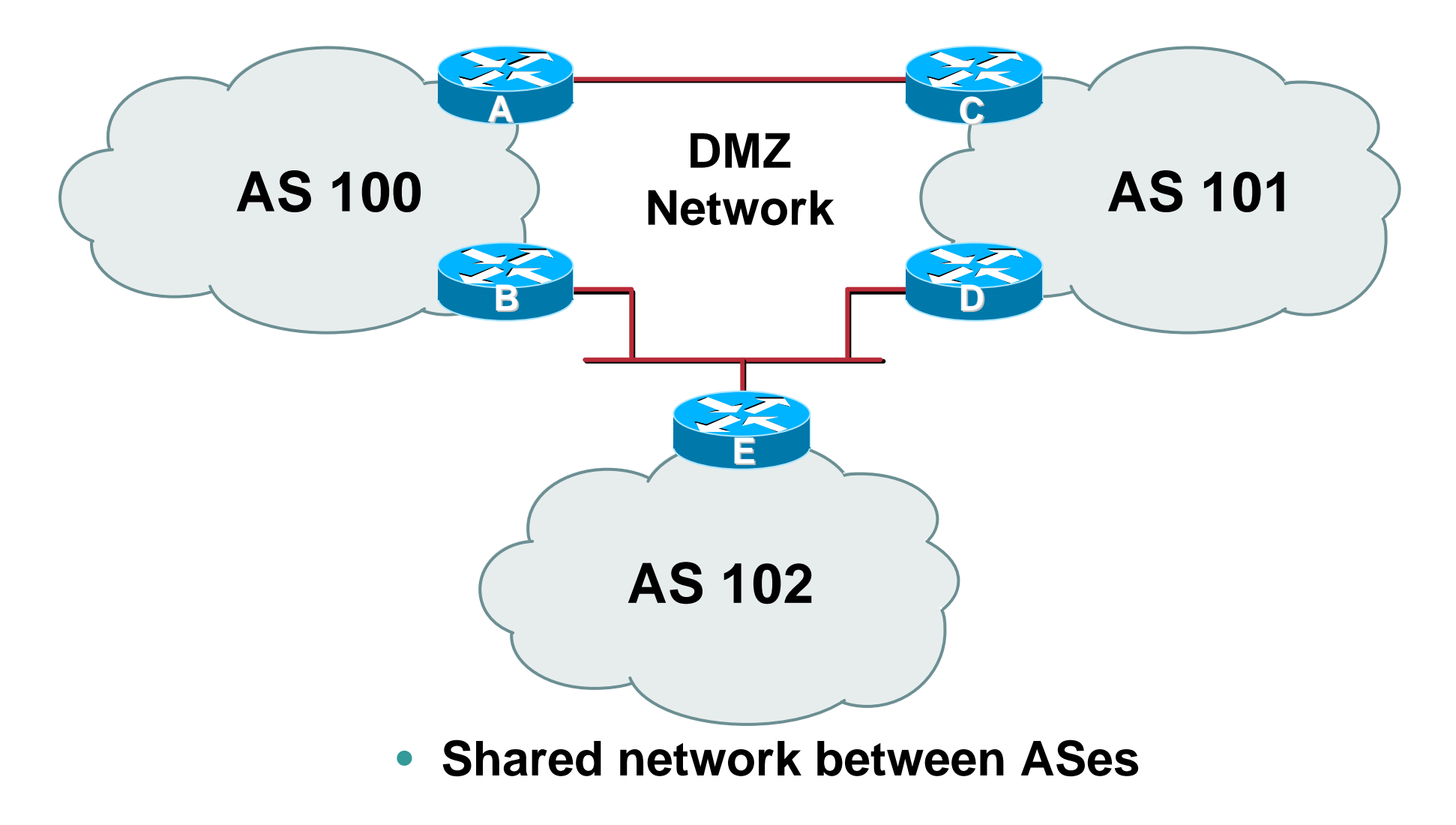

# **BGP General Operation**

- **Learns multiple paths via internal and external BGP speakers**
- **Picks the best path and installs in the forwarding table**
- **Best path is sent to external BGP neighbours**
- **Policies applied by influencing the best path selection**

# **External BGP Peering (eBGP)**

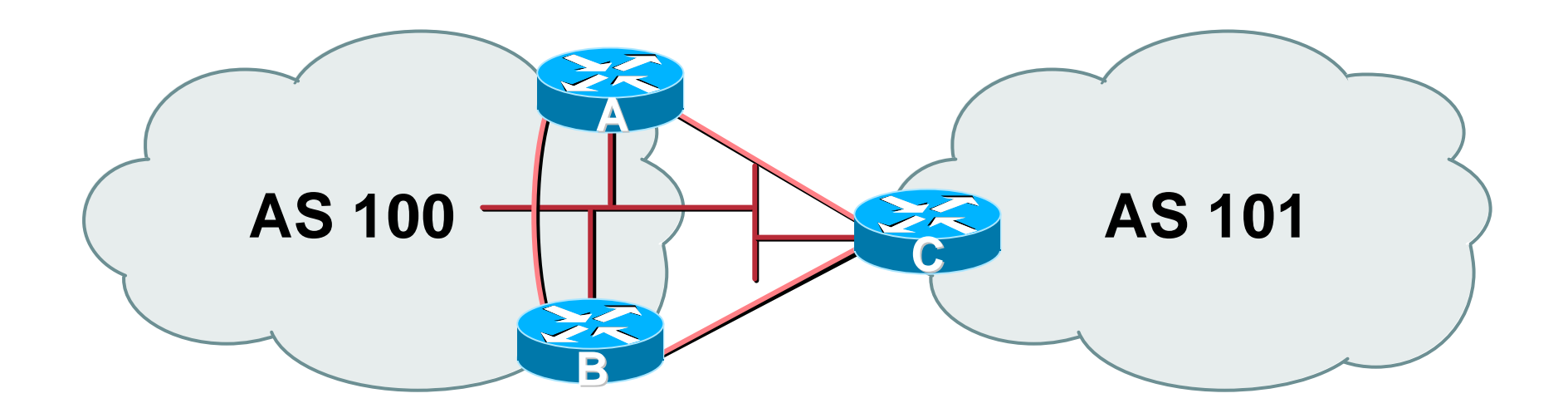

- **Between BGP speakers in different AS**
- **Should be directly connected**
- **Never run an IGP between eBGP peers**

# **Configuring External BGP**

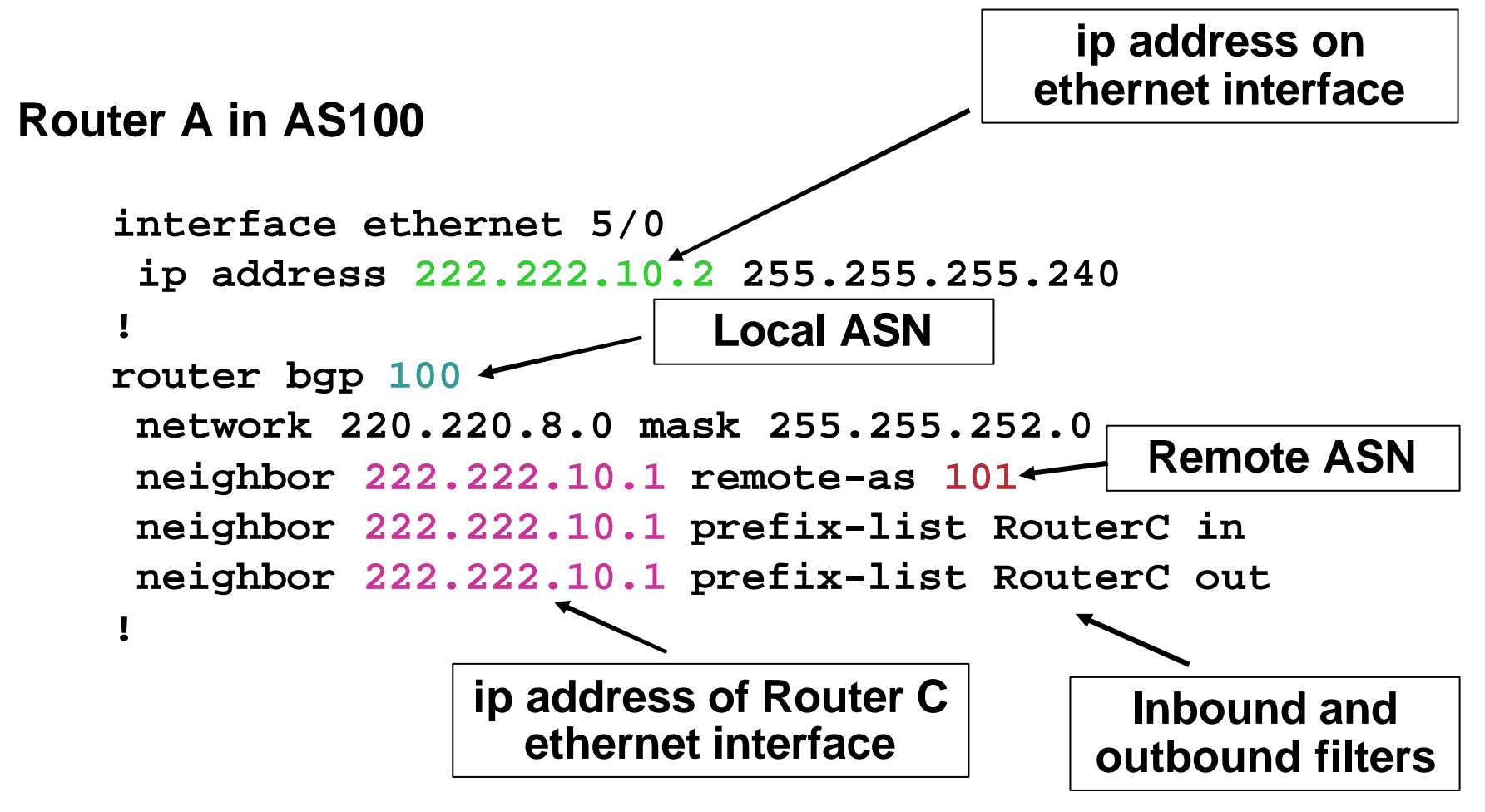

# **Configuring External BGP**

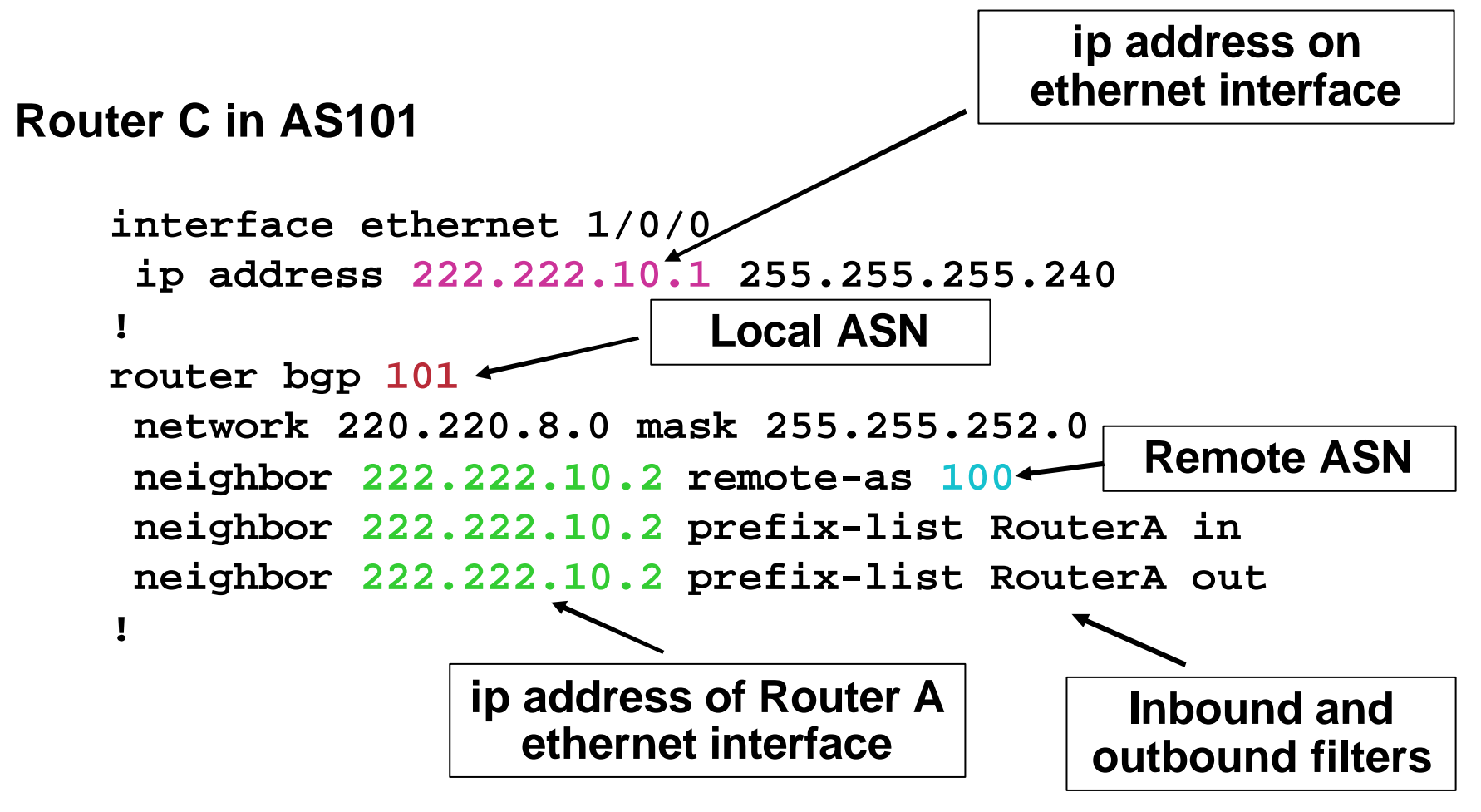

# **Internal BGP (iBGP)**

Cisco.com

- **BGP peer within the same AS**
- **Not required to be directly connected IGP takes care of inter-BGP speaker connectivity**
- **iBGP speakers need to be fully meshed**

**they originate connected networks**

**they do not pass on prefixes learned from other iBGP speakers**

# **Internal BGP Peering (iBGP)**

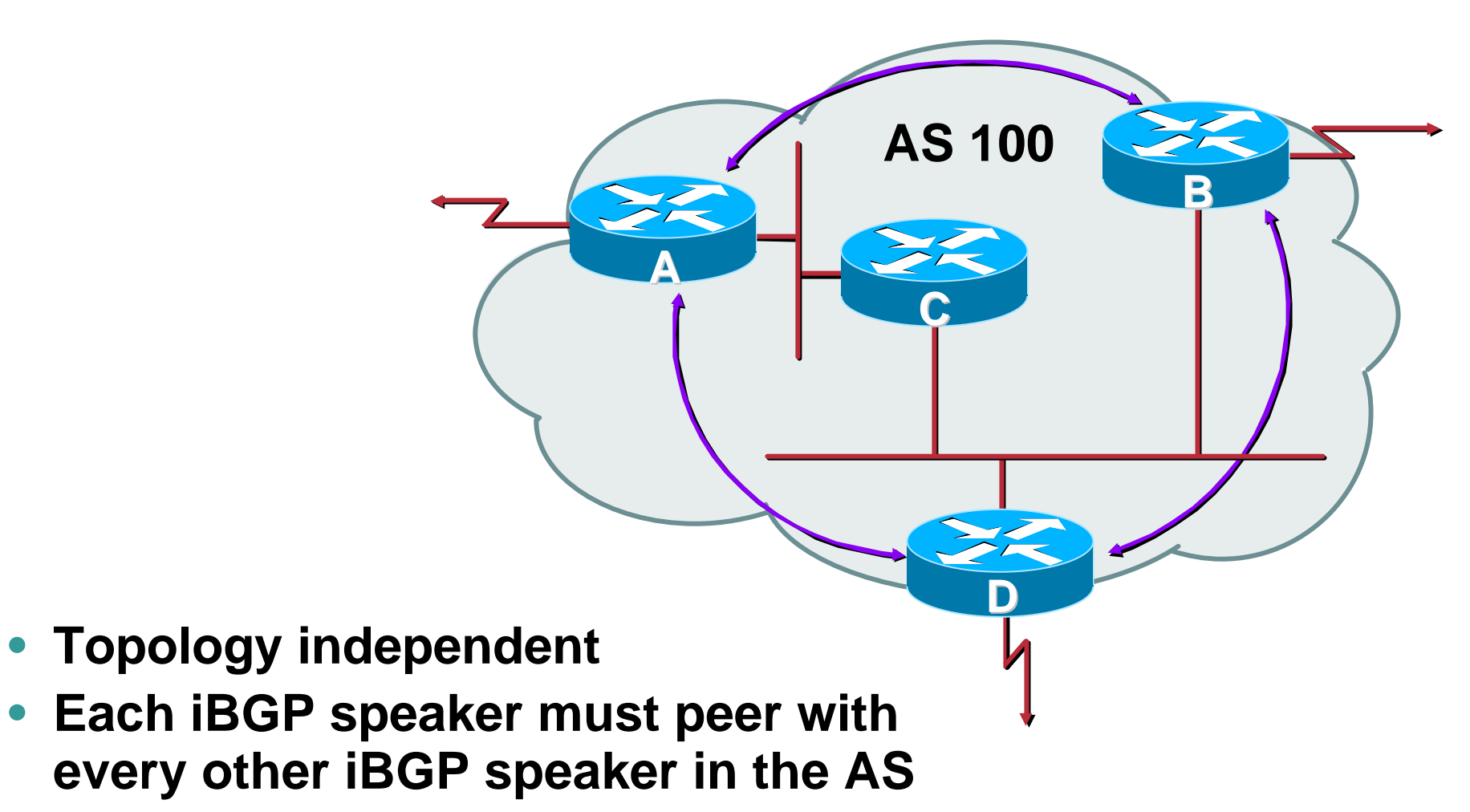

## **Peering to Loop-back Address**

Cisco.com

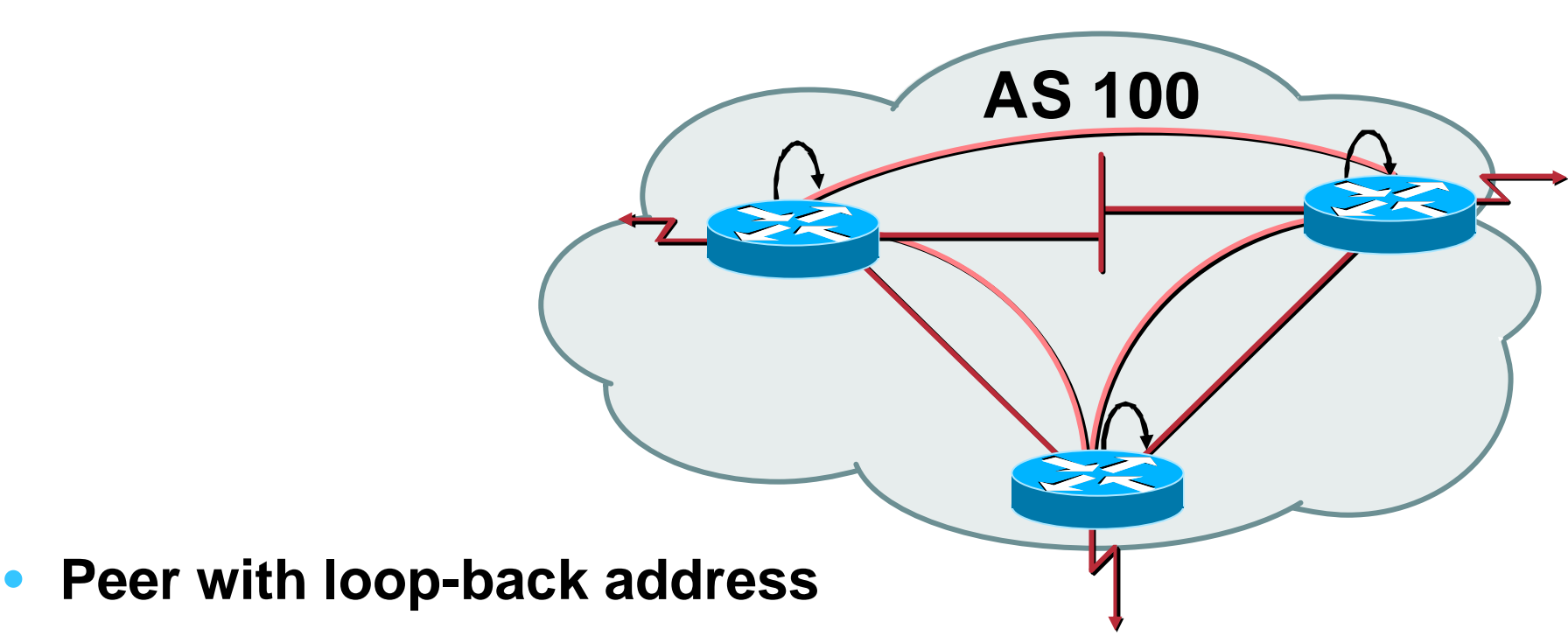

**Loop-back interface does not go down – ever!**

- **iBGP session is not dependent on state of a single interface**
- **iBGP session is not dependent on physical topology**

# **Configuring Internal BGP**

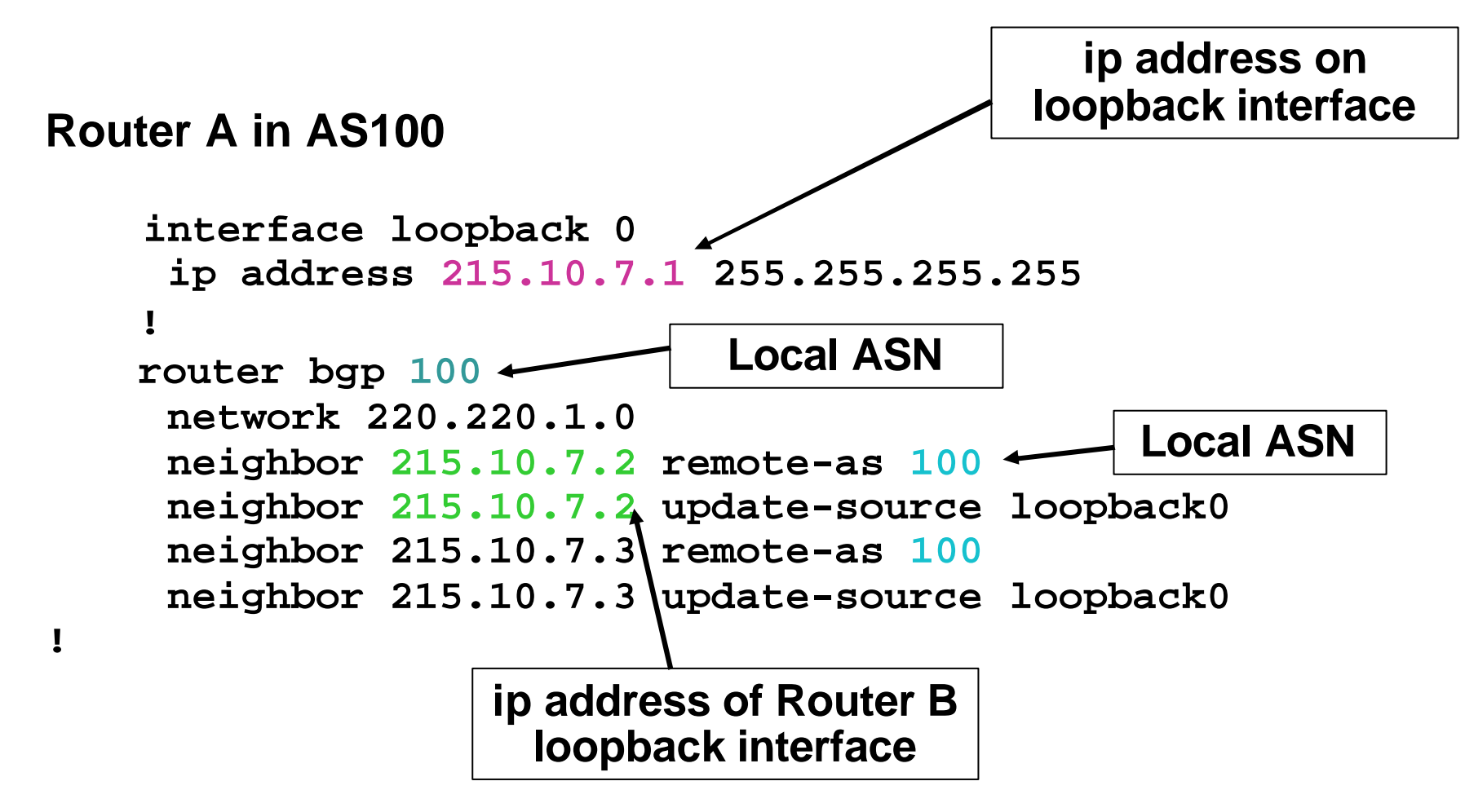

# **Configuring Internal BGP**

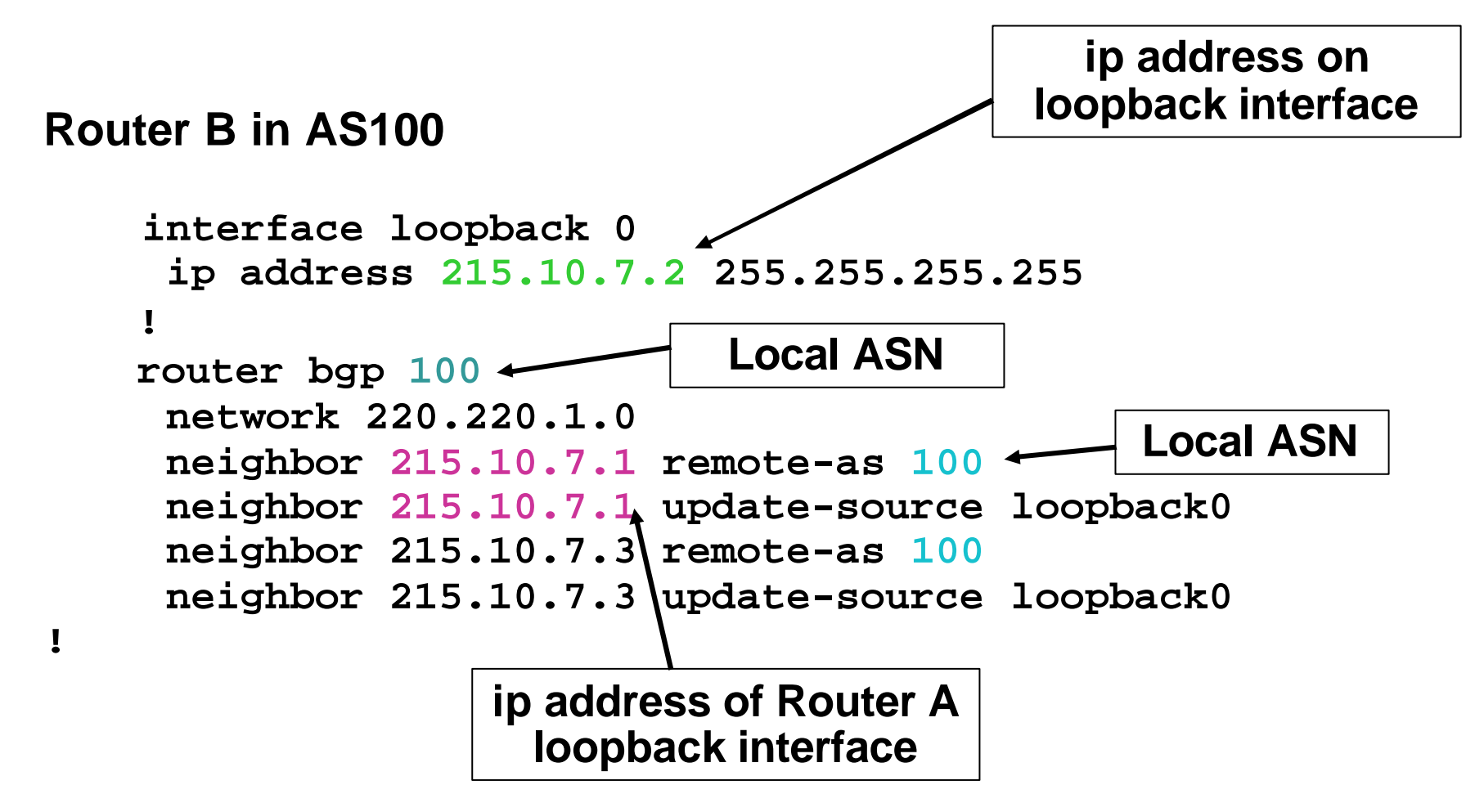

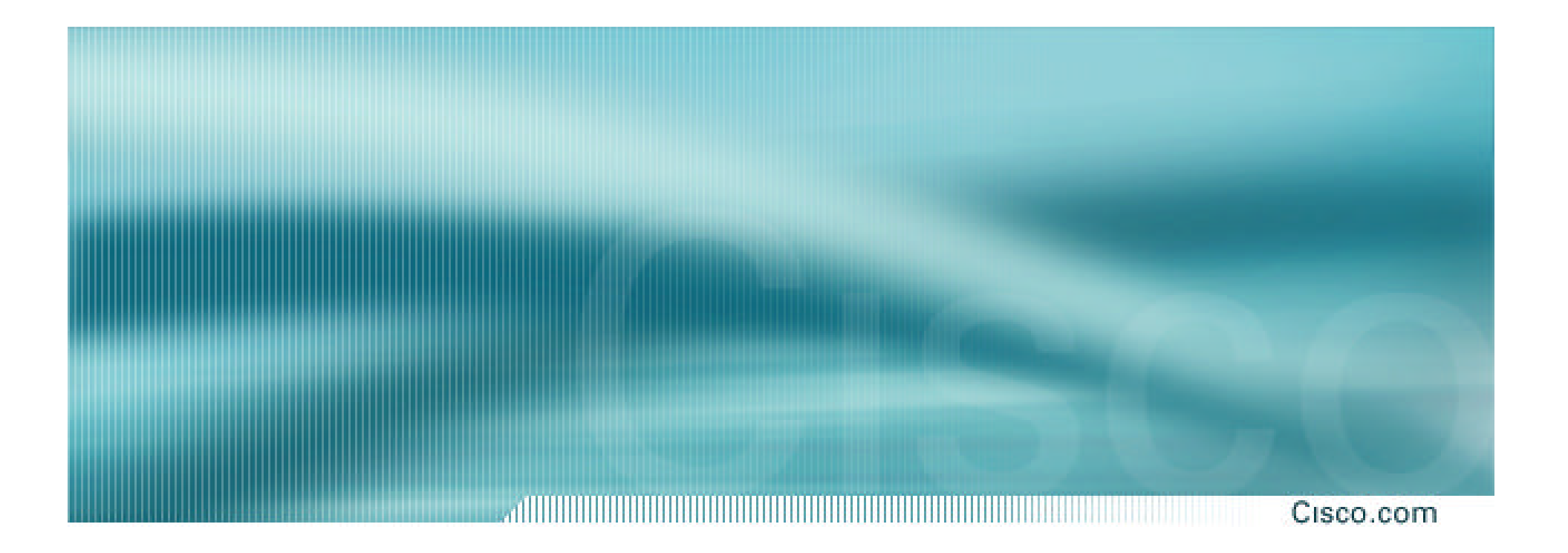

# **BGP Attributes**

**Recap**

#### **AS-Path**

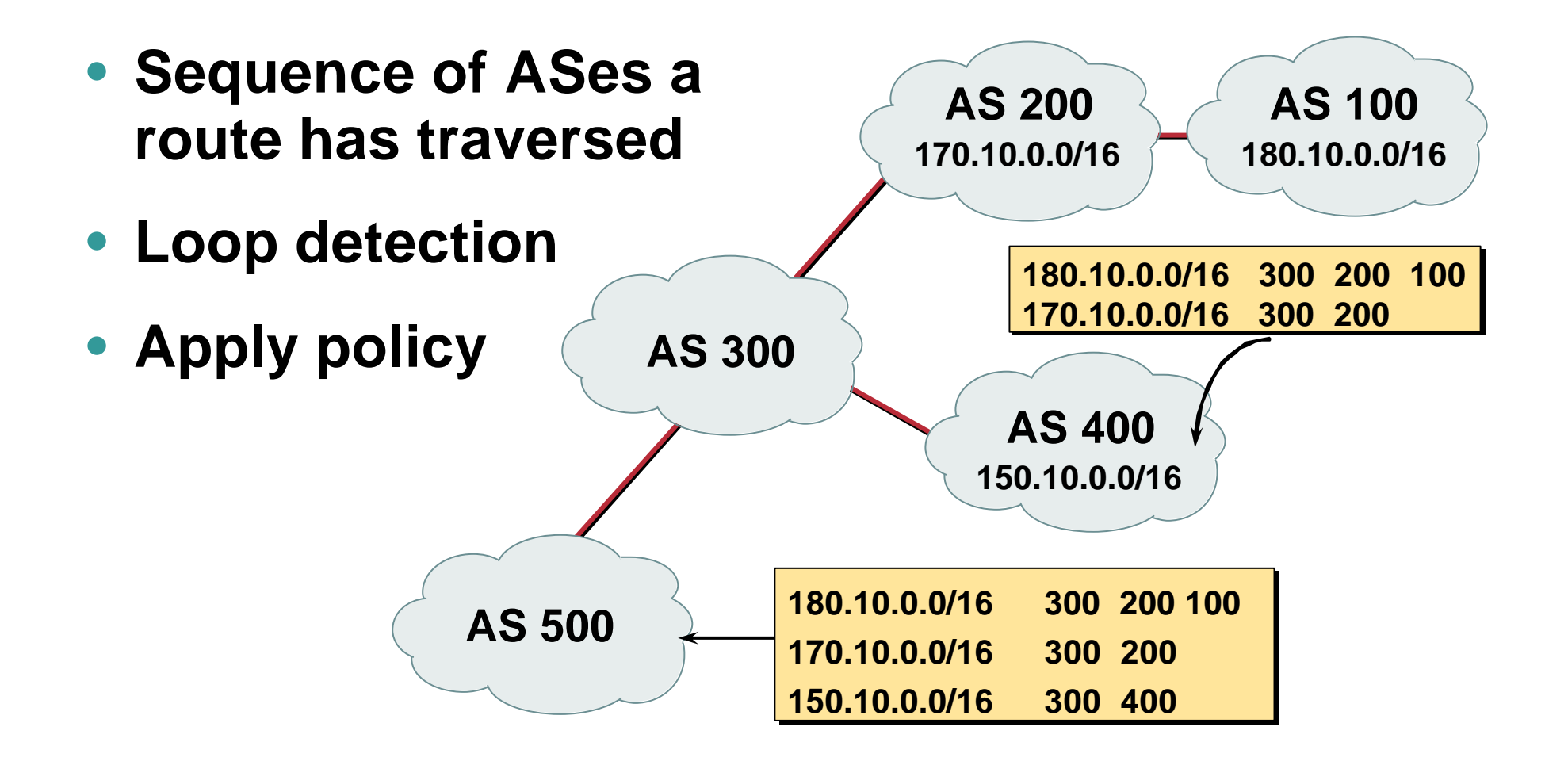

#### **AS-Path loop detection**

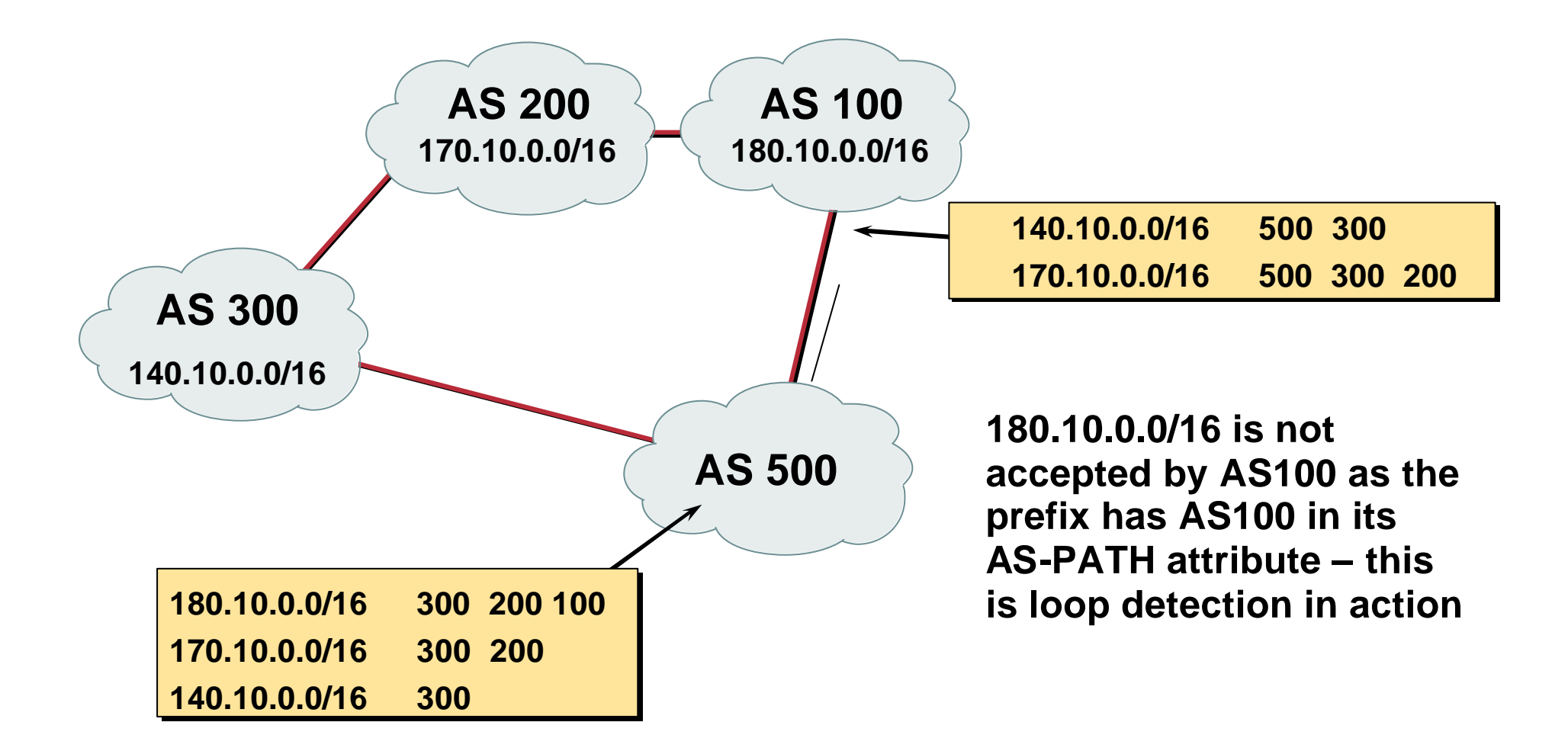

#### **Next Hop**

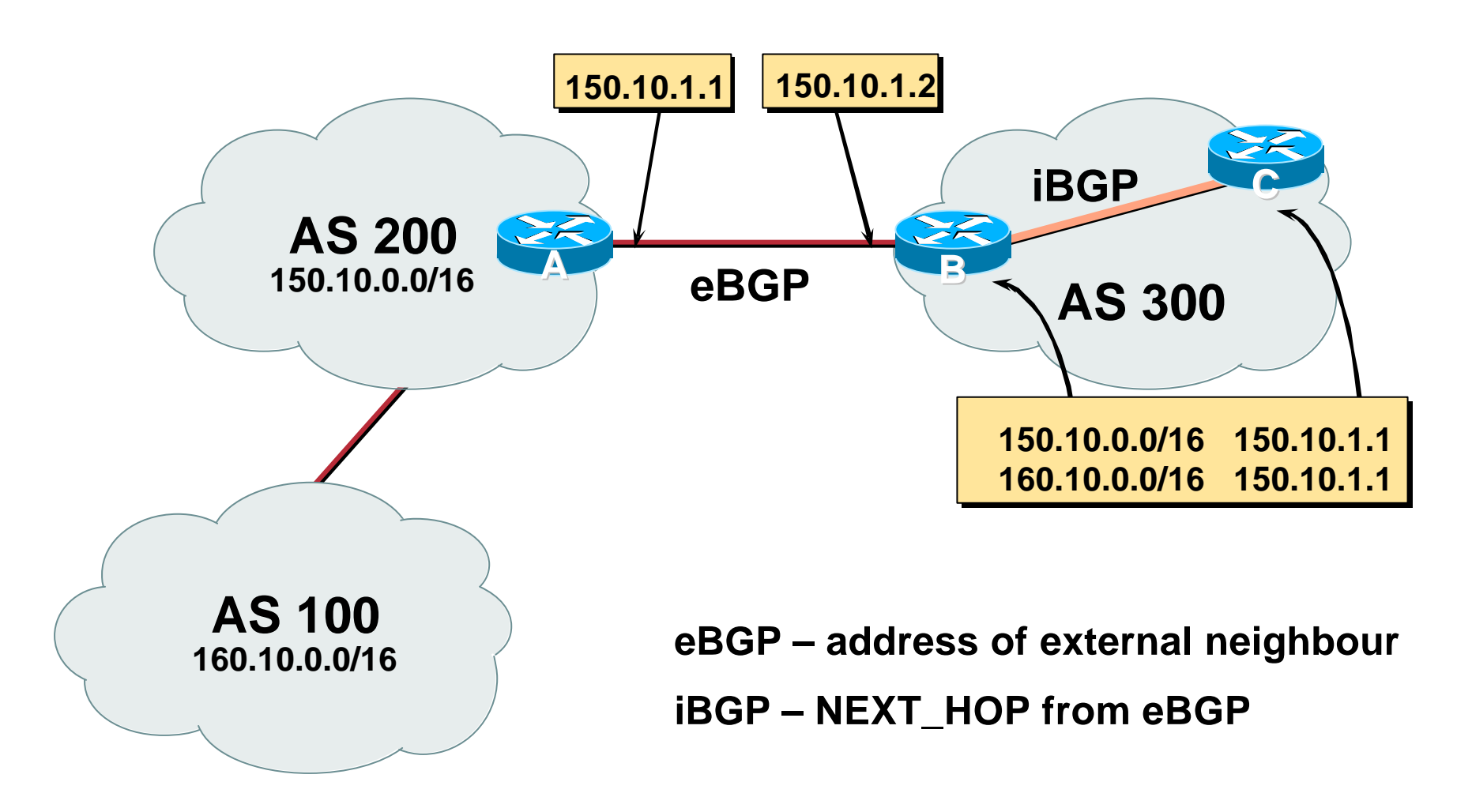

#### **iBGP Next Hop**

Cisco.com

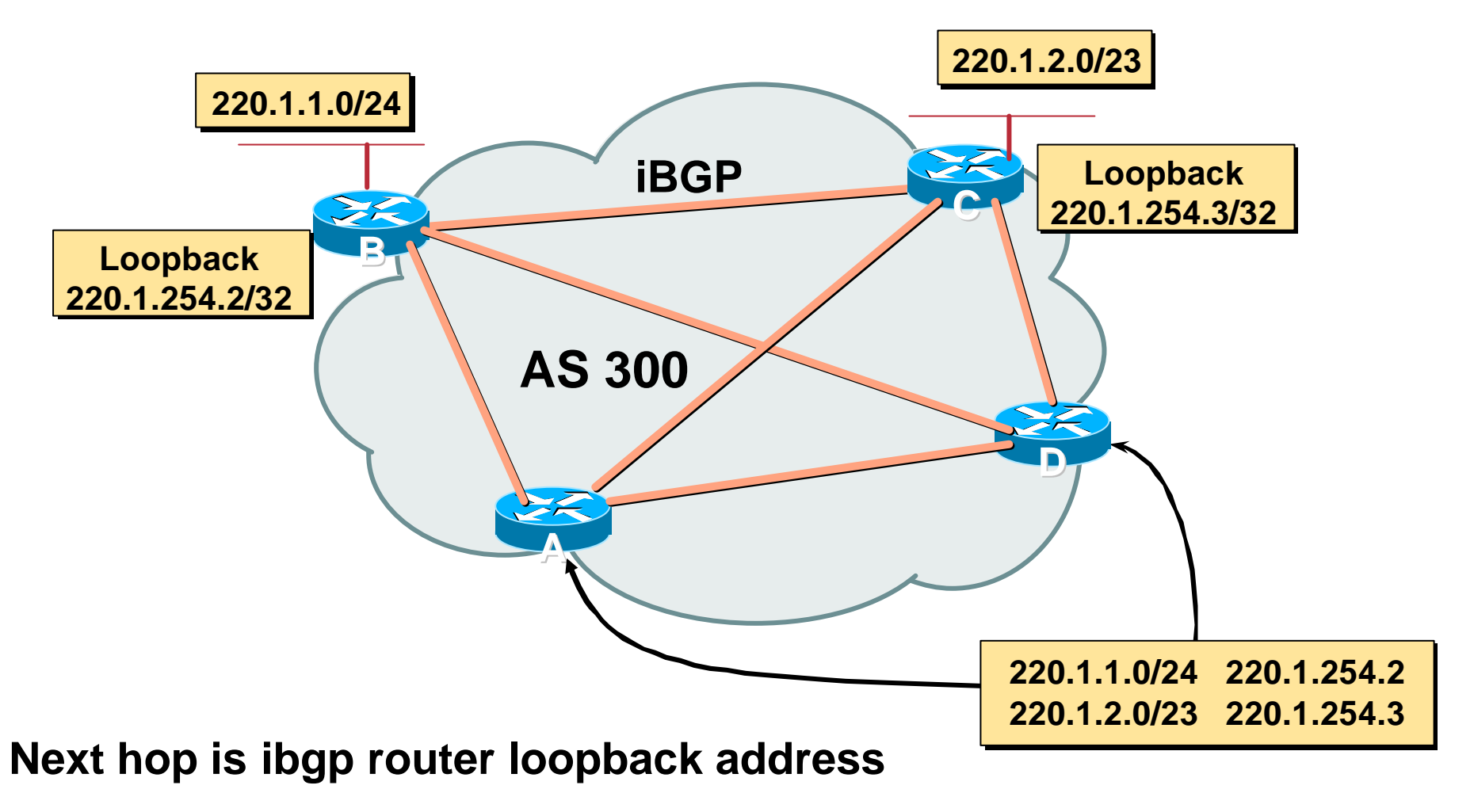

#### **Recursive route look-up**

SANOG I © 2003, Cisco Systems, Inc. All rights reserved. 22

# **Next Hop (summary)**

- **IGP should carry route to next hops**
- **Recursive route look-up**
- **Unlinks BGP from actual physical topology**
- **Allows IGP to make intelligent forwarding decision**

# **Origin**

Cisco.com

- **Conveys the origin of the prefix**
- **"Historical" attribute**
- **Influences best path selection**
- **Three values: IGP, EGP, incomplete**
	- **IGP – generated by BGP network statement**

**EGP – generated by EGP**

**incomplete – redistributed from another routing protocol**

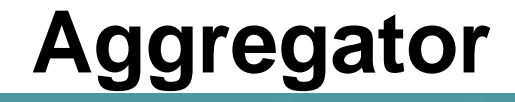

- **Conveys the IP address of the router/BGP speaker generating the aggregate route**
- **Useful for debugging purposes**
- **Does not influence best path selection**

#### **Local Preference**

alihin mahabu Cisco.com 

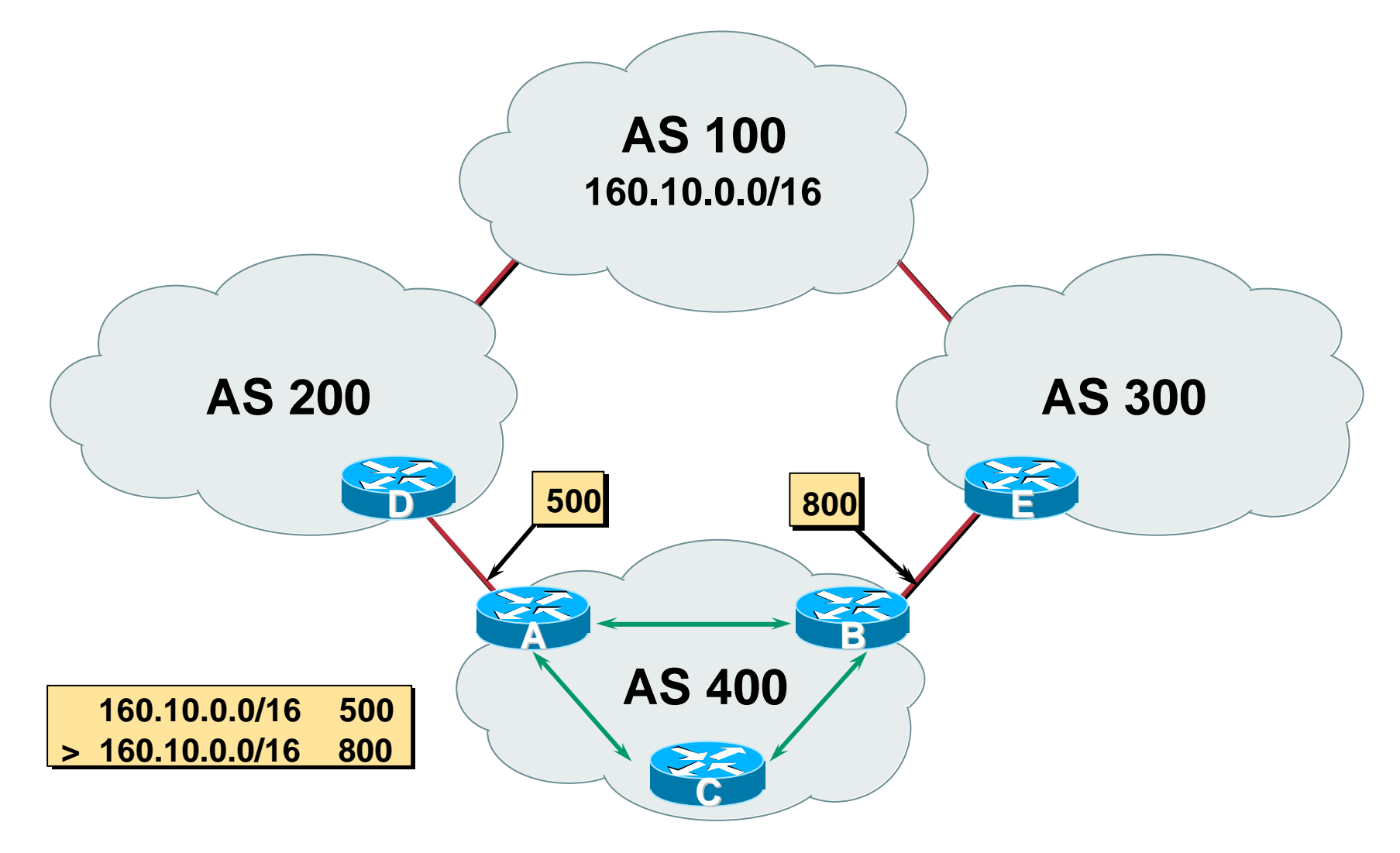

#### **Local Preference**

- **Local to an AS – non-transitive Default local preference is 100 (IOS)**
- **Used to influence BGP path selection determines best path for** *outbound* **traffic**
- **Path with highest local preference wins**

#### **Local Preference**

Cisco.com

#### • **Configuration of Router B:**

```
router bgp 400
neighbor 220.5.1.1 remote-as 300
neighbor 220.5.1.1 route-map local-pref in
!
route-map local-pref permit 10
match ip address prefix-list MATCH
 set local-preference 800
!
ip prefix-list MATCH permit 160.10.0.0/16
```
# **Multi-Exit Discriminator (MED)**

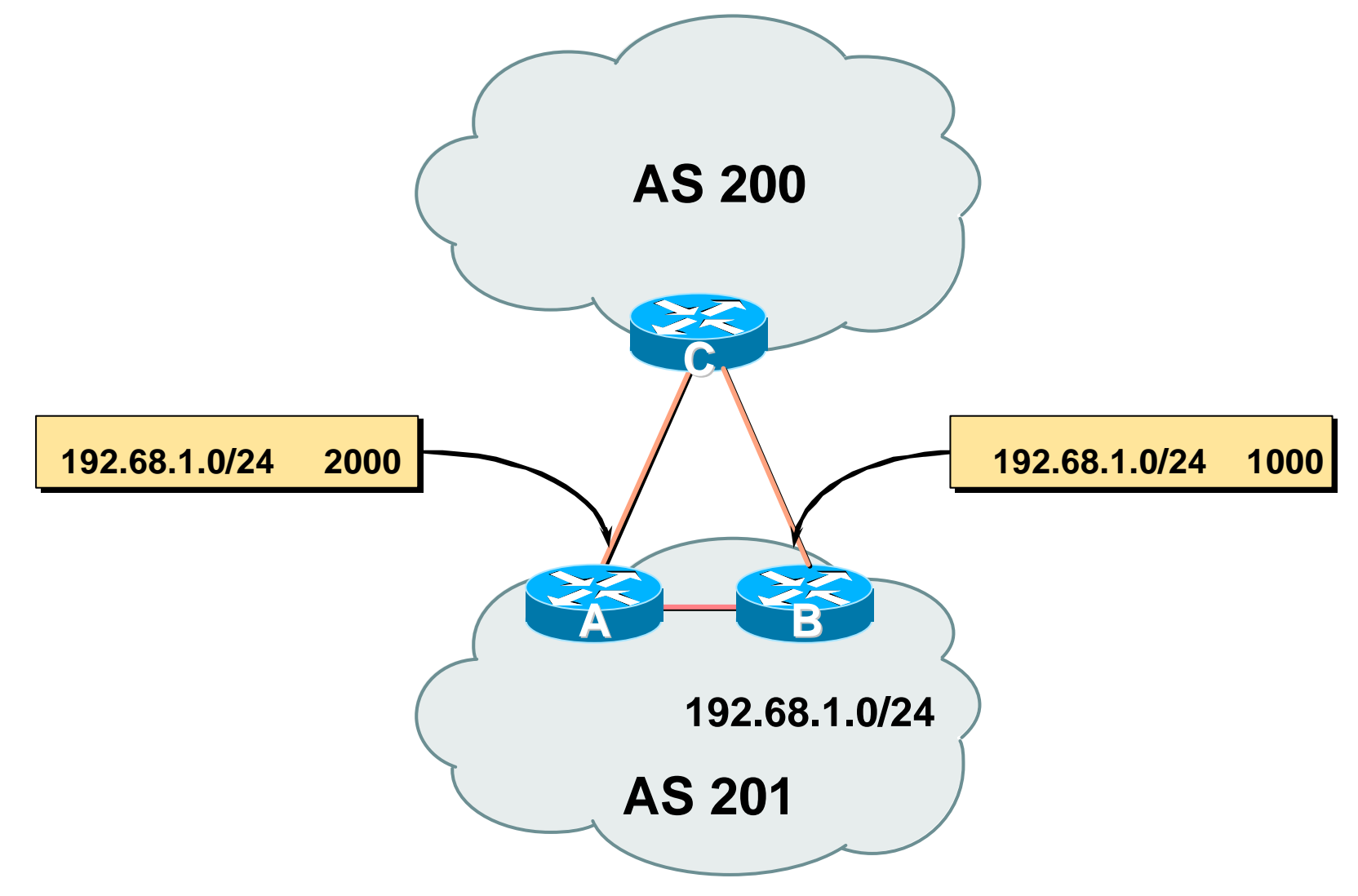

#### **Multi-Exit Discriminator**

Cisco.com

- **Inter-AS – non-transitive**
- **Used to convey the relative preference of entry points**

**determines best path for** *inbound* **traffic**

- **Comparable if paths are from same AS**
- **IGP metric can be conveyed as MED set metric-type internal in route-map**

#### **Multi-Exit Discriminator**

Cisco.com

#### • **Configuration of Router B:**

```
router bgp 400
neighbor 220.5.1.1 remote-as 200
neighbor 220.5.1.1 route-map set-med out
!
route-map set-med permit 10
match ip address prefix-list MATCH
 set metric 1000
!
ip prefix-list MATCH permit 192.68.1.0/24
```
## **Weight**

#### Cisco.com

- **Not really an attribute – local to router Allows policy control, similar to local preference**
- **Highest weight wins**
- **Applied to all routes from a neighbour**

**neighbor 220.5.7.1 weight 100**

• **Weight assigned to routes based on filter**

**neighbor 220.5.7.3 filter-list 3 weight 50**

# **Weight – Used to help Deploy RPF**

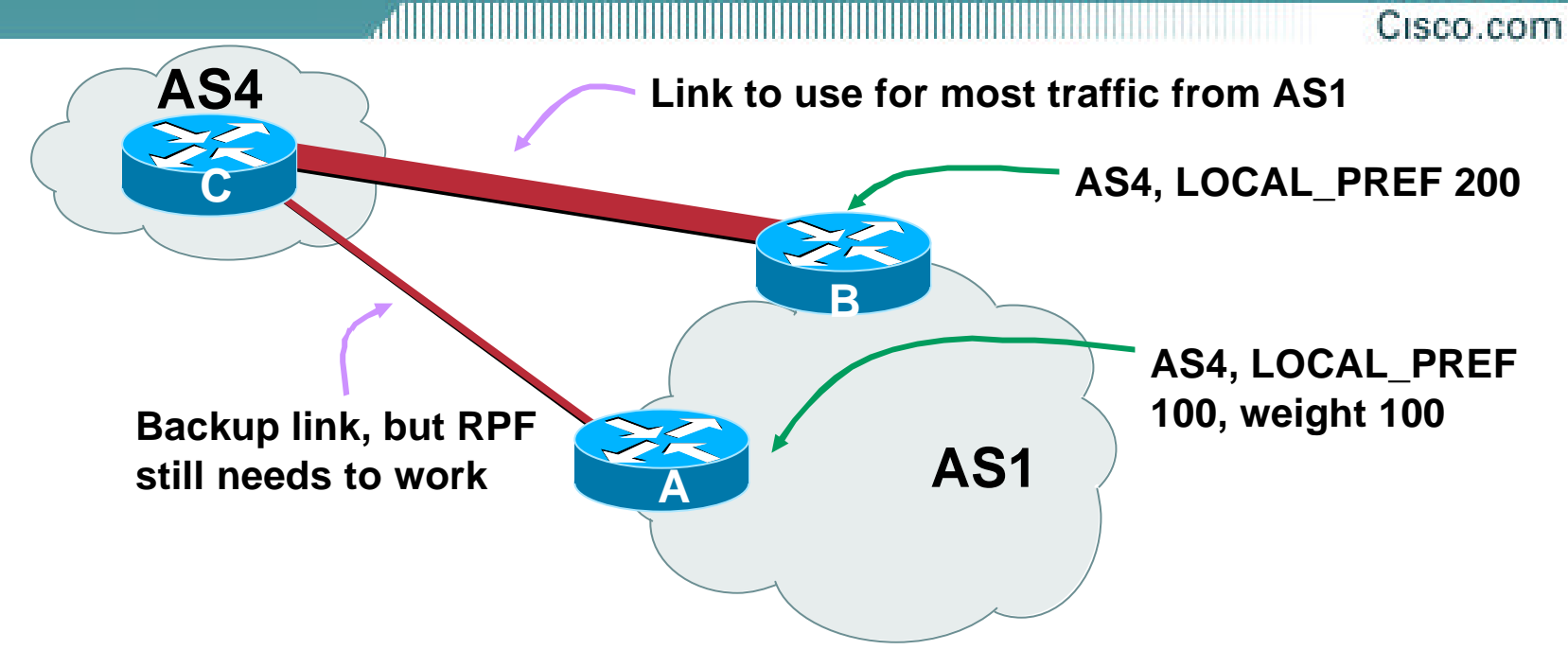

- **Best path to AS4 from AS1 is always via B due to local-pref**
- **But packets arriving at A from AS4 over the direct C to A link will pass the RPF check as that path has a priority due to the weight being set**

**If weight was not set, best path would be via B, and the RPF check would fail**

#### **Community**

Cisco.com

- **Communities are described in RFC1997**
- **32 bit integer**

**Represented as two 16 bit integers (RFC1998)**

• **Used to group destinations**

**Each destination could be member of multiple communities**

- **Community attribute carried across AS's**
- **Very useful in applying policies**

# **Community**

dHii Cisco.com

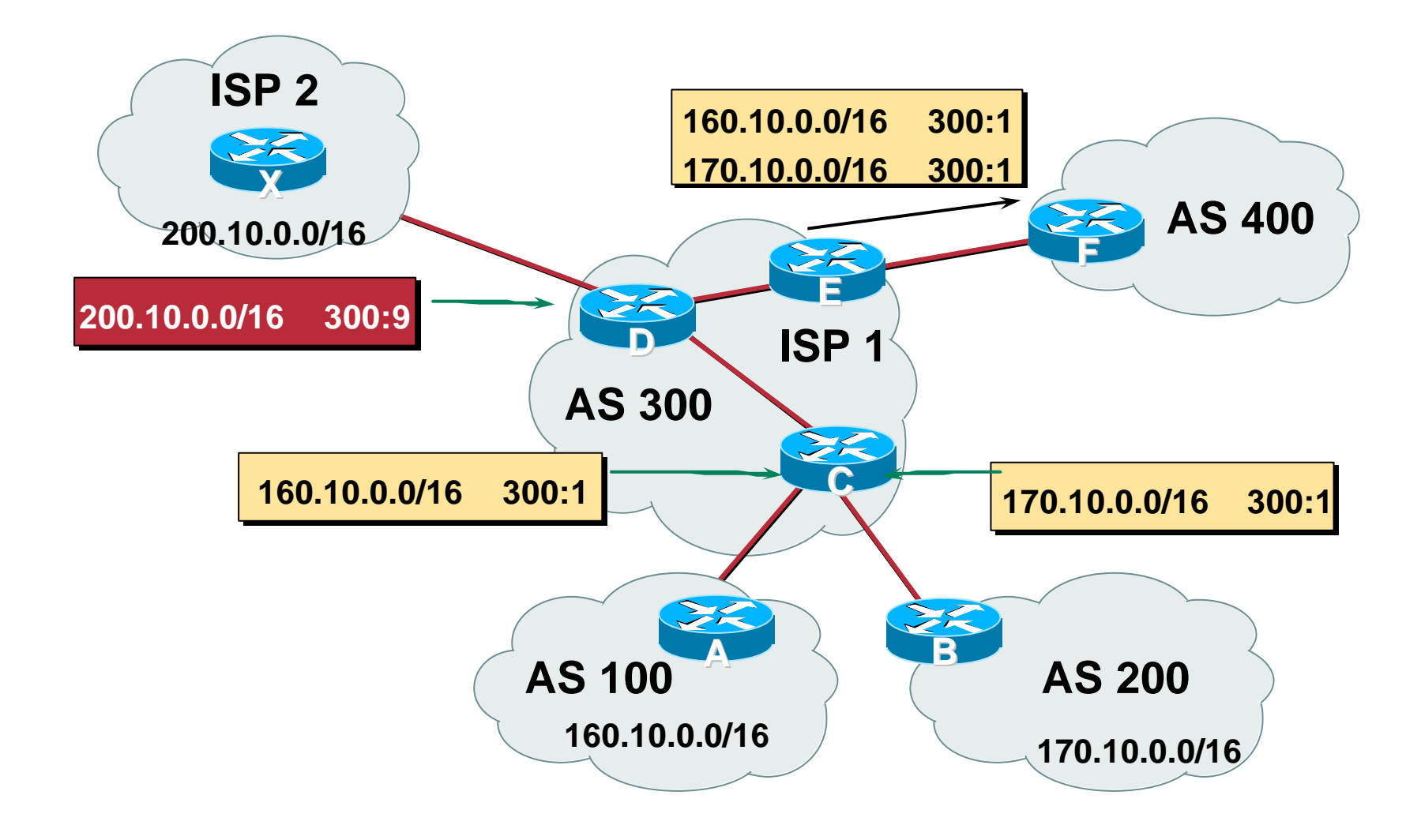

# **Well-Known Communities**

Cisco.com

#### • **no-export**

**do not advertise to eBGP peers**

#### • **no-advertise**

**do not advertise to any peer**

#### • **local-AS**

**do not advertise outside local AS (only used with confederations)**
### **No-Export Community**

Cisco.com

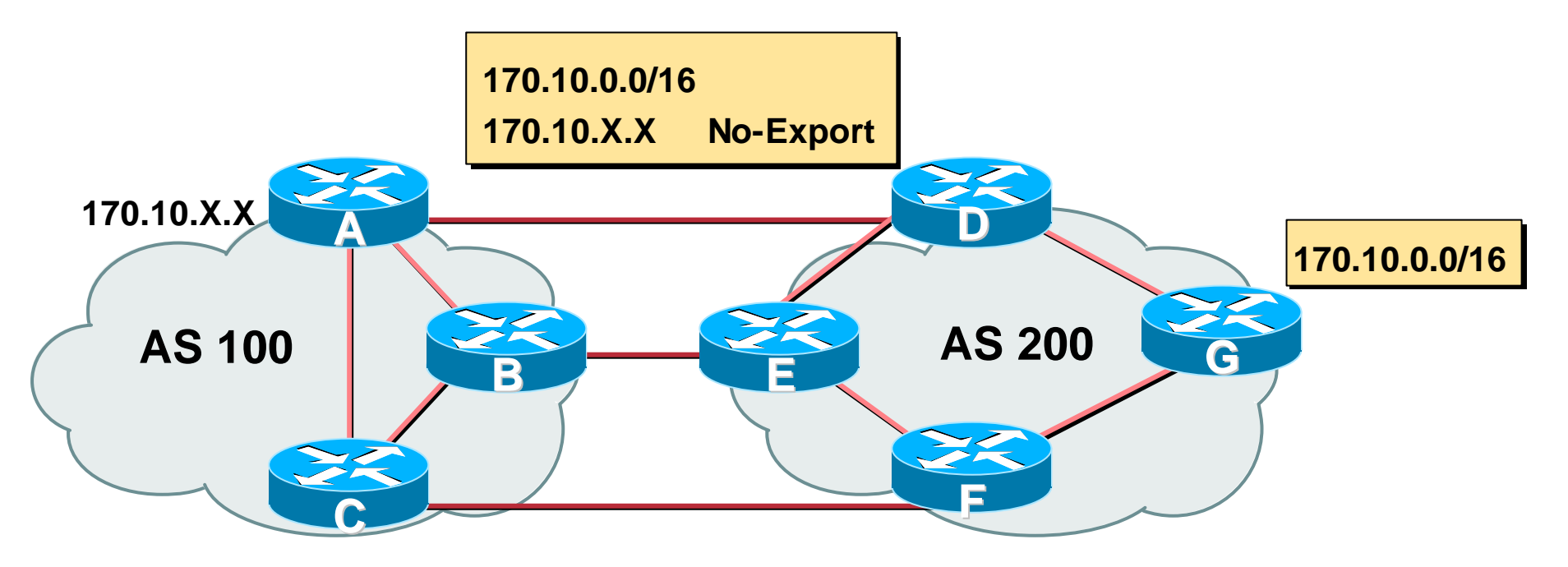

• **AS100 announces aggregate and subprefixes**

**aim is to improve loadsharing by leaking subprefixes**

- **Subprefixes marked with no-export community**
- **Router G in AS200 does not announce prefixes with no-export community set**

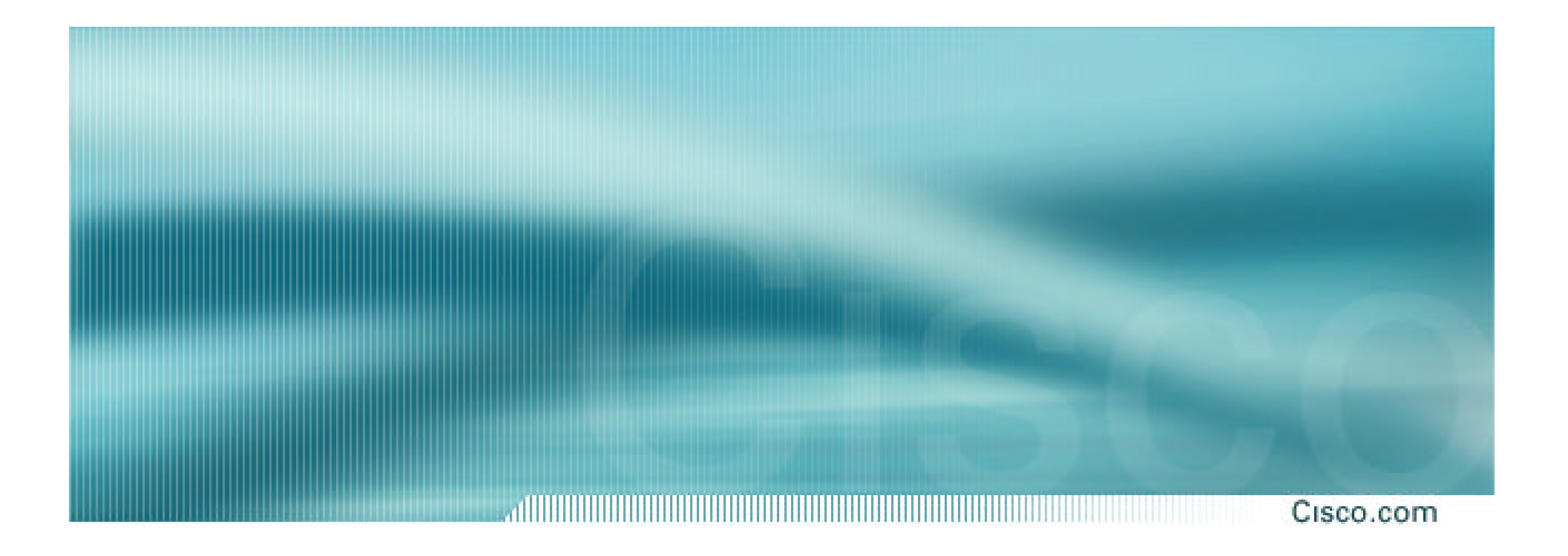

# **BGP Path Selection Algorithm**

**Why Is This the Best Path?**

### **BGP Path Selection Algorithm**

Cisco.com

- **Do not consider path if no route to next hop**
- **Do not consider iBGP path if not synchronised (Cisco IOS)**
- **Highest weight (local to router)**
- **Highest local preference (global within AS)**
- **Prefer locally originated route**
- **Shortest AS path**

### **BGP Path Selection Algorithm (continued)**

Cisco.com

- **Lowest origin code IGP < EGP < incomplete**
- **Lowest Multi-Exit Discriminator (MED)**

**If bgp deterministic-med, order the paths before comparing**

**If bgp always-compare-med, then compare for all paths**

**otherwise MED only considered if paths are from the same AS (default)**

## **BGP Path Selection Algorithm (continued)**

Cisco.com

- **Prefer eBGP path over iBGP path**
- **Path with lowest IGP metric to next-hop**
- **Lowest router-id (originator-id for reflected routes)**
- **Shortest Cluster-List**

**Client must be aware of Route Reflector attributes!**

• **Lowest neighbour IP address**

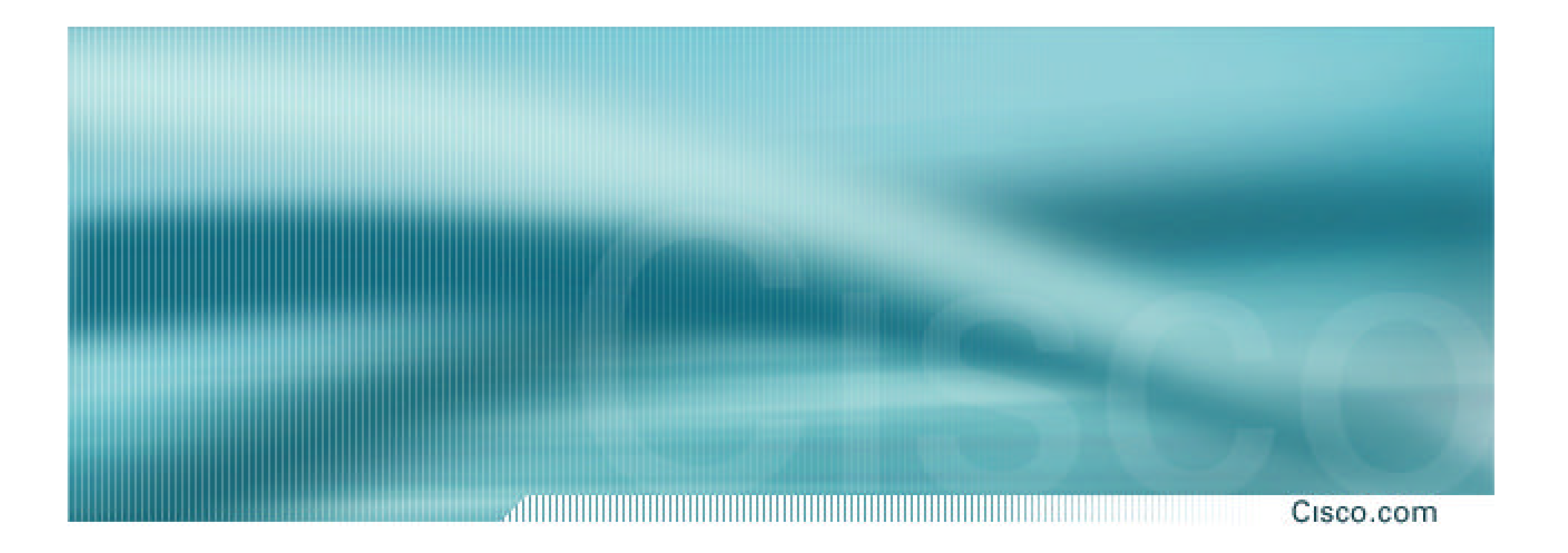

# **Applying Policy with BGP**

**Control!**

## **Applying Policy with BGP**

Cisco.com

### • **Applying Policy**

**Decisions based on AS path, community or the prefix**

**Rejecting/accepting selected routes**

**Set attributes to influence path selection**

• **Tools:**

**Prefix-list (filter prefixes)**

**Filter-list (filter ASes)**

**Route-maps and communities**

### **Policy Control Prefix List**

#### Cisco.com

### • **Filter routes based on prefix**

### • **Inbound and Outbound**

```
router bgp 200
 neighbor 220.200.1.1 remote-as 210
 neighbor 220.200.1.1 prefix-list PEER-IN in
 neighbor 220.200.1.1 prefix-list PEER-OUT out
!
ip prefix-list PEER-IN deny 218.10.0.0/16
ip prefix-list PEER-IN permit 0.0.0.0/0 le 32
ip prefix-list PEER-OUT permit 215.7.0.0/16
```
### **Policy Control Filter List**

Cisco.com

### • **Filter routes based on AS path**

### • **Inbound and Outbound**

**router bgp 100 neighbor 220.200.1.1 remote-as 210 neighbor 220.200.1.1 filter-list 5 out neighbor 220.200.1.1 filter-list 6 in ! ip as-path access-list 5 permit ^200\$ ip as-path access-list 6 permit ^150\$**

### **Policy Control Regular Expressions**

#### Cisco.com

### • **Like Unix regular expressions**

- **. Match one character**
- **\* Match any number of preceding expression**
- **+ Match at least one of preceding expression**
- **^ Beginning of line**
- **\$ End of line**
	- **\_ Beginning, end, white-space, brace**
	- **| Or**
- **() brackets to contain expression**

### **Policy Control Regular Expressions**

#### Cisco.com

### • **Simple Examples**

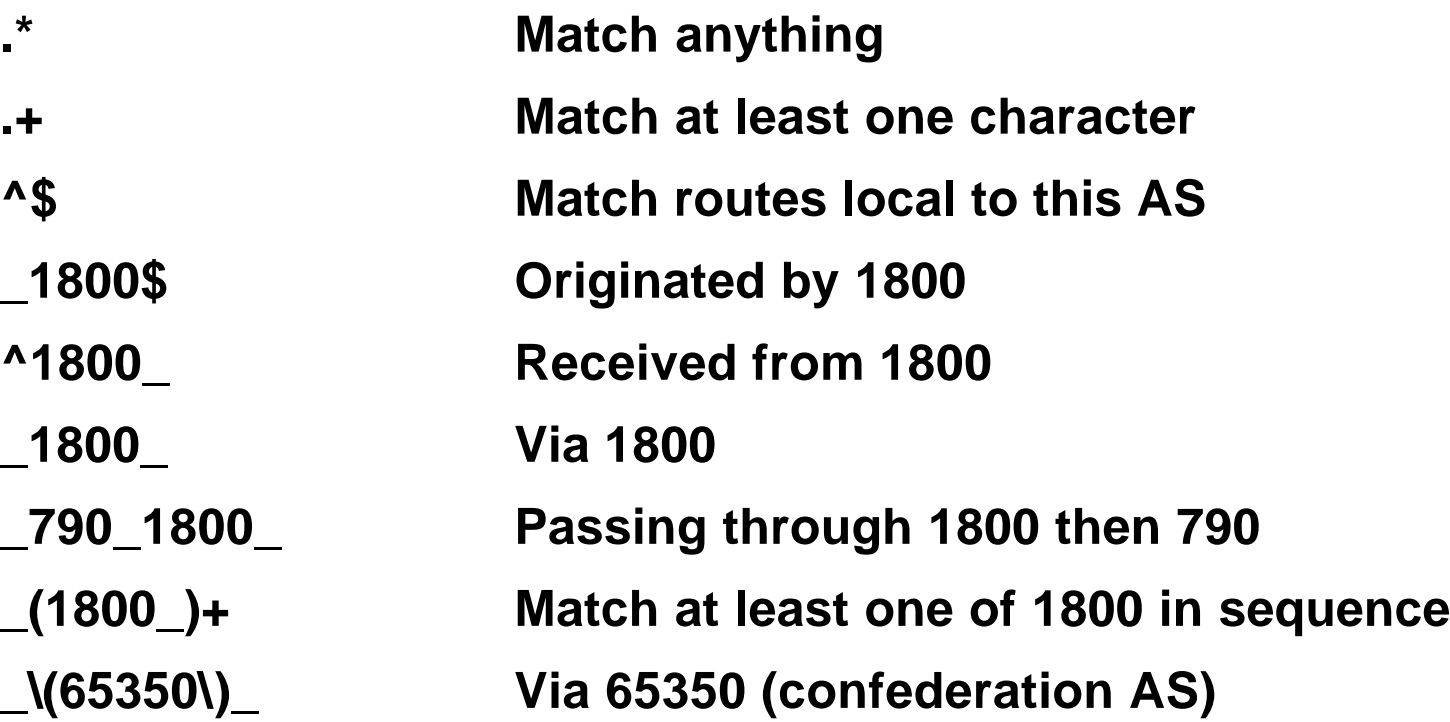

### **Policy Control – Regular Expressions**

Cisco.com

#### • **Not so simple Examples**

**^[0-9]+\$ Match AS\_PATH length of one**

**^[0-9]+\_[0-9]+\$ Match AS\_PATH length of two**

**^[0-9]\*\_[0-9]+\$ Match AS\_PATH length of one or two**

**^[0-9]\*\_[0-9]\*\$ Match AS\_PATH length of one or two (will also match zero)**

**^[0-9]+\_[0-9]+\_[0-9]+\$ Match AS\_PATH length of three**

**\_(701|1800)\_ Match anything which has gone through AS701 or AS1800**

**\_1849(\_.+\_)12163\$ Match anything of origin AS12163 and passed through AS1849**

Cisco.com

- **A route-map is like a "programme" for IOS**
- **Has "line" numbers, like programmes**
- **Each line is a separate condition/action**
- **Concept is basically:**

**if** *match* **then do** *expression* **and** *exit* **else**

**if** *match* **then do** *expression* **and** *exit*

**else** *etc*

Cisco.com

### • **Example using prefix-lists**

```
router bgp 100
 neighbor 1.1.1.1 route-map infilter in
!
route-map infilter permit 10
 match ip address prefix-list HIGH-PREF
 set local-preference 120
!
route-map infilter permit 20
 match ip address prefix-list LOW-PREF
 set local-preference 80
!
route-map infilter permit 30
!
ip prefix-list HIGH-PREF permit 10.0.0.0/8
ip prefix-list LOW-PREF permit 20.0.0.0/8
```
#### Cisco.com

### • **Example using filter lists**

```
router bgp 100
 neighbor 220.200.1.2 route-map filter-on-as-path in
!
route-map filter-on-as-path permit 10
match as-path 1
 set local-preference 80
!
route-map filter-on-as-path permit 20
match as-path 2
 set local-preference 200
!
route-map filter-on-as-path permit 30
!
ip as-path access-list 1 permit _150$
ip as-path access-list 2 permit _210_
```
Cisco.com

### • **Example configuration of AS-PATH prepend**

**router bgp 300 network 215.7.0.0 neighbor 2.2.2.2 remote-as 100 neighbor 2.2.2.2 route-map SETPATH out ! route-map SETPATH permit 10 set as-path prepend 300 300**

• **Use your own AS number when prepending Otherwise BGP loop detection may cause disconnects**

### **Policy Control Setting Communities**

Cisco.com

### • **Example Configuration**

```
router bgp 100
neighbor 220.200.1.1 remote-as 200
neighbor 220.200.1.1 send-community
neighbor 220.200.1.1 route-map set-community out
!
route-map set-community permit 10
match ip address prefix-list NO-ANNOUNCE
 set community no-export
!
route-map set-community permit 20
!
ip prefix-list NO-ANNOUNCE permit 172.168.0.0/16 ge 17
```
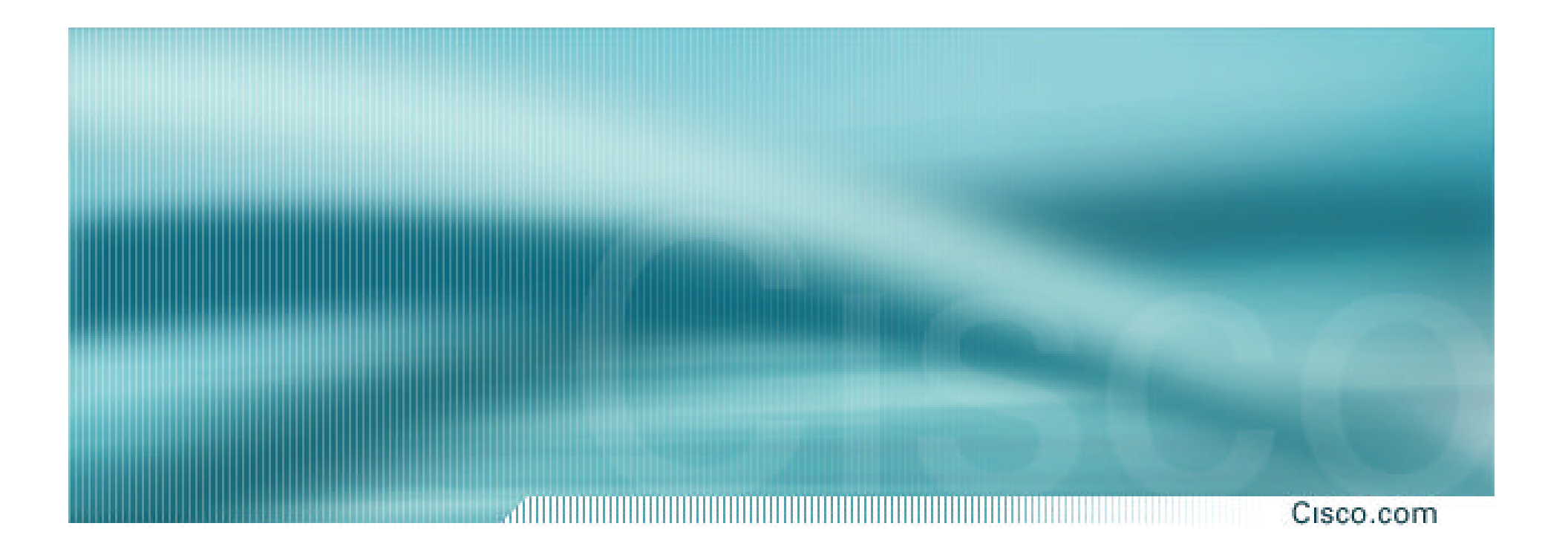

# **BGP Capabilities**

**Extending BGP**

### **BGP Capabilities**

Cisco.com

- **Documented in RFC2842**
- **Capabilities parameters passed in BGP open message**
- **Unknown or unsupported capabilities will result in NOTIFICATION message**

### • **Current capabilities are:**

**0 Reserved [RFC2842] 1 Multiprotocol Extensions for BGP-4 [RFC2858] 2 Route Refresh Capability for BGP-4 [RFC2918] 3 Cooperative Route Filtering Capability [] 4 Multiple routes to a destination capability [RFC3107] 64 Graceful Restart Capability []**

### **BGP Capabilities Negotiation**

Cisco.com

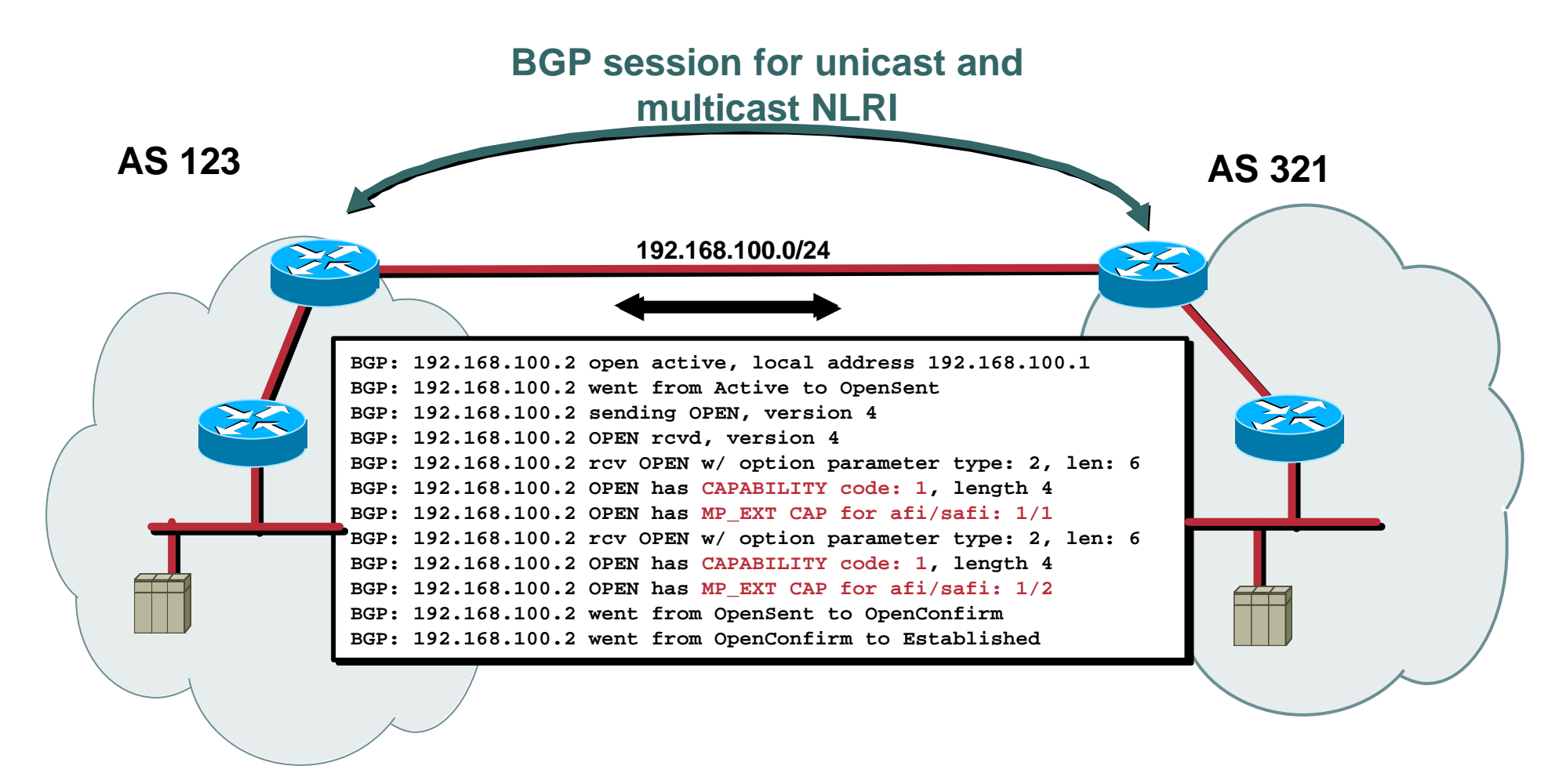

### **BGP for Internet Service Providers**

Cisco.com

- **BGP Basics (quick recap)**
- **Scaling BGP**
- **Using Communities**
- **Deploying BGP in an ISP network**

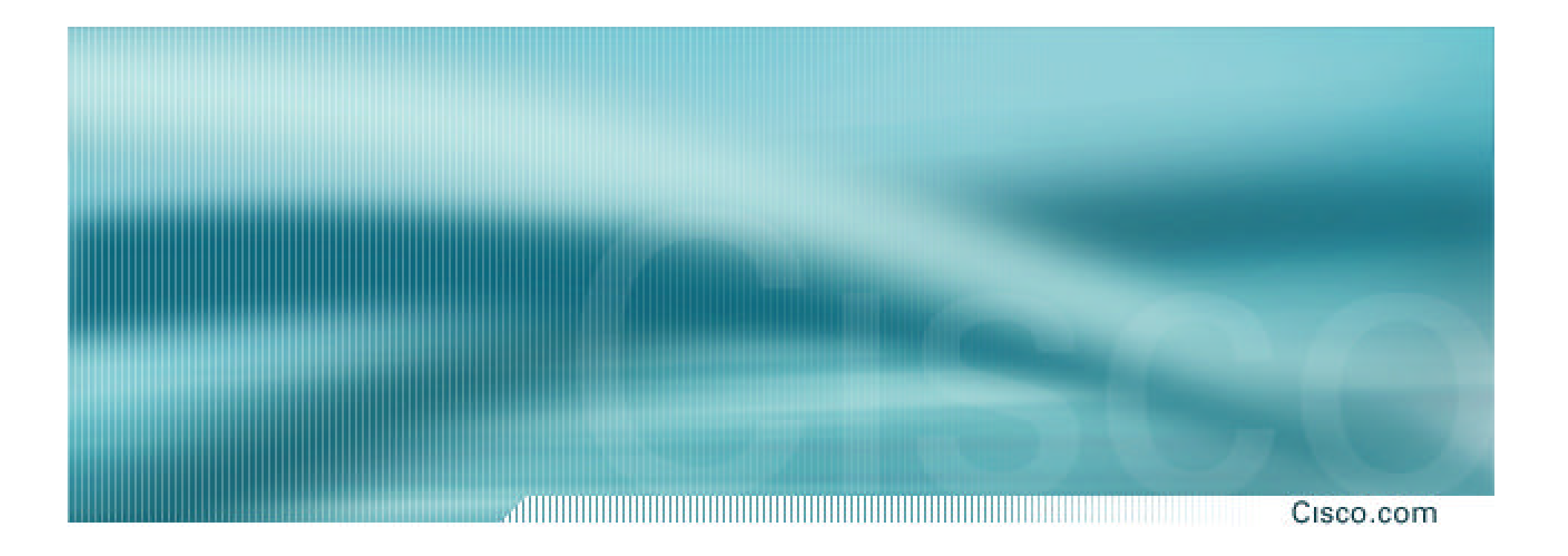

# **BGP Scaling Techniques**

### **BGP Scaling Techniques**

Cisco.com

### • **How does a service provider:**

**Scale the iBGP mesh beyond a few peers?**

**Implement new policy without causing flaps and route churning?**

**Reduce the overhead on the routers?**

**Keep the network stable, scalable, as well as simple?**

### **BGP Scaling Techniques**

Cisco.com

- **Route Refresh**
- **Peer groups**
- **Route flap damping**
- **Route Reflectors & Confederations**

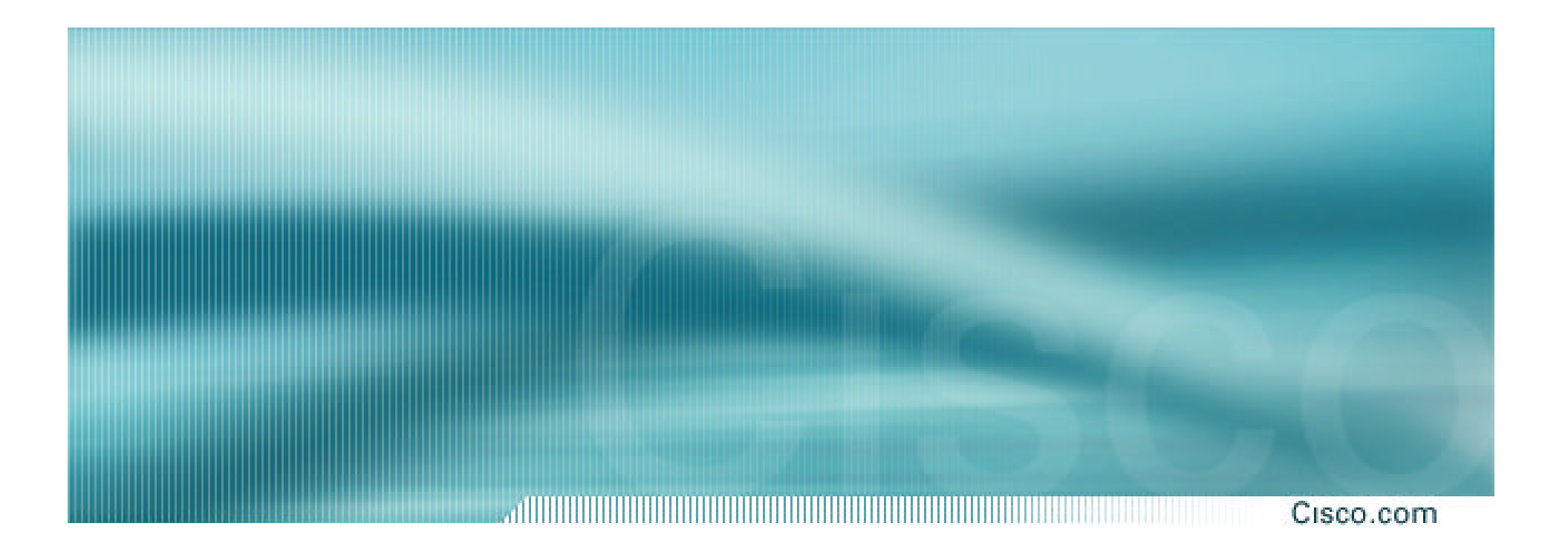

# **Route Refresh**

### **Route Refresh**

Cisco.com

**Problem:**

- **Hard BGP peer reset required after every policy change because the router does not store prefixes that are rejected by policy**
- **Hard BGP peer reset:**

**Tears down BGP peering**

**Consumes CPU**

**Severely disrupts connectivity for all networks**

**Solution:**

• **Route Refresh**

### **Route Refresh Capability**

Cisco.com

- **Facilitates non-disruptive policy changes**
- **No configuration is needed**

**Automatically negotiated at peer establishment**

- **No additional memory is used**
- **Requires peering routers to support "route refresh capability" – RFC2918**
- **clear ip bgp x.x.x.x in tells peer to resend full BGP announcement**
- **clear ip bgp x.x.x.x out resends full BGP announcement to peer**

### **Dynamic Reconfiguration**

Cisco.com

### • **Use Route Refresh capability if supported**

**find out from "show ip bgp neighbor" Non-disruptive, "Good For the Internet"**

- **Otherwise use Soft Reconfiguration IOS feature**
- Only hard-reset a BGP peering as **resort Consider the impact to be equivalent to a router reboot**

### **Soft Reconfiguration**

Cisco.com

• **Router normally stores prefixes which have been received from peer after policy application**

**Enabling soft-reconfiguration means router also stores prefixes/attributes prior to any policy application**

- **New policies can be activated without tearing down and restarting the peering session**
- **Configured on a per-neighbour basis**
- **Uses more memory to keep prefixes whose attributes have been changed or have not been accepted**
- **Also advantageous when operator requires to know which prefixes have been sent to a router prior to the application of any inbound policy**

### **Configuring Soft Reconfiguration**

#### Cisco.com

**router bgp 100**

```
neighbor 1.1.1.1 remote-as 101
```

```
neighbor 1.1.1.1 route-map infilter in
```
**neighbor 1.1.1.1 soft-reconfiguration inbound**

#### **!** *Outbound does not need to be configured* **!**

**Then when we change the policy, we issue an exec command**

```
clear ip bgp 1.1.1.1 soft [in | out]
```
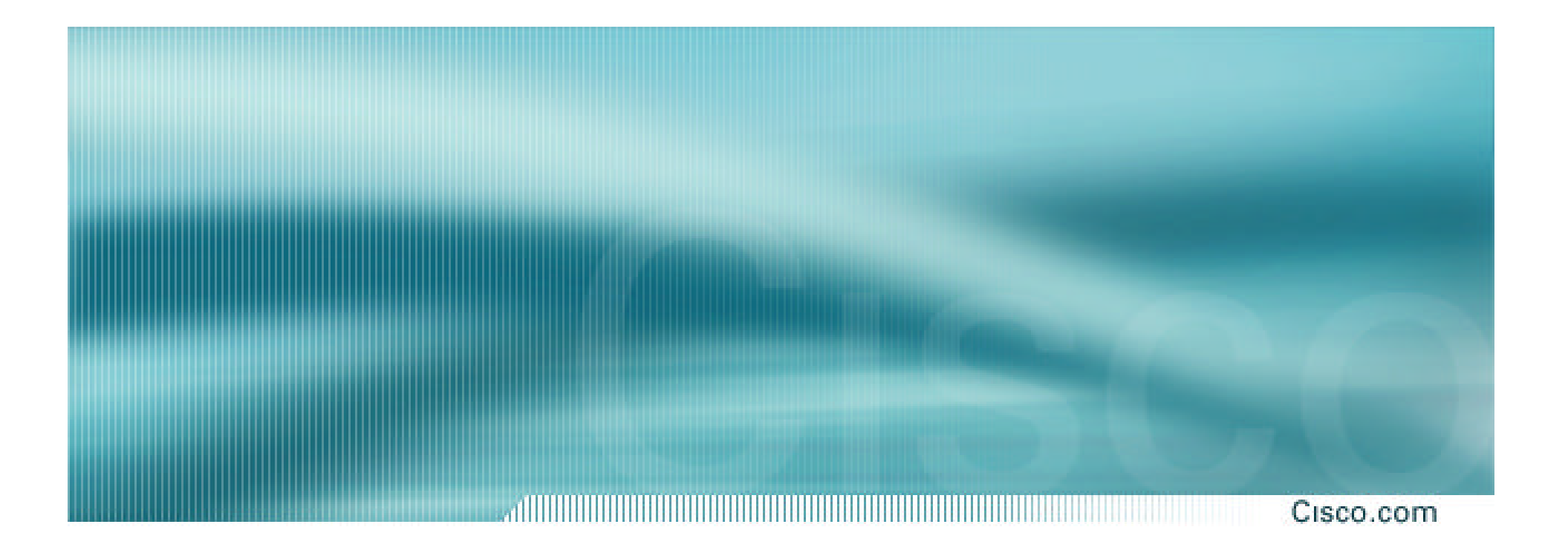

# **Peer Groups**

### **Peer Groups**

#### Cisco.com

**Without peer groups**

- **iBGP neighbours receive same update**
- **Large iBGP mesh slow to build**
- **Router CPU wasted on repeat calculations Solution – peer groups!**
- **Group peers with same outbound policy**
- **Updates are generated once per group**

### **Peer Groups – Advantages**

Cisco.com

- **Makes configuration easier**
- **Makes configuration less prone to error**
- **Makes configuration more readable**
- **Lower router CPU load**
- **iBGP mesh builds more quickly**
- **Members can have different inbound policy**
- **Can be used for eBGP neighbours too!**

### **Configuring Peer Group**

Cisco.com

```
router bgp 100
 neighbor ibgp-peer peer-group
 neighbor ibgp-peer remote-as 100
 neighbor ibgp-peer update-source loopback 0
 neighbor ibgp-peer send-community
 neighbor ibgp-peer route-map outfilter out
 neighbor 1.1.1.1 peer-group ibgp-peer
 neighbor 2.2.2.2 peer-group ibgp-peer
 neighbor 2.2.2.2 route-map infilter in
neighbor 3.3.3.3 peer-group ibgp-peer
```
! *note how 2.2.2.2 has different inbound filter from peer-group* !

### **Configuring Peer Group**

Cisco.com

```
router bgp 100
 neighbor external-peer peer-group
 neighbor external-peer send-community
 neighbor external-peer route-map set-metric out
neighbor 160.89.1.2 remote-as 200
 neighbor 160.89.1.2 peer-group external-peer
 neighbor 160.89.1.4 remote-as 300
neighbor 160.89.1.4 peer-group external-peer
neighbor 160.89.1.6 remote-as 400
 neighbor 160.89.1.6 peer-group external-peer
 neighbor 160.89.1.6 filter-list infilter in
```
### **Peer Groups**

#### Cisco.com

• **Always configure peer-groups for iBGP Even if there are only a few iBGP peers Easier to scale network in the future Makes template configuration much easier**

### • **Consider using peer-groups for eBGP**

**Especially useful for multiple BGP customers using same AS (RFC2270)**

**Also useful at Exchange Points where ISP policy is generally the same to each peer**
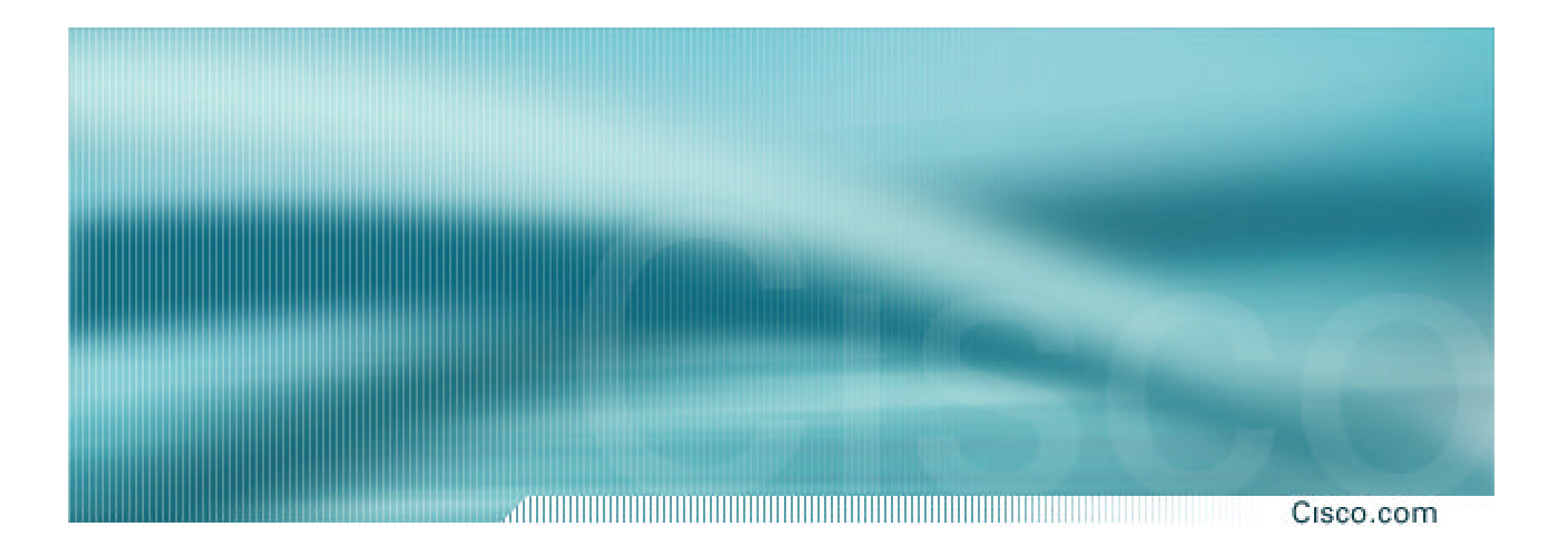

# **Route Flap Damping**

**Stabilising the Network**

### **Route Flap Damping**

#### Cisco.com

### • **Route flap**

**Going up and down of path or change in attribute BGP WITHDRAW followed by UPDATE = 1 flap eBGP neighbour peering reset is NOT a flap Ripples through the entire Internet Wastes CPU**

• **Damping aims to reduce scope of route flap propagation**

# **Route Flap Damping (continued)**

### • **Requirements**

**Fast convergence for normal route changes**

**History predicts future behaviour**

**Suppress oscillating routes** 

**Advertise stable routes**

• **Documented in RFC2439**

- **Add penalty (1000) for each flap Change in attribute gets penalty of 500**
- **Exponentially decay penalty half life determines decay rate**
- **Penalty above suppress-limit do not advertise route to BGP peers**
- **Penalty decayed below reuse-limit re-advertise route to BGP peers penalty reset to zero when it is half of reuse-limit**

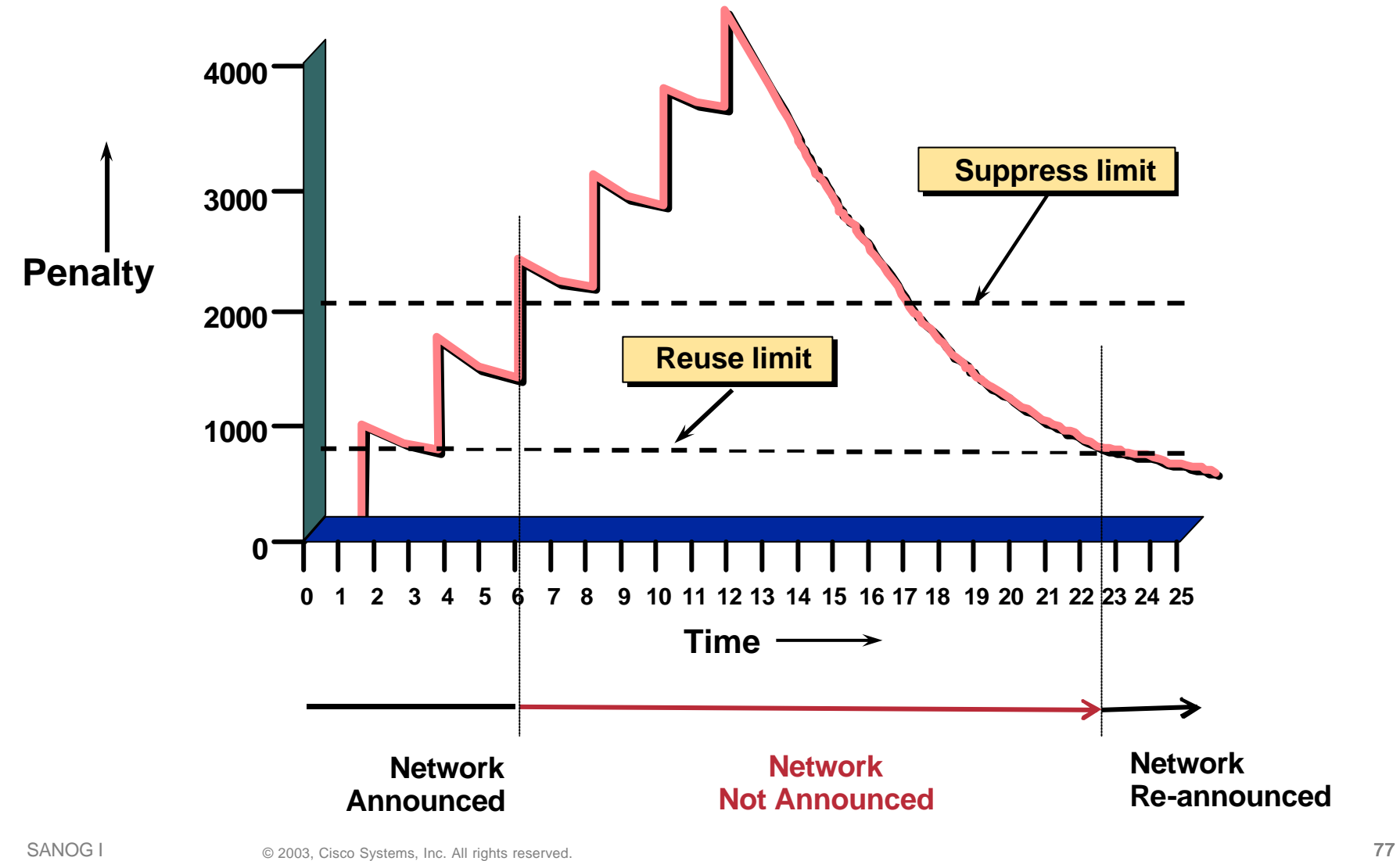

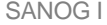

#### Cisco.com

- **Only applied to inbound announcements from eBGP peers**
- **Alternate paths still usable**
- **Controlled by:**

**Half-life (default 15 minutes)**

**reuse-limit (default 750)**

**suppress-limit (default 2000)**

**maximum suppress time (default 60 minutes)**

### **Configuration**

#### Cisco.com

### **Fixed damping**

**router bgp 100**

bgp dampening [<half-life> <reuse-value> <suppress**penalty> <maximum suppress time>]**

#### **Selective and variable damping**

**bgp dampening [route-map <name>]**

### **Variable damping recommendations for ISPs**

**http://www.ripe.net/docs/ripe-229.html**

- **Care required when setting parameters**
- **Penalty must be less than reuse-limit at the maximum suppress time**
- **Maximum suppress time and half life must allow penalty to be larger than suppress limit**

### **Configuration**

#### Cisco.com

• **Examples -** ˚

**bgp dampening 30 750 3000 60**

**reuse-limit of 750 means maximum possible penalty is 3000 – no prefixes suppressed as penalty cannot exceed suppress-limit**

• Examples -  $\checkmark$ 

**bgp dampening 30 2000 3000 60**

**reuse-limit of 2000 means maximum possible penalty is 8000 – suppress limit is easily reached**

### **Maths!**

#### Cisco.com

# • **Maximum value of penalty is**  $\left\langle \frac{\text{max-suppress-time}}{\text{half-life}} \right\rangle$  $max$ -penalty = reuse-limit x 2<sup>1</sup>

• **Always make sure that suppress-limit is LESS than max-penalty otherwise there will be no flap damping**

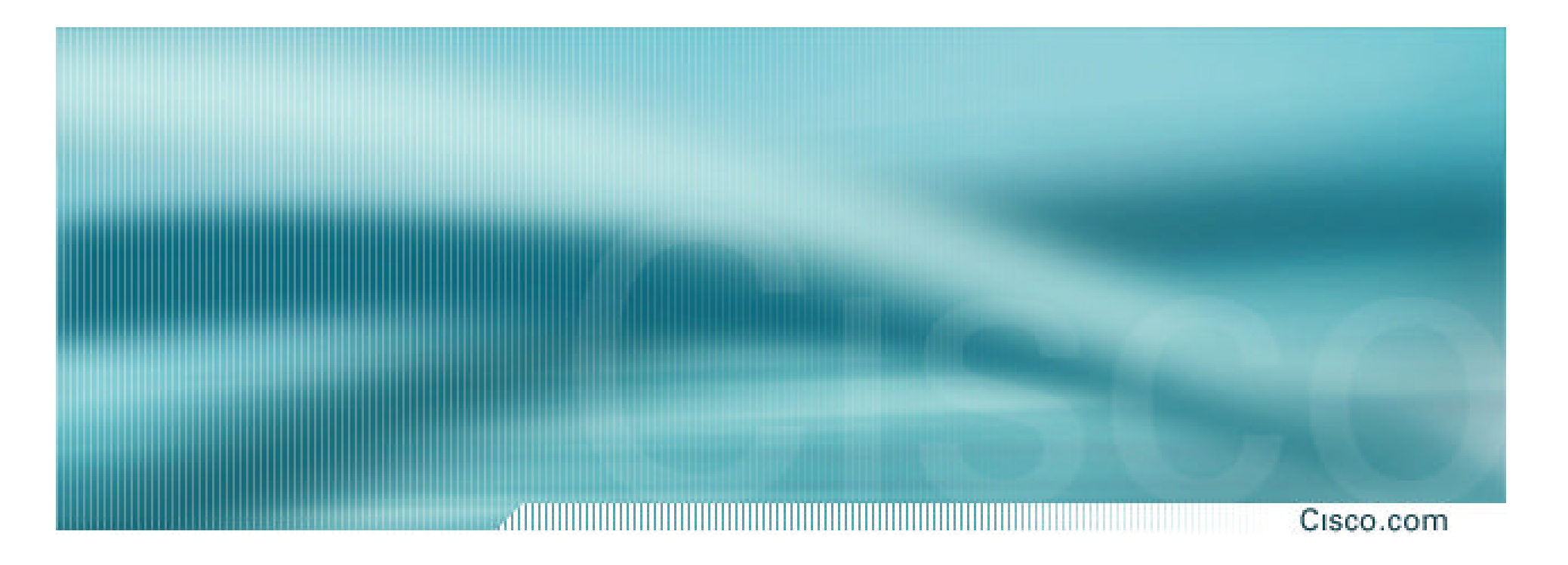

# **Route Reflectors and Confederations**

# **Scaling iBGP mesh**

Cisco.com

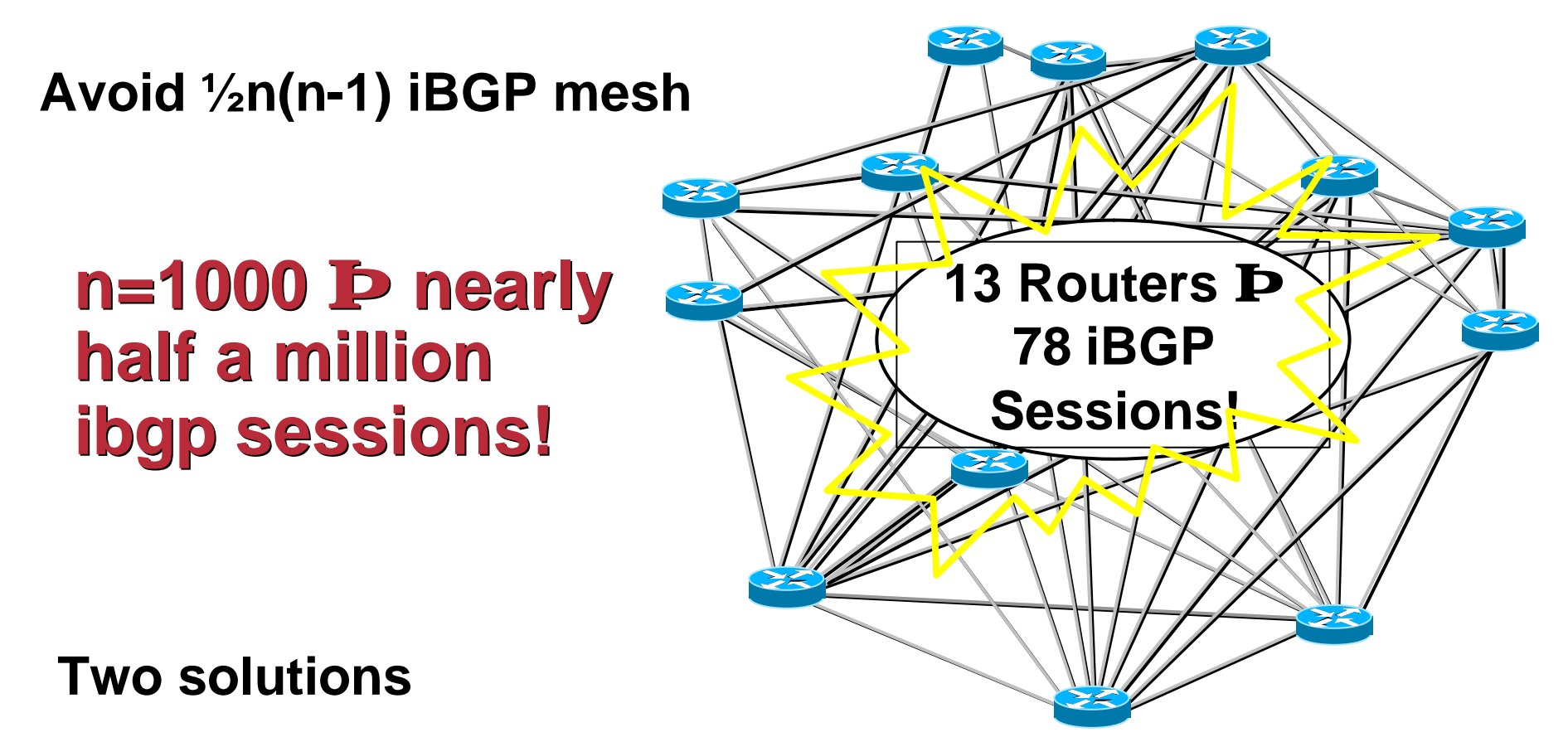

**Route reflector – simpler to deploy and run**

**Confederation – more complex, corner case benefits**

### **Route Reflector: Principle**

al Hittiti ili Kili Ma

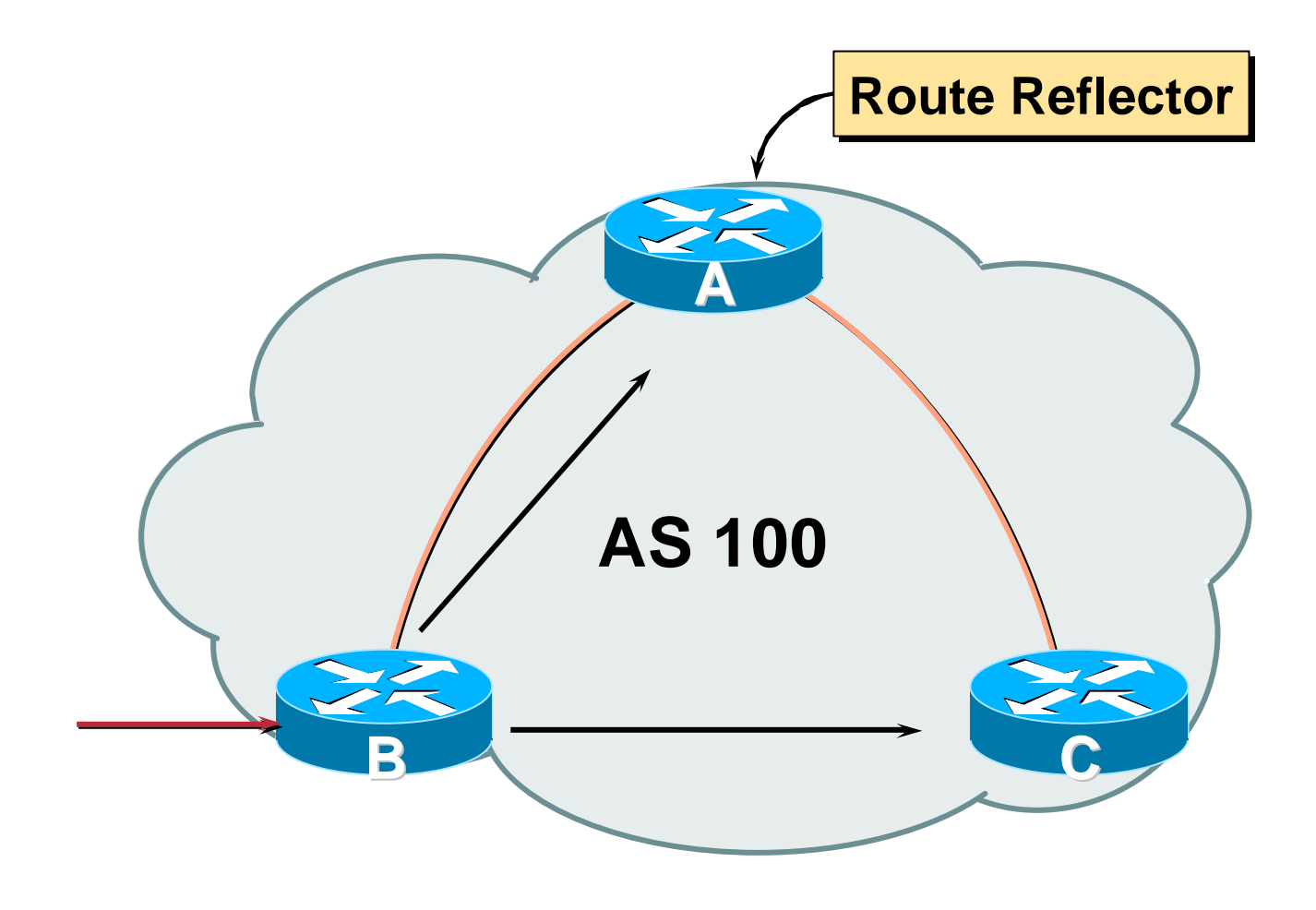

### **Route Reflector**

- **Reflector receives path from clients and non-clients**
- **Selects best path**
- **If best path is from client, reflect to other clients and non-clients**
- **If best path is from non-client, reflect to clients only**
- **Non-meshed clients**
- **Described in RFC2796**

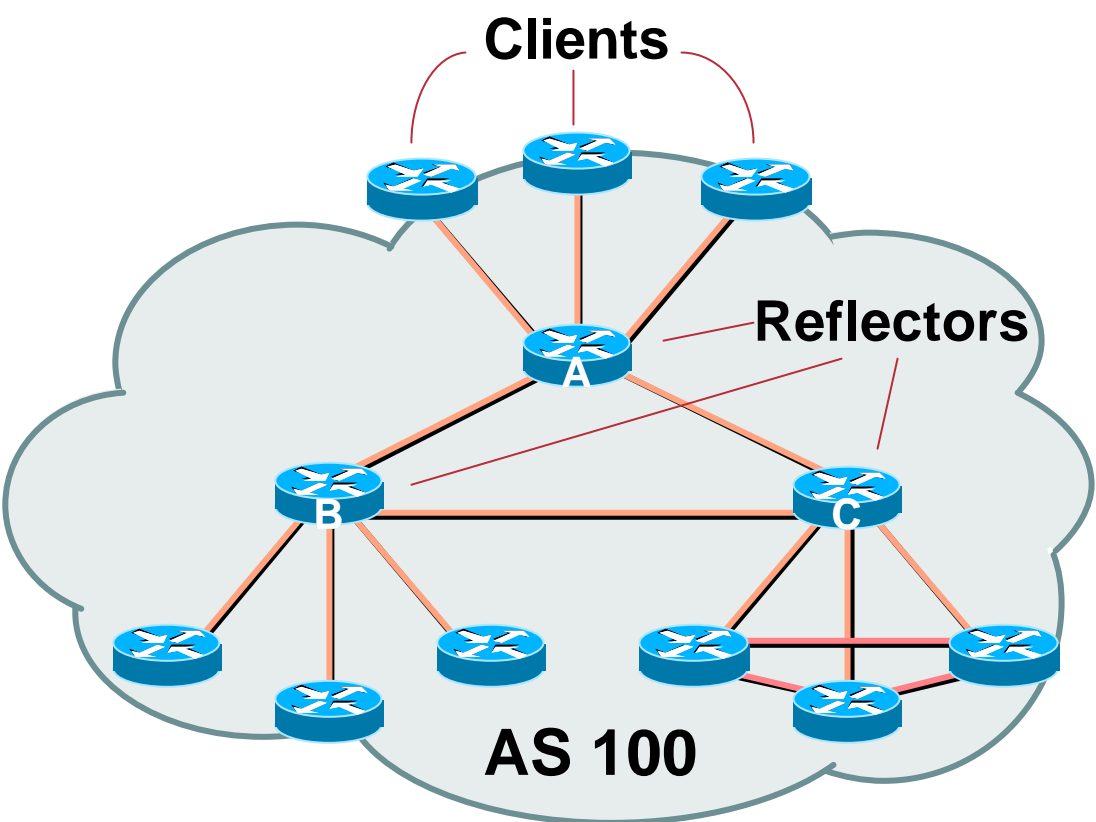

# **Route Reflector Topology**

- **Divide the backbone into multiple clusters**
- **At least one route reflector and few clients per cluster**
- **Route reflectors are fully meshed**
- **Clients in a cluster could be fully meshed**
- **Single IGP to carry next hop and local routes**

# **Route Reflectors: Loop Avoidance**

#### Cisco.com

### • **Originator\_ID attribute**

**Carries the RID of the originator of the route in the local AS (created by the RR)**

#### • **Cluster\_list attribute**

**The local cluster-id is added when the update is sent by the RR**

**Cluster-id is automatically set from router-id (address of loopback)**

**Do NOT use** *bgp cluster-id x.x.x.x*

### **Route Reflectors: Redundancy**

#### Cisco.com

• **Multiple RRs can be configured in the same cluster – not advised!**

**All RRs in the cluster must have the same cluster-id (otherwise it is a different cluster)**

• **A router may be a client of RRs in different clusters**

**Common today in ISP networks to overlay two clusters – redundancy achieved that way**

**® Each client has two RRs = redundancy**

### **Route Reflectors: Redundancy**

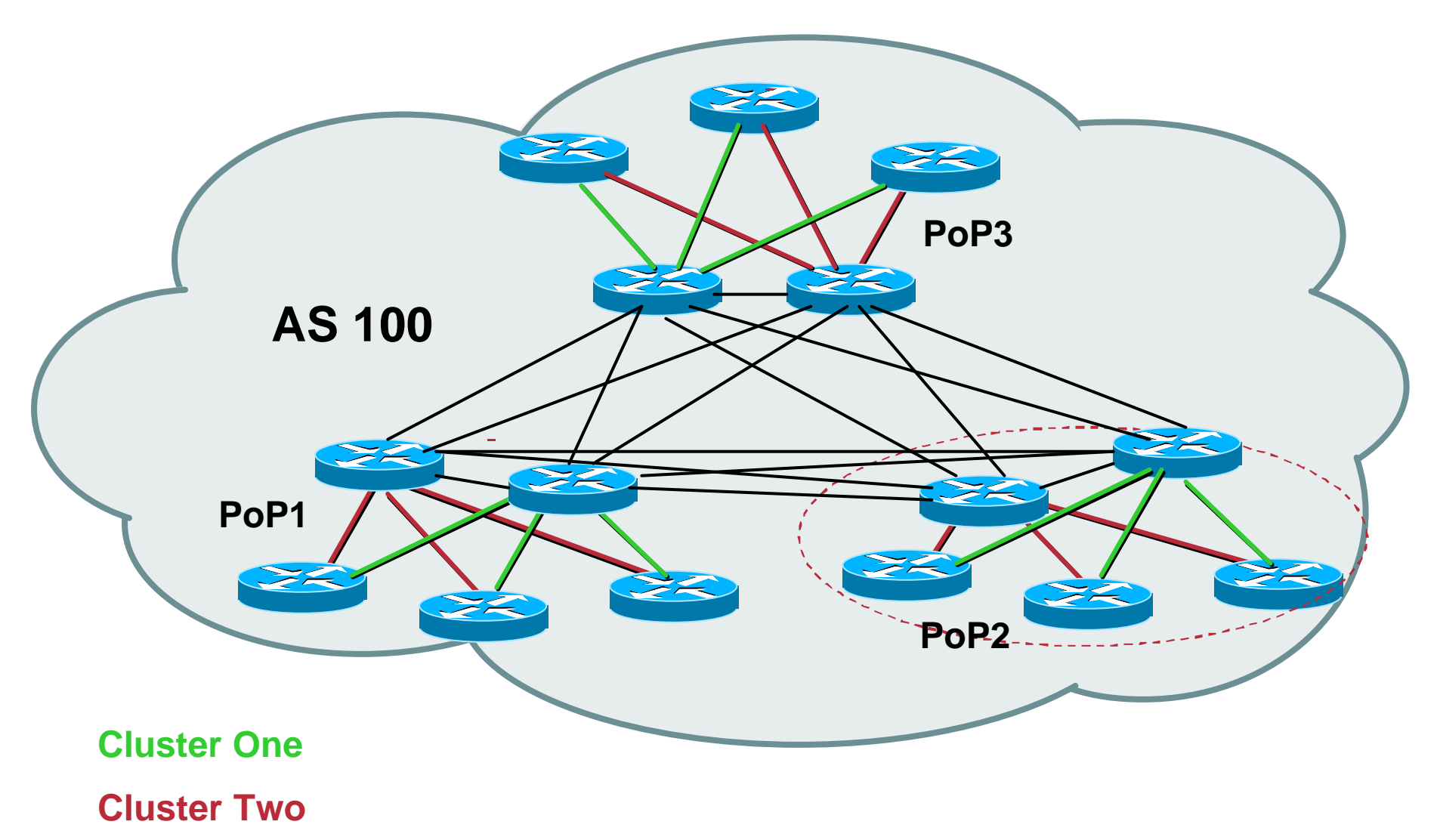

# **Route Reflectors: Migration**

Cisco.com

• **Where to place the route reflectors?**

**Always follow the physical topology!**

**This will guarantee that the packet forwarding won't be affected**

• **Typical ISP network:**

**PoP has two core routers**

**Core routers are RR for the PoP**

**Two overlaid clusters**

# **Route Reflectors: Migration**

Cisco.com

## • **Typical ISP network:**

**Core routers have fully meshed iBGP**

**Create further hierarchy if core mesh too big**

**Split backbone into regions**

• **Configure one cluster pair at a time Eliminate redundant iBGP sessions Place maximum one RR per cluster Easy migration, multiple levels**

### **Route Reflector: Migration**

Cisco.com

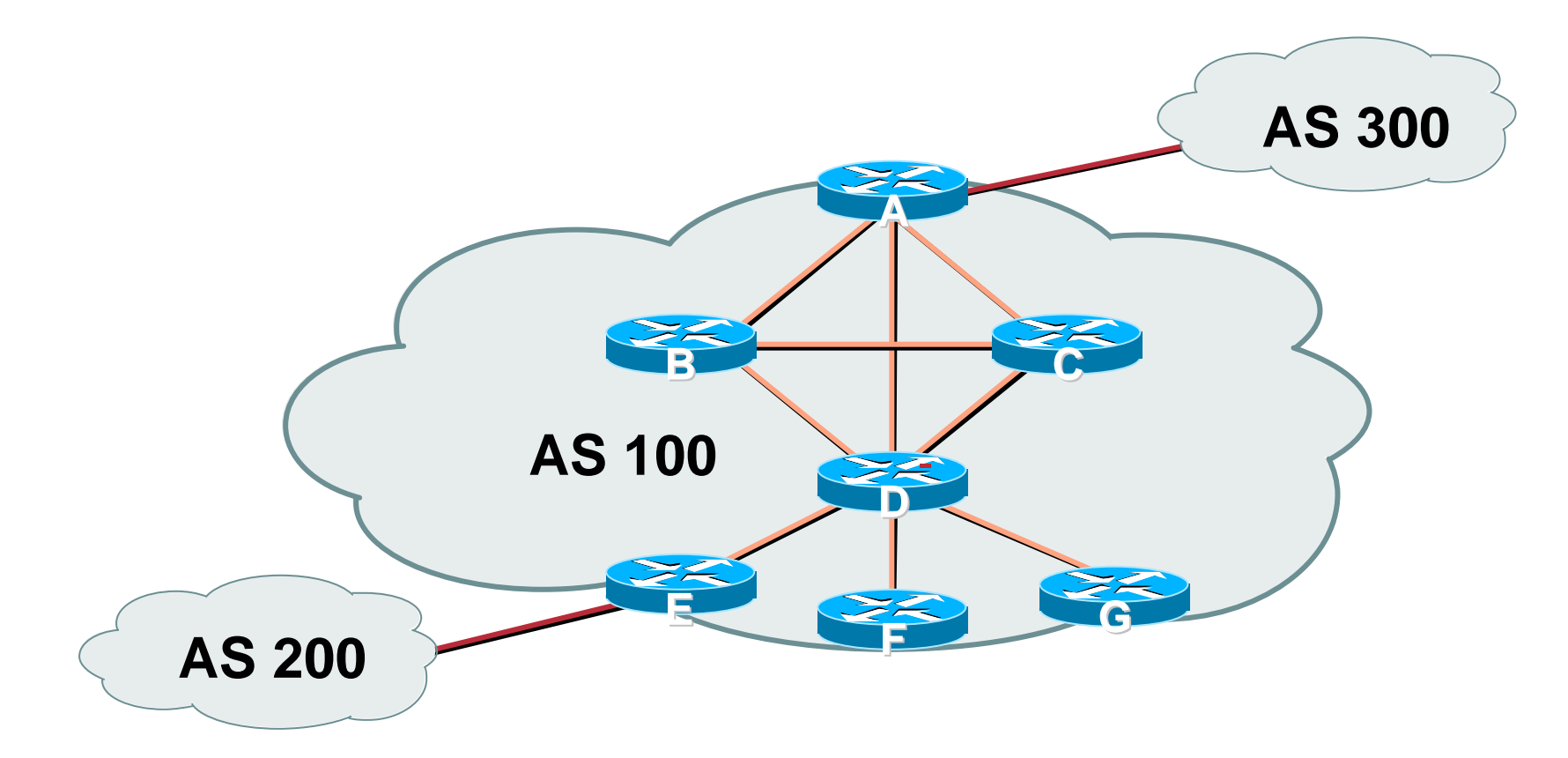

### • **Migrate small parts of the network, one part at a time.**

### **Configuring a Route Reflector**

```
router bgp 100
neighbor 1.1.1.1 remote-as 100
neighbor 1.1.1.1 route-reflector-client
neighbor 2.2.2.2 remote-as 100
neighbor 2.2.2.2 route-reflector-client
neighbor 3.3.3.3 remote-as 100
neighbor 3.3.3.3 route-reflector-client
neighbor 4.4.4.4 remote-as 100
neighbor 4.4.4.4 route-reflector-client
```
### **Confederations**

#### Cisco.com

#### • **Divide the AS into sub-ASes**

**eBGP between sub-ASes, but some iBGP information is kept**

**Preserve NEXT\_HOP across the sub-AS (IGP carries this information)**

**Preserve LOCAL\_PREF and MED**

- **Usually a single IGP**
- **Described in RFC3065**

# **Confederations (Cont.)**

Cisco.com

• **Visible to outside world as single AS – "Confederation Identifier"**

**Each sub-AS uses a number from the private AS range (64512-65534)**

• **iBGP speakers in each sub-AS are fully meshed**

**The total number of neighbors is reduced by limiting the full mesh requirement to only the peers in the sub-AS**

**Can also use Route-Reflector within sub-AS**

### **Confederations (cont.)**

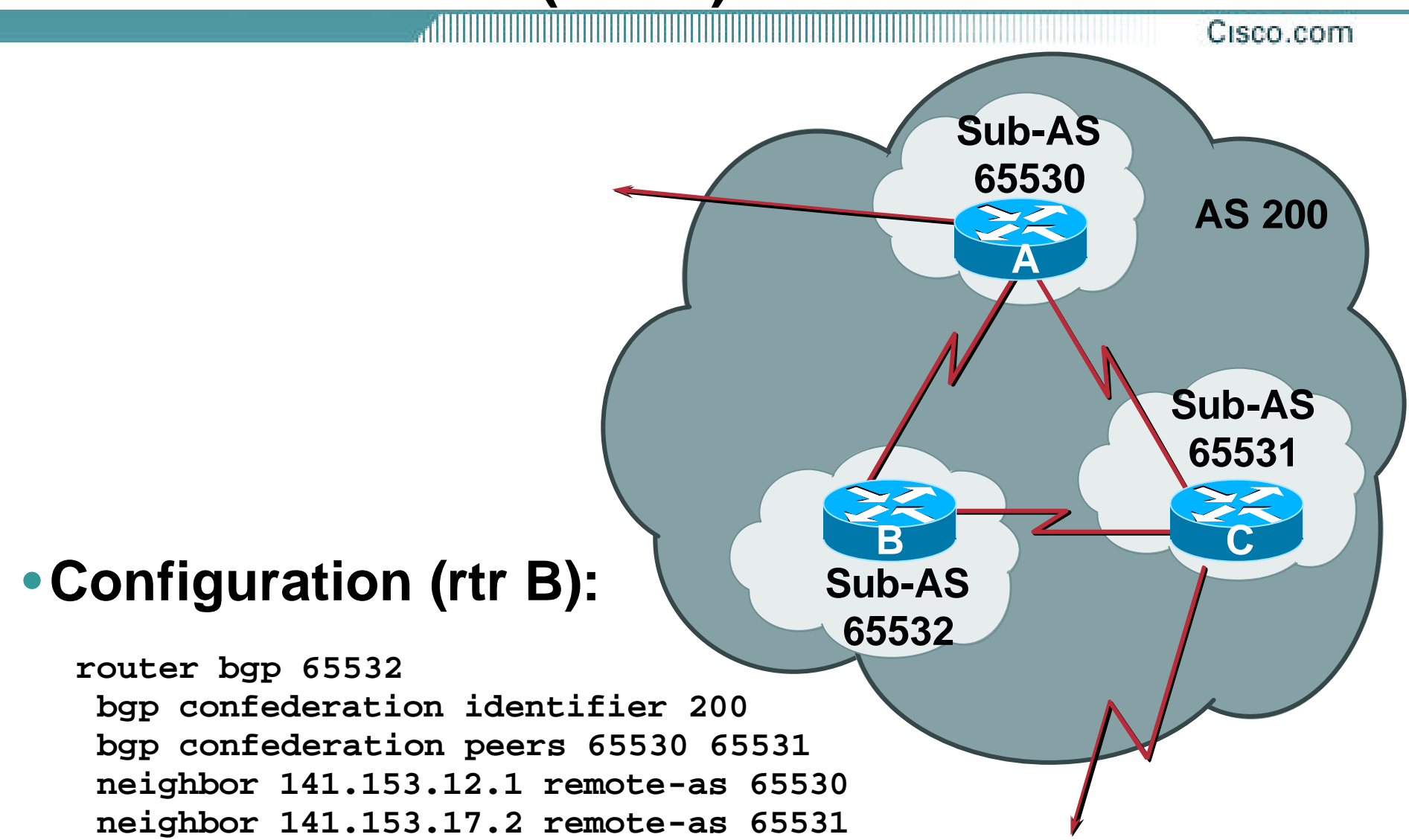

### **Confederations: AS-Sequence**

Cisco.com

**180.10.0.0/16 200**  $\sum_{k}$ **A Sub-AS 65002 B 180.10.0.0/16 {65002} 200 180.10.0.0/16 {65004 65002} 200**  $\geq$ **C Sub-AS 65004**  $\geqslant$  $\geqslant$ **Sub-AS Sub-AS D E**  $\mathbf{z}$ **G** ここ **65003 65001 F H Confederation 100 180.10.0.0/16 100 200**

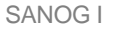

# **Route Propagation Decisions**

Cisco.com

• **Same as with "normal" BGP:**

**From peer in same sub-AS** → **only to external peers**

**From external peers** → **to all neighbors**

• **"External peers" refers to: Peers outside the confederation Peers in a different sub-AS Preserve LOCAL\_PREF, MED and NEXT\_HOP**

### **Confederations (cont.)**

Cisco.com

#### • **Example (cont.):**

**BGP table version is 78, local router ID is 141.153.17.1**

**Status codes: s suppressed, d damped, h history, \* valid, > best, i - internal**

**Origin codes: i - IGP, e - EGP, ? - incomplete**

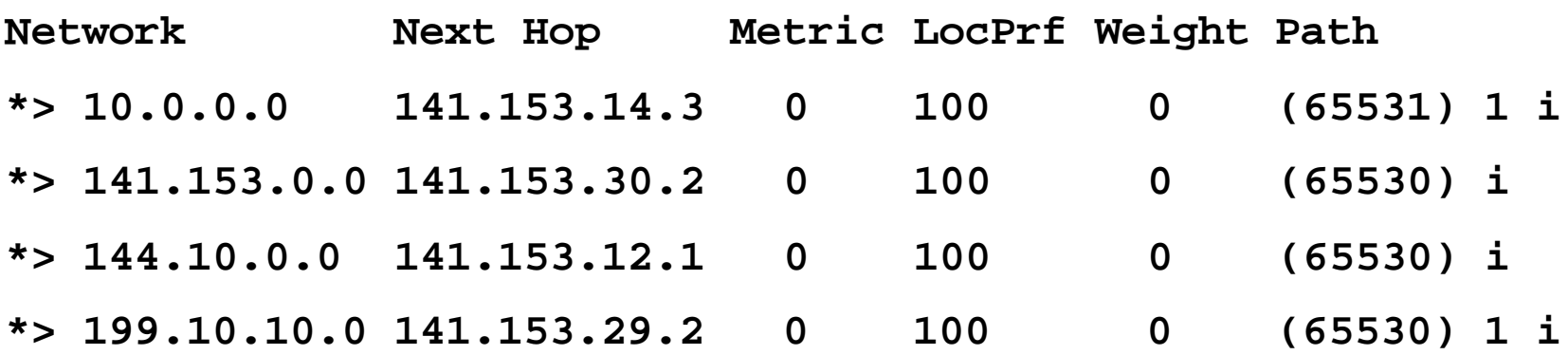

### **Route Reflectors or Confederations?**

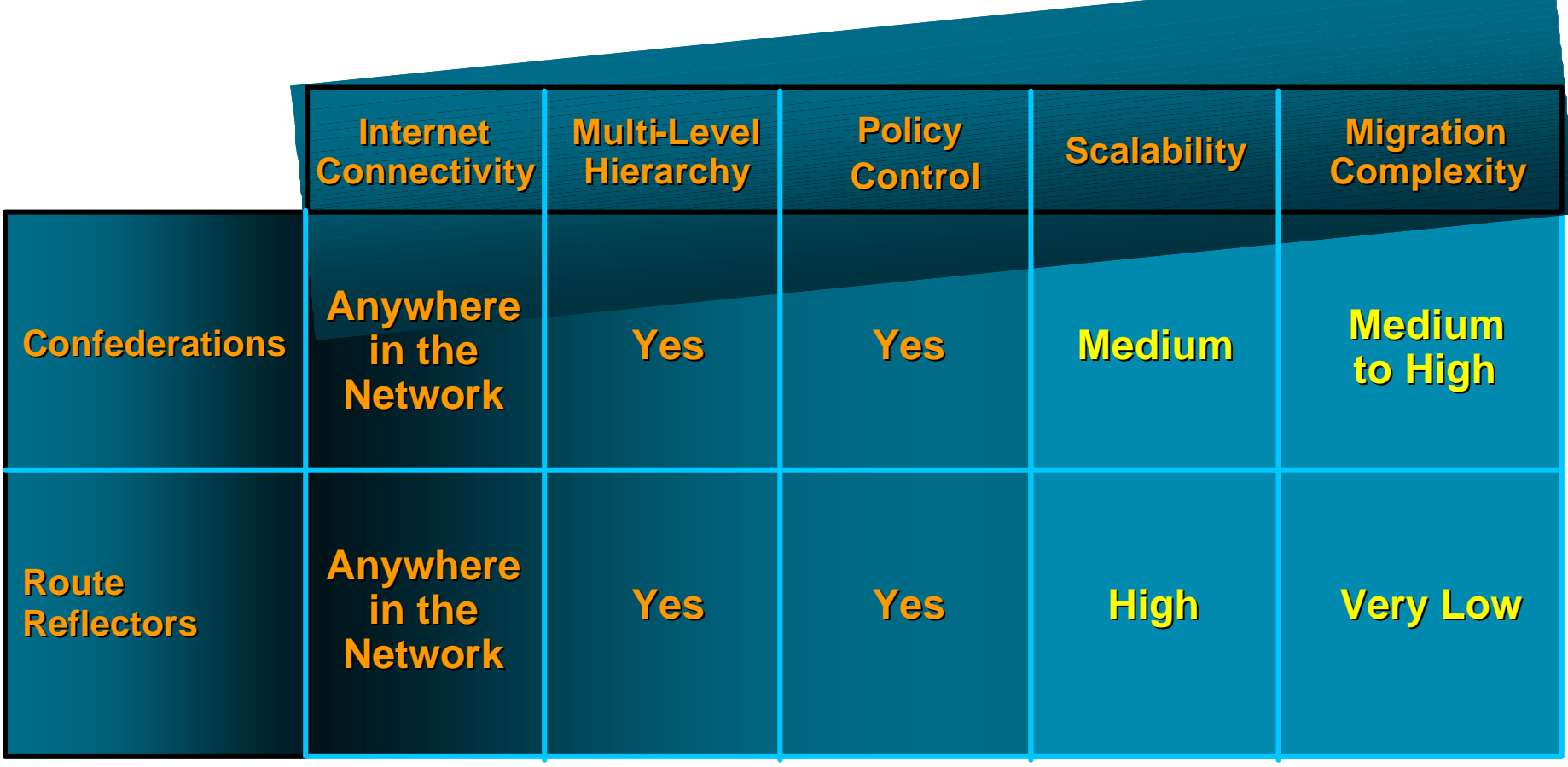

#### **Most new service provider networks now deploy Route Reflectors from Day One**

Cisco com-

### **More points about confederations**

Cisco.com

• **Can ease "absorbing" other ISPs into you ISP – e.g., if one ISP buys another**

**Or can use local-as feature to do a similar thing**

• **Can use route-reflectors with confederation sub-AS to reduce the sub-AS iBGP mesh**

# **BGP Scaling Techniques**

Cisco.com

• **These 4 techniques should be core requirements in all ISP networks**

**Route Refresh**

**Peer groups**

**Route flap damping**

**Route reflectors**

### **BGP for Internet Service Providers**

- **BGP Basics (quick recap)**
- **Scaling BGP**
- **Using Communities**
- **Deploying BGP in an ISP network**

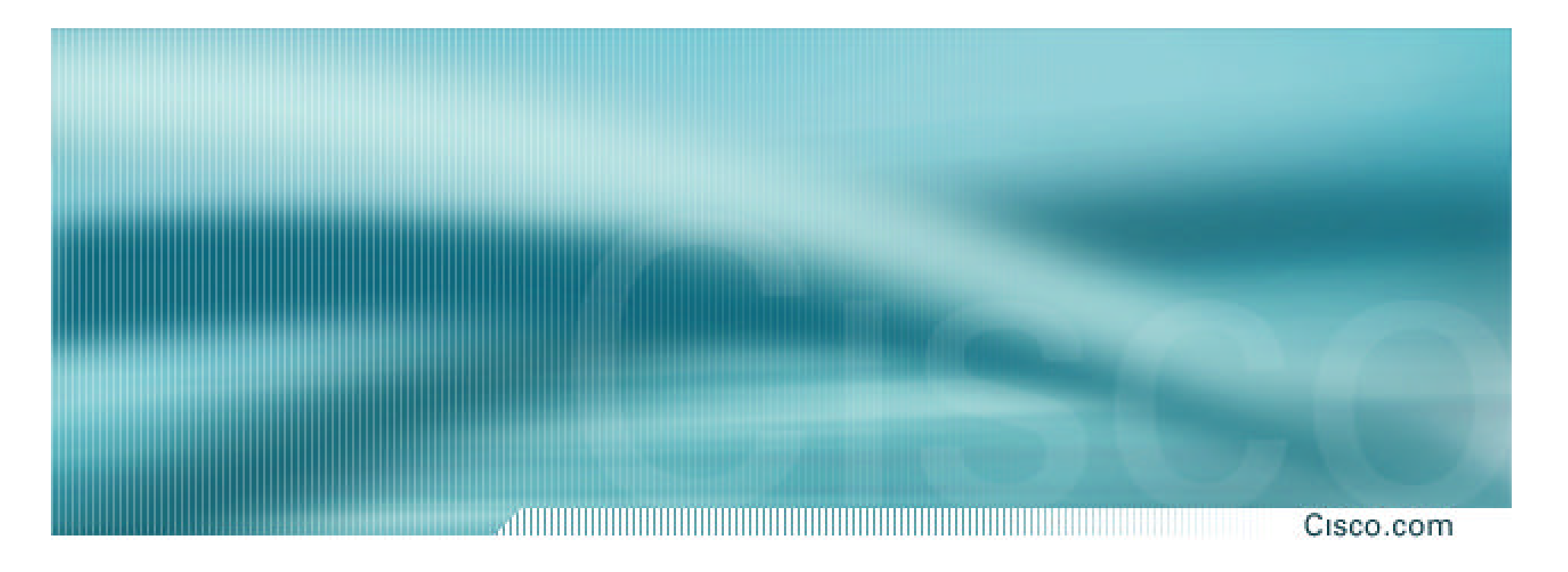

# **Service Providers use of Communities**

**Some examples of how ISPs make life easier for themselves**

- **Another ISP "scaling technique"**
- **Prefixes are grouped into different "classes" or communities within the ISP network**
- **Each community means a different thing, has a different result in the ISP network**

### **BGP Communities**

Cisco.com

• **Communities are generally set at the edge of the ISP network**

**Customer edge: customer prefixes belong to different communities depending on the services they have purchased**

**Internet edge: transit provider prefixes belong to difference communities, depending on the loadsharing or traffic engineering requirements of the local ISP, or what the demands from its BGP customers might be**

• **Two simple examples follow to explain the concept**

Cisco.com

- **This demonstrates how communities might be used at the customer edge of an ISP network**
- **ISP has three connections to the Internet:**

**IXP connection, for local peers**

**Private peering with a competing ISP in the region**

**Transit provider, who provides visibility to the entire Internet**

• **Customers have the option of purchasing combinations of the above connections**
### **Community Example – Customer Edge**

#### Cisco.com

• **Community assignments:**

**IXP connection: community 100:2100**

**Private peer: community 100:2200**

- **Customer who buys local connectivity (via IXP) is put in community 100:2100**
- **Customer who buys peer connectivity is put in community 100:2200**
- **Customer who wants both IXP and peer connectivity is put in 100:2100 and 100:2200**
- **Customer who wants "the Internet" has no community set We are going to announce his prefix everywhere**

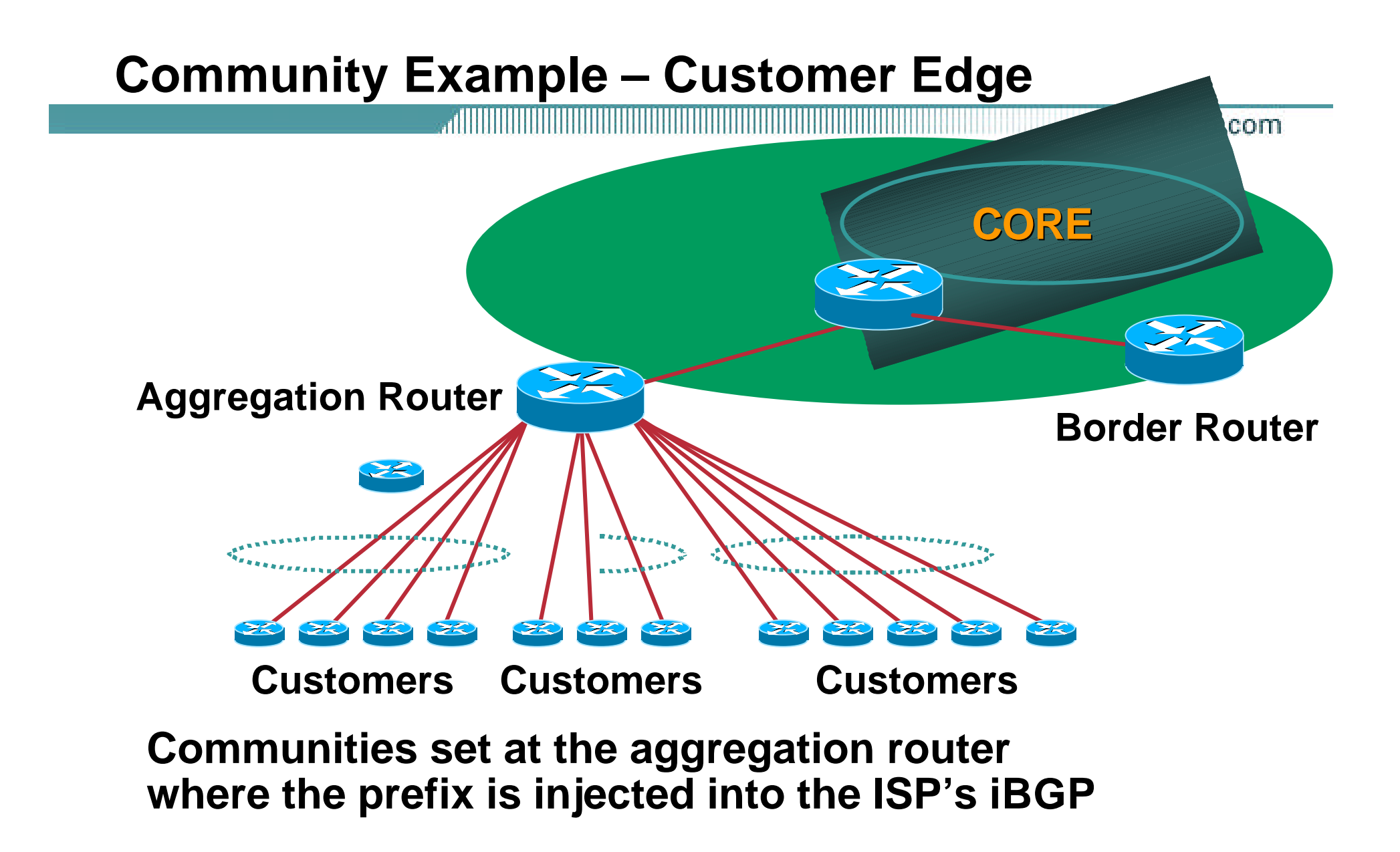

### **Community Example – Customer Edge**

Cisco.com

#### **Aggregation Router configuration**

```
ip route 222.1.20.0 255.255.255.0 serial 0 ! IXP only
ip route 222.1.28.0 255.255.252.0 serial 1 ! Peer only
ip route 222.1.64.0 255.255.240.0 serial 3 ! IXP+Peer
ip route 222.1.0.0 255.255.252.0 serial 4 ! everything
!
router bgp 100
network 222.1.20.0 mask 255.255.255.0 route-map ixp-comm
network 222.1.28.0 mask 255.255.252.0 route-map peer-comm
network 222.1.64.0 mask 255.255.240.0 route-map ixp-peer-comm
network 222.1.0.0 mask 255.255.252.0
neighbor ...
! 
route-map ixp-comm permit 10
 set community 100:2100
route-map peer-comm permit 10
 set community 100:2200
route-map ixp-peer-comm permit 10
 set community 100:2100 100:2200
                                             Set communities 
                                             when prefixes go 
                                             into iBGP
```
#### **Community Example – Customer Edge**

#### Cisco.com

#### **Border Router configuration**

```
router bgp 100
network 221.1.0.0 mask 255.255.0.0
neighbor ixp-peer peer-group
neighbor ixp-peer route-map ixp-out out
neighbor private-peer peer-group
neighbor private-peer route-map ppeer-out out
neighbor upstream peer-group
neighbor upstream prefix-list aggregate out
neighbor ...
! 
route-map ixp-out permit 10
match community 11
route-map ppeer-out permit 10
match community 12
!
ip community-list 11 permit 100:2100
ip community-list 12 permit 100:2200
ip prefix-list aggregate permit 221.1.0.0/16
                                      Filter outgoing 
                                      announcements based 
                                      on communities set
```
Cisco.com

- **No need to alter filters at the network border when adding a new customer**
- **New customer simply is added to the appropriate community**

**Border filters already in place take care of announcements**

**Þ Ease of operation!**

Cisco.com

- **This demonstrates how communities might be used at the peering edge of an ISP network**
- **ISP has four types of BGP peers:**
	- **Customer**
	- **IXP peer**
	- **Private peer**
	- **Transit provider**
- **The prefixes received from each can be classified using communities**
- **Customers can opt to receive any or all of the above**

Cisco.com

• **Community assignments:**

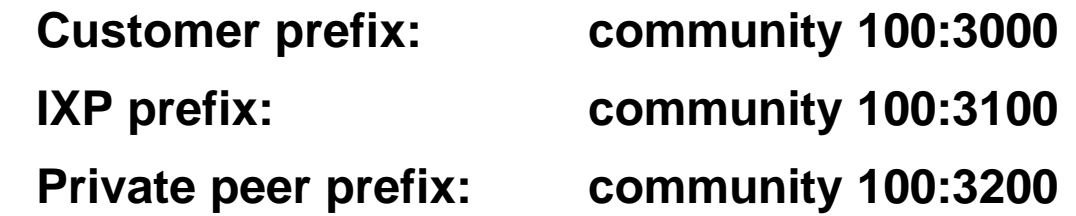

- **BGP customer who buys local connectivity gets 100:3000**
- **BGP customer who buys local and IXP connectivity receives community 100:3000 and 100:3100**
- **BGP customer who buys full peer connectivity receives community 100:3000, 100:3100, and 100:3200**
- **Customer who wants "the Internet" gets everything Gets default route via "default-originate" Or pays money to get all 120k prefixes**

Cisco.com

#### **Border Router configuration**

```
router bgp 100
neighbor customer peer-group
neighbor customer route-map cust-in in
neighbor ixp-peer peer-group
neighbor ixp-peer route-map ixp-in in
neighbor private-peer peer-group
neighbor private-peer route-map ppeer-in in
neighbor upstream peer-group
neighbor ...
! 
route-map cust-in permit 10
set community 100:3000
route-map ixp-in permit 10
set community 100:3100
route-map ppeer-in permit 10
 set community 100:3200
!
                                        Set communities 
                                        on inbound 
                                        announcements
```
Cisco.com

#### **Aggregation Router configuration**

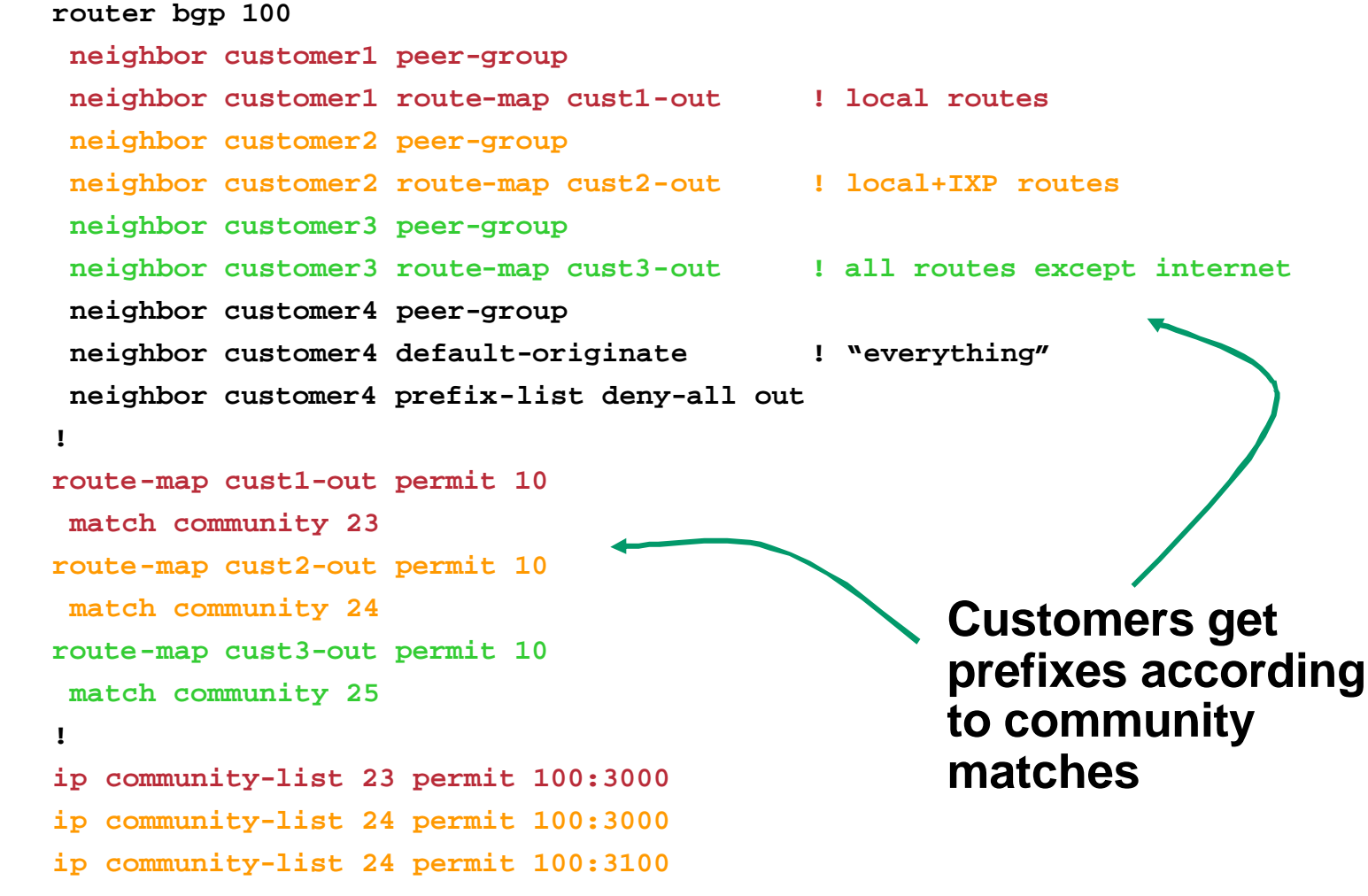

• **No need to create customised filters when adding customers**

**Border router already sets communities**

**Installation engineers pick the appropriate community set when establishing the customer BGP session**

**Þ Ease of operation!**

Cisco.com

# **Community Example – Summary**

Cisco.com

- **Two examples of customer edge and internet edge can be combined to form a simple community solution for ISP prefix policy control**
- **More experienced operators tend to have more sophisticated options available**

**Advice is to start with the easy examples given, and then proceed onwards as experience is gained**

# **Some ISP Examples**

Cisco.com

- **ISPs also create communities to give customers bigger routing policy control**
- **Public policy is usually listed in the IRR**

**Following examples are all in the IRR**

**Examples build on the configuration concepts from the introductory example**

• **Consider creating communities to give policy control to customers**

**Reduces technical support burden**

**Reduces the amount of router reconfiguration, and the chance of mistakes**

### **Some ISP Examples Connect.com.au**

Cisco.com

- **Australian ISP**
- **Run their own Routing Registry Whois.connect.com.au**
- **Permit customers to send up 8 types of communities to allow traffic engineering**

### Some ISP Connect

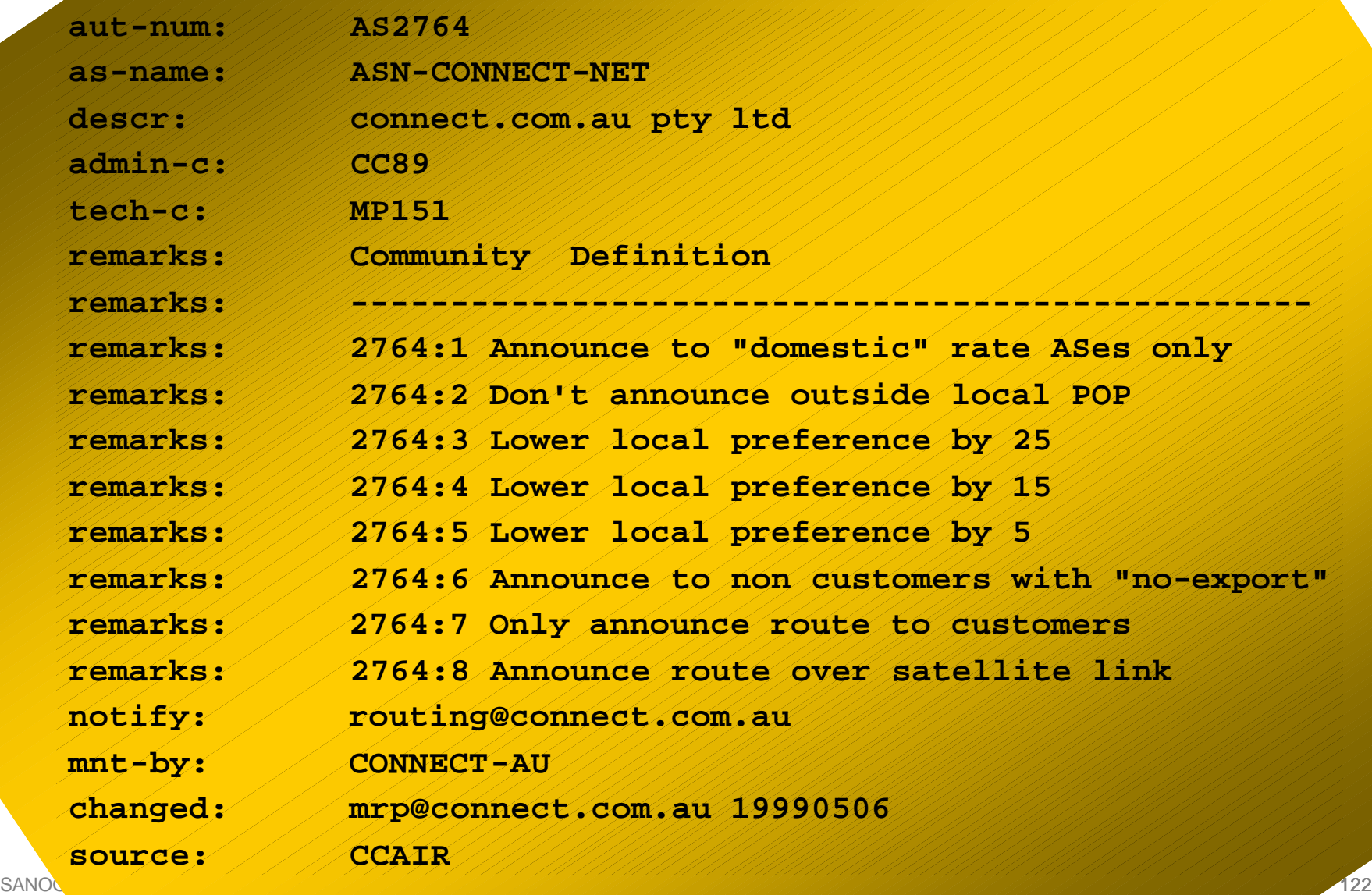

m

### **Some ISP Examples UUNET Europe**

#### Cisco.com

- **UUNET's European operation**
- **Permits customers to send communities which determine**

**local preferences within UUNET's network**

**Reachability of the prefix**

**How the prefix is announced outside of UUNET's network**

#### **Some ISP** UUM

**aut-num: AS702 as-name: AS702**

**descr: UUNET - Commercial IP service provider in Europe**

**remarks: UUNET uses the following communities with its customers:**

**remarks: 702:80 Set Local Pref 80 within AS702**

**remarks: -------------------------------------------------------------**

**remarks: 702:120 Set Local Pref 120 within AS702**

**remarks: 702:20 Announce only to UUNET AS'es and UUNET customers**

**remarks: 702:30 Keep within Europe, don't announce to other UUNET AS's**

**remarks: 702:1 Prepend AS702 once at edges of UUNET to Peers remarks: 702:2 Prepend AS702 twice at edges of UUNET to Peers**

**remarks: 702:3 Prepend AS702 thrice at edges of UUNET to Peers**

**remarks: Details of UUNET's peering policy and how to get in touch with**

**remarks: UUNET regarding peering policy matters can be found at:**

**remarks: http://www.uu.net/peering/**

**remarks: --------------------------------------------------------------**

**mnt-by: UUNET-MNT**

**changed: eric-apps@eu.uu.net 20010928**

**source: RIPE**

### **Some ISP Examples BT Ignite**

#### Cisco.com

- **Formerly Concert's European network**
- **One of the most comprehensive community lists around**

**Seems to be based on definitions originally used in Tiscali's network**

**whois –h whois.ripe.net AS5400 reveals all**

• **Extensive community definitions allow sophisticated traffic engineering by customers**

### **Some ISP BT Ign**

**aut-num: AS5400 as-name: CIPCORE descr: BT Ignite European Backbone remarks: The following BGP communities can be set by BT Ignite remarks: BGP customers to affect announcements to major peers. remarks: remarks: Community to Community to remarks: Not announce To peer: AS prepend 5400 remarks: remarks: 5400:1000 European peers 5400:2000 remarks: 5400:1001 Sprint (AS1239) 5400:2001 remarks: 5400:1003 Unisource (AS3300) 5400:2003 remarks: 5400:1005 UUnet (AS702) 5400:2005 remarks: 5400:1006 Carrier1 (AS8918) 5400:2006 remarks: 5400:1007 SupportNet (8582) 5400:2007 remarks: 5400:1008 AT&T (AS2686) 5400:2008 remarks: 5400:1009 Level 3 (AS9057) 5400:2009 remarks: 5400:1010 RIPE (AS3333) 5400:2010 <snip> remarks: 5400:1100 US peers 5400:2100 notify: notify@eu.ignite.net mnt-by: CIP-MNT source: RIPE And many many more!**

### **Some ISP Examples Carrier1**

#### Cisco.com

- **European ISP**
- **Another very comprehensive list of community definitions**

**whois –h whois.ripe.net AS8918 reveals all**

### Some ISP Carrier<sup>1</sup>

mo

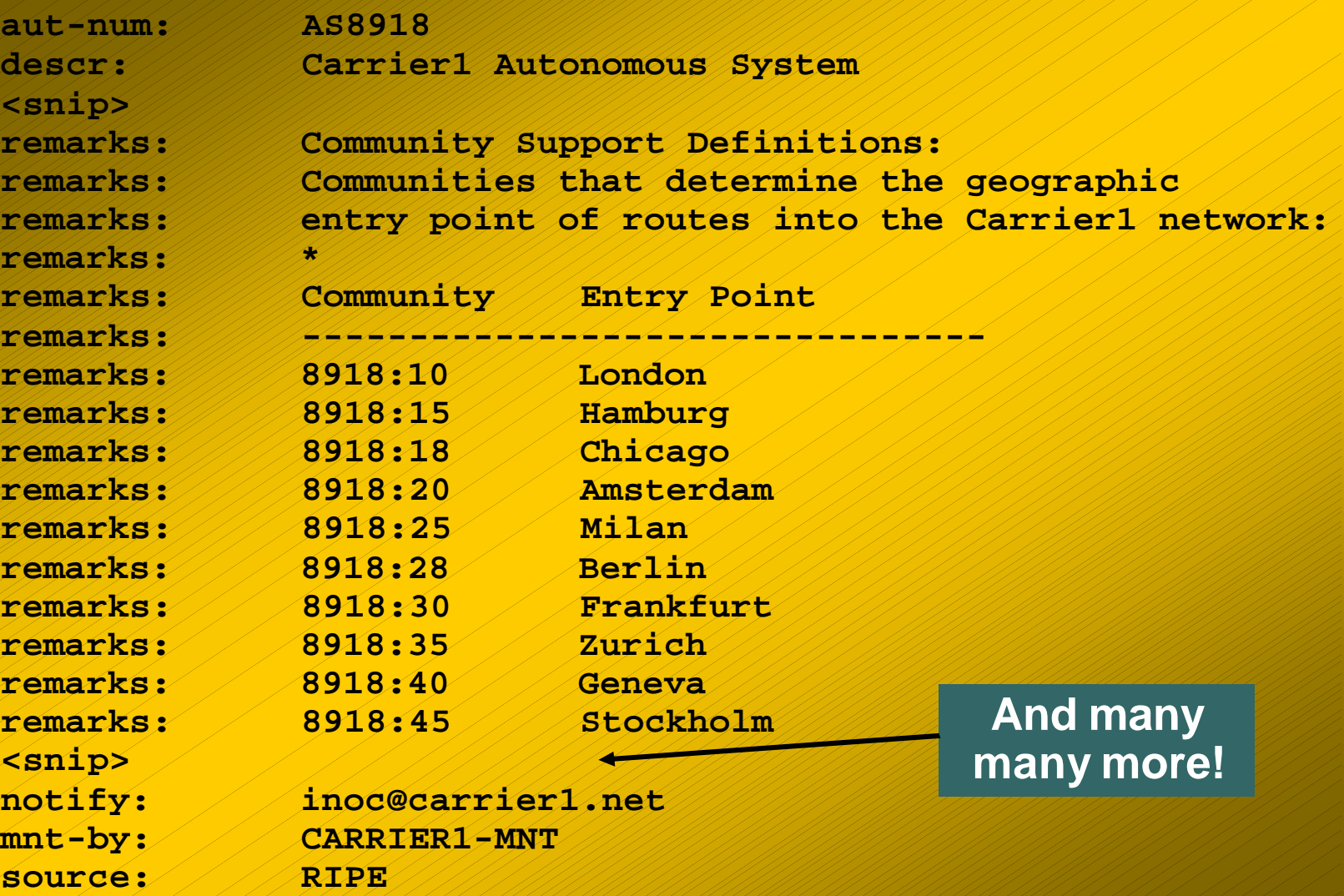

### **Some ISP Examples Level 3**

#### Cisco.com

- **Highly detailed AS object held on the RIPE Routing Registry**
- **Also a very comprehensive list of community definitions**

**whois –h whois.ripe.net AS3356 reveals all**

### Some ISP Examples 2009 Leve<sup>r</sup>

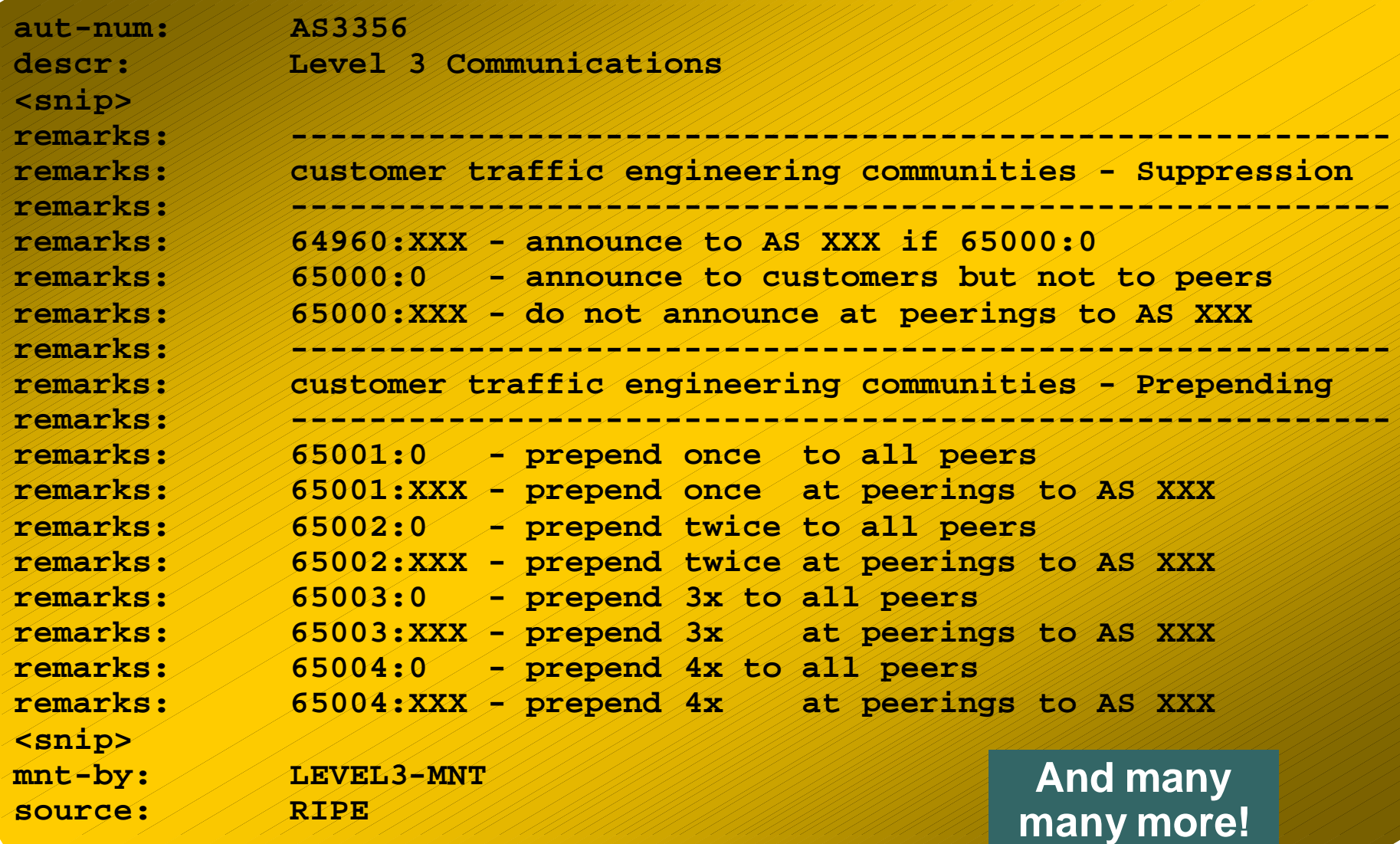

# **BGP for Internet Service Providers**

Cisco.com

- **BGP Basics (quick recap)**
- **Scaling BGP**
- **Using Communities**
- **Deploying BGP in an ISP network**

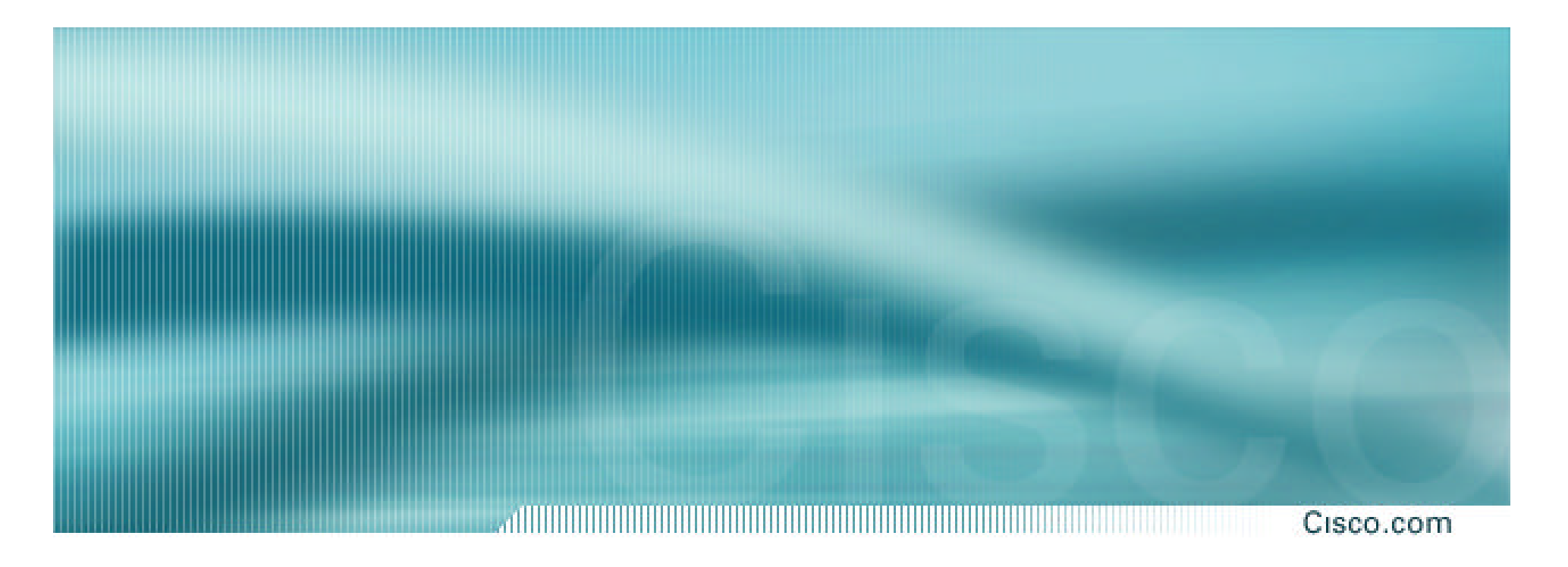

# **Deploying BGP in an ISP Network**

**Best Current Practices**

# **BGP versus OSPF/ISIS**

Cisco.com

• **Internal Routing Protocols (IGPs) examples are ISIS and OSPF used for carrying infrastructure addresses NOT used for carrying Internet prefixes or customer prefixes**

**design goal is to minimise number of prefixes in IGP to aid scalability and rapid convergence**

# **BGP versus OSPF/ISIS**

Cisco.com

- **BGP used internally (iBGP) and externally (eBGP)**
- **iBGP used to carry**

**some/all Internet prefixes across backbone customer prefixes**

- 
- **eBGP used to**

**exchange prefixes with other ASes implement routing policy**

# **BGP versus OSPF/ISIS Configuration Example**

Cisco.com

**router bgp 34567 neighbor core-ibgp peer-group neighbor core-ibgp remote-as 34567 neighbor core-ibgp update-source Loopback0 neighbor core-ibgp send-community neighbor core-ibgp-partial peer-group neighbor core-ibgp-partial remote-as 34567 neighbor core-ibgp-partial update-source Loopback0 neighbor core-ibgp-partial send-community neighbor core-ibgp-partial prefix-list network-ibgp out neighbor 222.1.9.10 peer-group core-ibgp neighbor 222.1.9.13 peer-group core-ibgp-partial neighbor 222.1.9.14 peer-group core-ibgp-partial**

## **BGP versus OSPF/ISIS**

Cisco.com

# • **DO NOT:**

**distribute BGP prefixes into an IGP distribute IGP routes into BGP use an IGP to carry customer prefixes**

# • **YOUR NETWORK WILL NOT SCALE**

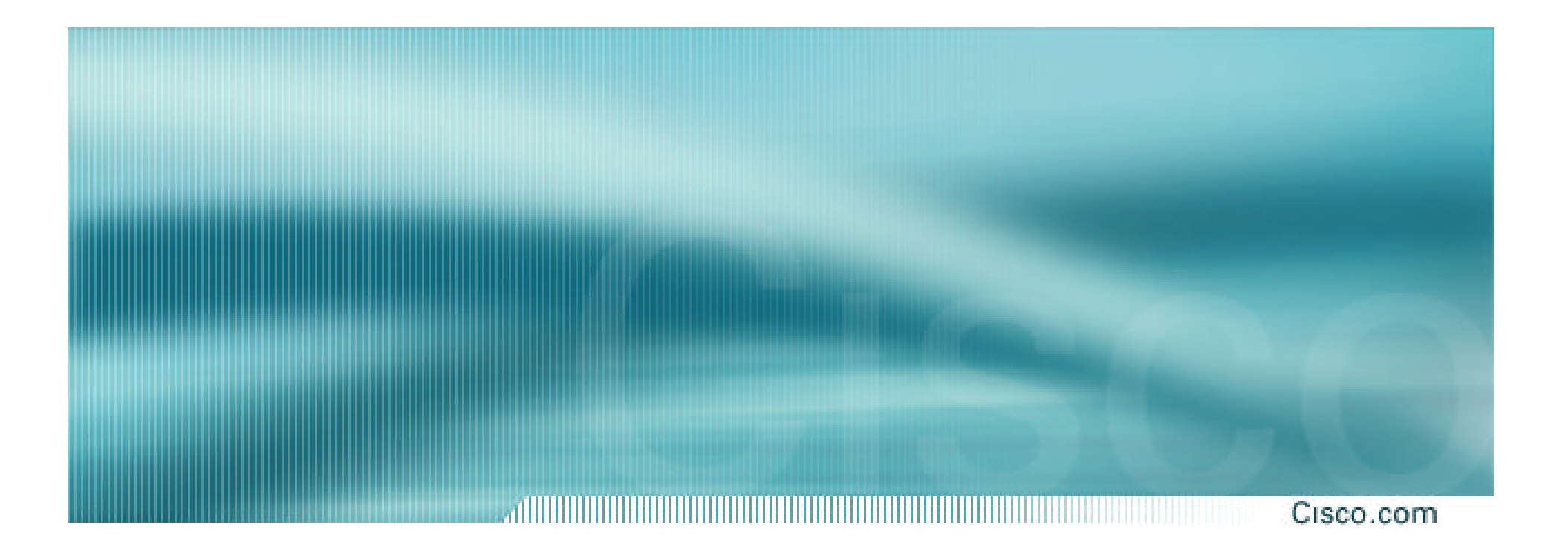

# **Aggregation**

**Quality or Quantity?**

# **Aggregation**

#### Cisco.com

- **ISPs receive address block from Regional Registry or upstream provider**
- **Aggregation means announcing the address block only, not subprefixes**

**Subprefixes should only be announced in special cases – see later.**

• **Aggregate should be generated internally Not on the network borders!**

# **Configuring Aggregation**

Cisco.com

- **ISP has 221.10.0.0/19 address block**
- **To put into BGP as an aggregate:**

**router bgp 100**

**network 221.10.0.0 mask 255.255.224.0**

**ip route 221.10.0.0 255.255.224.0 null0**

#### • **The static route is a "pull up" route**

**more specific prefixes within this address block ensure connectivity to ISP's customers**

**"longest match lookup"**

# **Announcing Aggregate – Cisco IOS**

Cisco.com

# • **Configuration Example**

```
router bgp 100
network 221.10.0.0 mask 255.255.224.0
neighbor 222.222.10.1 remote-as 101
 neighbor 222.222.10.1 prefix-list out-filter out
!
ip route 221.10.0.0 255.255.224.0 null0
!
ip prefix-list out-filter permit 221.10.0.0/19
```
# **Announcing an Aggregate**

Cisco.com

- **ISPs who don't and won't aggregate are held in poor regard by community**
- **Registries' minimum allocation size is now a /20**

**no real reason to see subprefixes of allocated blocks in the Internet**

**BUT there are currently >65000 /24s!**

# **The Internet Today (January 2003)**

Cisco.com

• **Current Internet Routing Table Statistics BGP Routing Table Entries 119544 Prefixes after maximum aggregation 76260 Unique prefixes in Internet 57040 Prefixes smaller than registry alloc 55563 /24s announced 66125 only 5406 /24s are from 192.0.0.0/8 ASes in use 14361**

# **Efforts to improve aggregation**

Cisco.com

#### • **The CIDR Report**

**Initiated and operated for many years by Tony Bates Now combined with Geoff Huston's routing analysis**

**www.cidr-report.org**

**Results e-mailed on a weekly basis to most operations lists around the world**

**Lists the top 30 service providers who could do better at aggregating**

**Also computes the size of the routing table assuming ISPs performed optimal aggregation**

**Website allows searches and computations to be made on a per AS basis – flexible and powerful tool to aid ISPs**

# **The CIDR Report**

Cisco.com

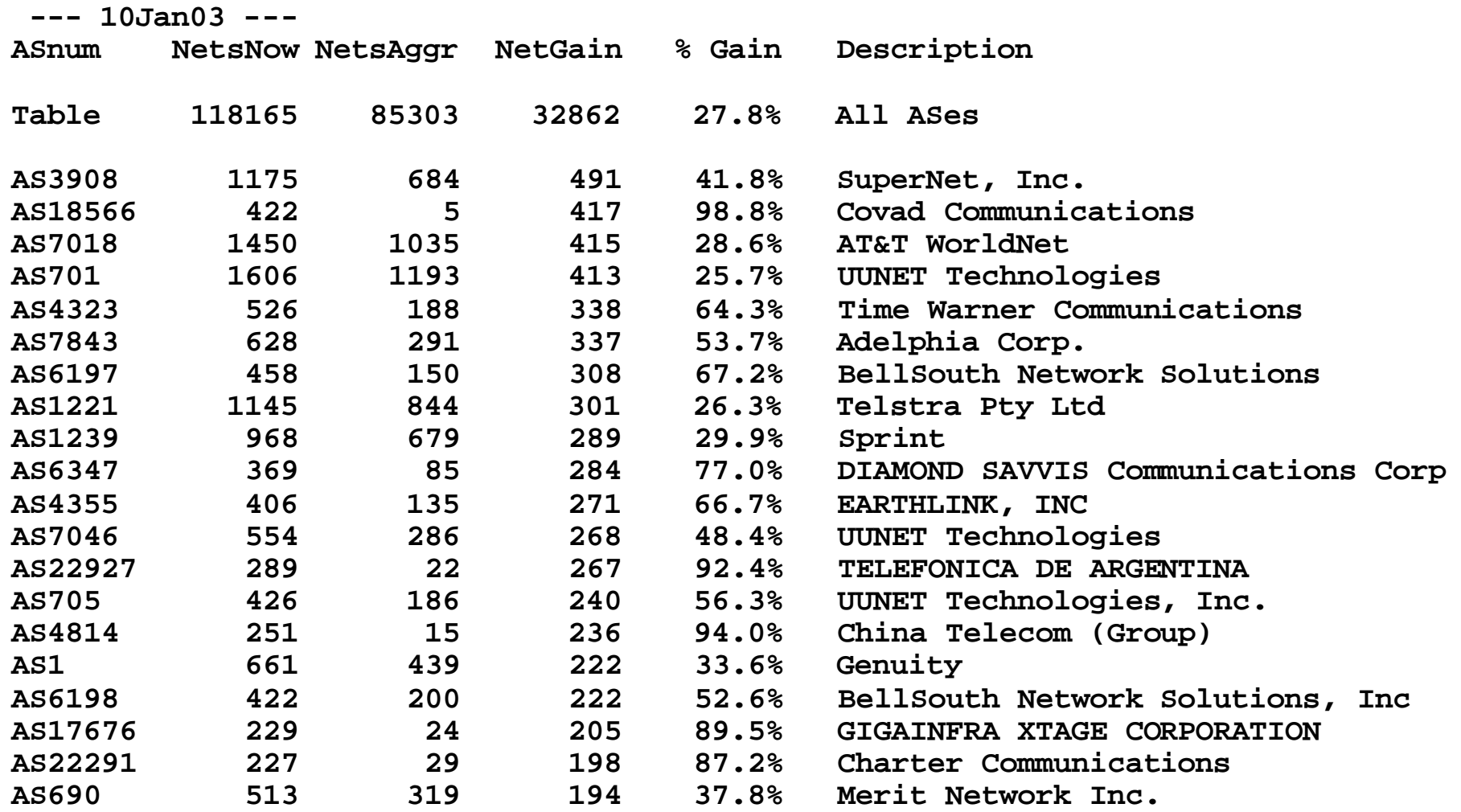
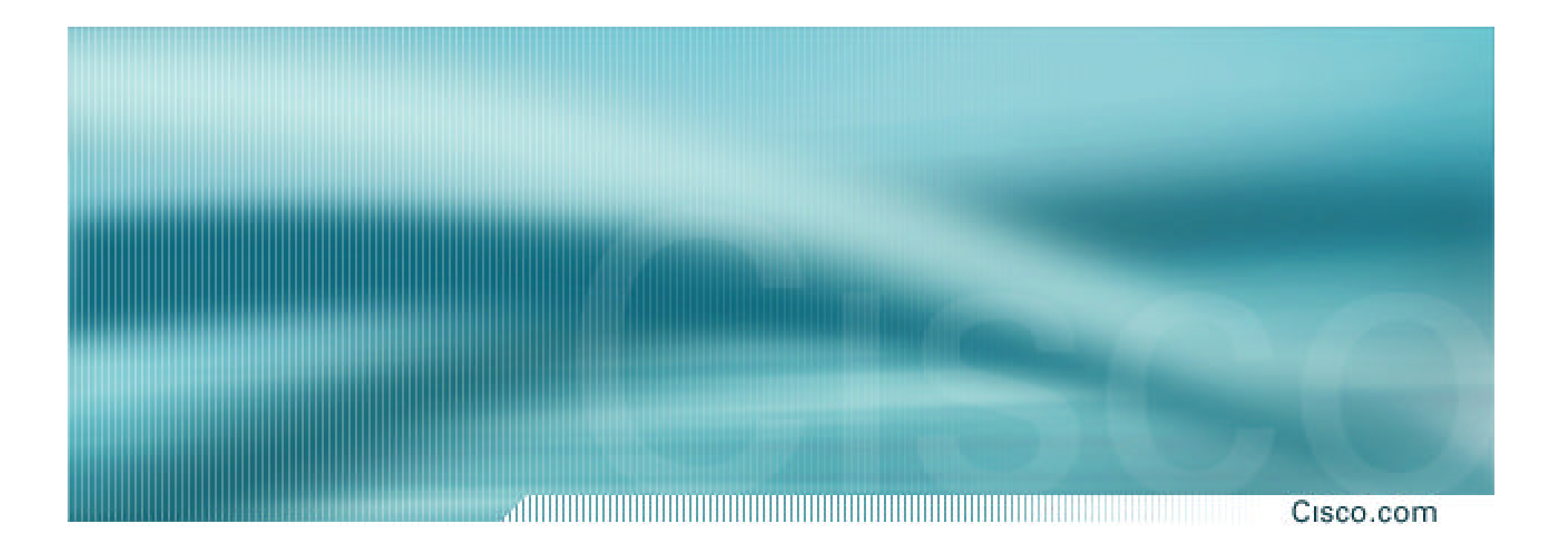

# **Receiving Prefixes**

## **Receiving Prefixes: From Downstreams**

Cisco.com

- **ISPs should only accept prefixes which have been assigned or allocated to their downstream customer**
- **For example**

**downstream has 220.50.0.0/20 block**

**should only announce this to peers**

**peers should only accept this from them**

## **Receiving Prefixes: Cisco IOS**

Cisco.com

# • **Configuration Example on upstream**

**router bgp 100 neighbor 222.222.10.1 remote-as 101 neighbor 222.222.10.1 prefix-list customer in ! ip prefix-list customer permit 220.50.0.0/20**

## **Receiving Prefixes: From Upstreams**

#### Cisco.com

- **Not desirable unless really necessary special circumstances – see later**
- **Ask upstream to either:**
	- **originate a default-route**
		- **-or-**

**announce one prefix you can use as default**

## **Receiving Prefixes: From Upstreams**

Cisco.com

#### • **Downstream Router Configuration**

**router bgp 100 network 221.10.0.0 mask 255.255.224.0 neighbor 221.5.7.1 remote-as 101 neighbor 221.5.7.1 prefix-list infilter in neighbor 221.5.7.1 prefix-list outfilter out ! ip prefix-list infilter permit 0.0.0.0/0 ! ip prefix-list outfilter permit 221.10.0.0/19**

## **Receiving Prefixes: From Upstreams**

Cisco.com

### • **Upstream Router Configuration**

**router bgp 101 neighbor 221.5.7.2 remote-as 100 neighbor 221.5.7.2 default-originate neighbor 221.5.7.2 prefix-list cust-in in neighbor 221.5.7.2 prefix-list cust-out out ! ip prefix-list cust-in permit 221.10.0.0/19 ! ip prefix-list cust-out permit 0.0.0.0/0**

## **Receiving Prefixes: From Peers and Upstreams**

Cisco.com

• **If necessary to receive prefixes from any provider, care is required**

**don't accept RFC1918 etc prefixes**

**http://www.ietf.org/internet-drafts/draft-manning-dsua-08.txt**

**ftp://ftp.rfc-editor.org/in-notes/rfc3330.txt**

**don't accept your own prefix**

**don't accept default (unless you need it)**

**don't accept prefixes longer than /24**

• **Check Rob Thomas' list of "bogons"**

**http://www.cymru.org/Documents/bogon-list.html**

## **Receiving Prefixes**

Cisco.com **router bgp 100 network 221.10.0.0 mask 255.255.224.0 neighbor 221.5.7.1 remote-as 101 neighbor 221.5.7.1 prefix-list in-filter in ! ip prefix-list in-filter deny 0.0.0.0/0 ! Block default ip prefix-list in-filter deny 0.0.0.0/8 le 32 ip prefix-list in-filter deny 10.0.0.0/8 le 32 ip prefix-list in-filter deny 127.0.0.0/8 le 32 ip prefix-list in-filter deny 169.254.0.0/16 le 32 ip prefix-list in-filter deny 172.16.0.0/12 le 32 ip prefix-list in-filter deny 192.0.2.0/24 le 32 ip prefix-list in-filter deny 192.168.0.0/16 le 32 ip prefix-list in-filter deny 221.10.0.0/19 le 32 ! Block local prefix ip prefix-list in-filter deny 224.0.0.0/3 le 32 ! Block multicast ip prefix-list in-filter deny 0.0.0.0/0 ge 25 ! Block prefixes >/24 ip prefix-list in-filter permit 0.0.0.0/0 le 32**

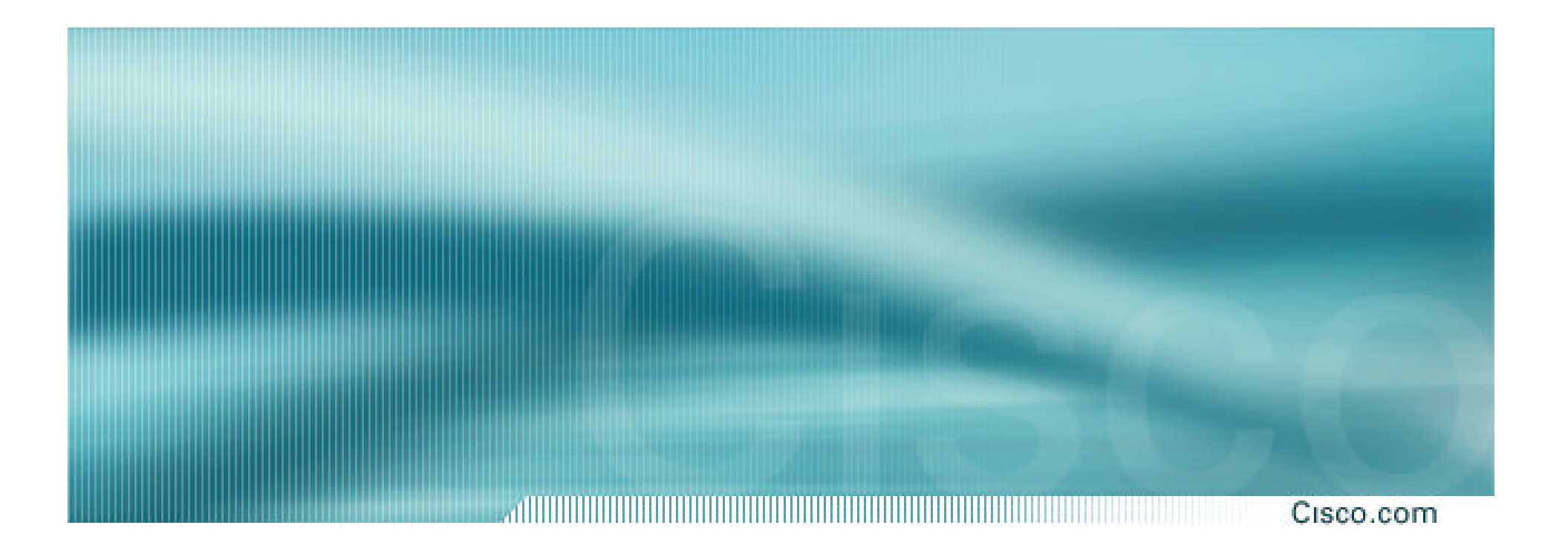

# **Prefixes into iBGP**

## **Injecting prefixes into iBGP**

Cisco.com

- **Use iBGP to carry customer prefixes don't ever use IGP**
- **Point static route to customer interface**
- **Use BGP network statement**
- **As long as static route exists (interface active), prefix will be in BGP**

## **Router Configuration network statement**

Cisco.com

## • **Example:**

```
interface loopback 0
 ip address 215.17.3.1 255.255.255.255
!
interface Serial 5/0
 ip unnumbered loopback 0
 ip verify unicast reverse-path
!
ip route 215.34.10.0 255.255.252.0 Serial 5/0
!
router bgp 100
 network 215.34.10.0 mask 255.255.252.0
```
## **Injecting prefixes into iBGP**

Cisco.com

### • **interface flap will result in prefix withdraw and re-announce**

**use "ip route…permanent"** 

**Static route always exists, even if interface is down ® prefix announced in iBGP**

### • **many ISPs use redistribute static rather than network statement**

**only use this if you understand why**

## **Inserting prefixes into BGP: redistribute static**

Cisco.com

## • **Care required with redistribute!**

**redistribute <routing-protocol> means everything in the <routing-protocol> will be transferred into the current routing protocol**

**Does not scale if uncontrolled**

**Best avoided if at all possible**

**redistribute normally used with "route-maps" and under tight administrative control**

## **Router Configuration: redistribute static**

Cisco.com

#### • **Example:**

```
ip route 215.34.10.0 255.255.252.0 Serial 5/0
!
router bgp 100
 redistribute static route-map static-to-bgp
<snip>
!
route-map static-to-bgp permit 10
match ip address prefix-list ISP-block
 set origin igp
<snip>
!
ip prefix-list ISP-block permit 215.34.10.0/22 le 30
!
```
## **Injecting prefixes into iBGP**

Cisco.com

• **Route-map ISP-block can be used for many things:**

**setting communities and other attributes setting origin code to IGP, etc**

• **Be careful with prefix-lists and route-maps absence of either/both could mean all statically routed prefixes go into iBGP**

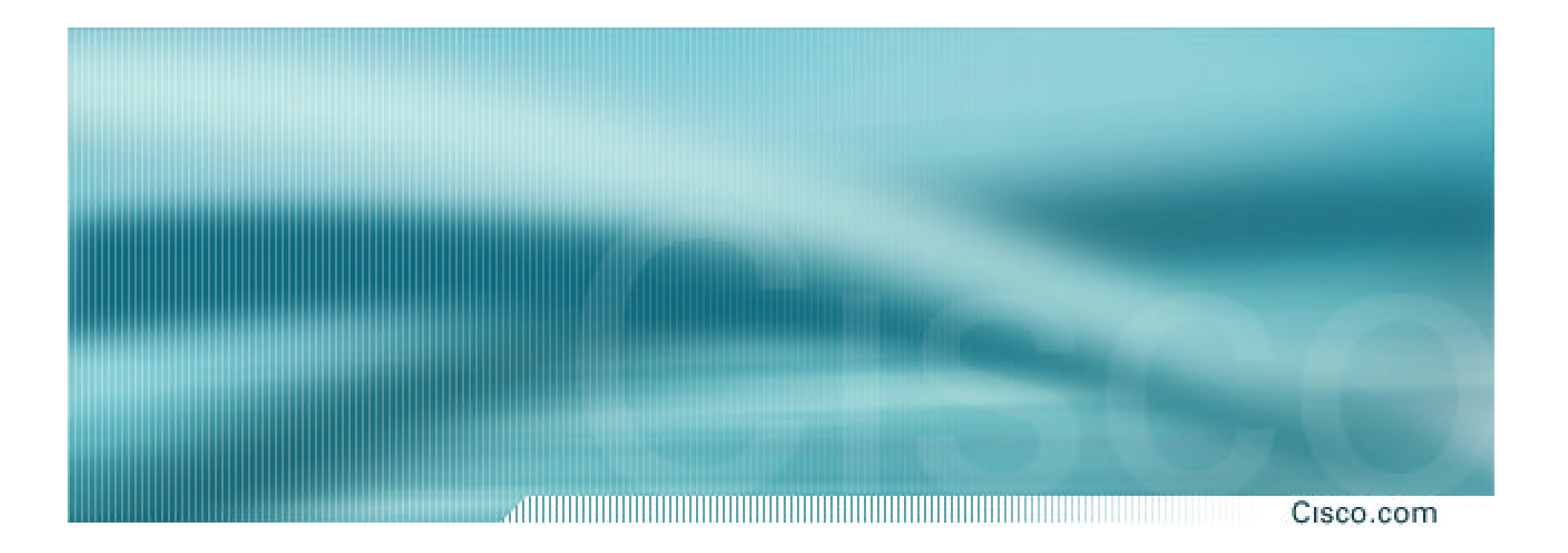

# **Configuration Tips**

## **iBGP and IGPs**

#### Cisco.com

- **Make sure loopback is configured on router iBGP between loopbacks, NOT real interfaces**
- **Make sure IGP carries loopback /32 address**
- **Make sure IGP carries DMZ nets**

**Use ip-unnumbered where possible Or use next-hop-self on iBGP neighbours neighbor x.x.x.x next-hop-self**

Cisco.com

- **Used by many ISPs on edge routers Preferable to carrying DMZ /30 addresses in the IGP**
	- **Reduces size of IGP to just core infrastructure**
	- **Alternative to using ip unnumbered**
	- **Helps scale network**
	- **BGP speaker announces external network using local address (loopback) as next-hop**

## **Templates**

#### Cisco.com

## • **Good practice to configure templates for everything**

**Vendor defaults tend not to be optimal or even very useful for ISPs**

**ISPs create their own defaults by using configuration templates**

**Sample iBGP and eBGP templates follow for Cisco IOS**

## **BGP Template – iBGP peers**

Cisco.com

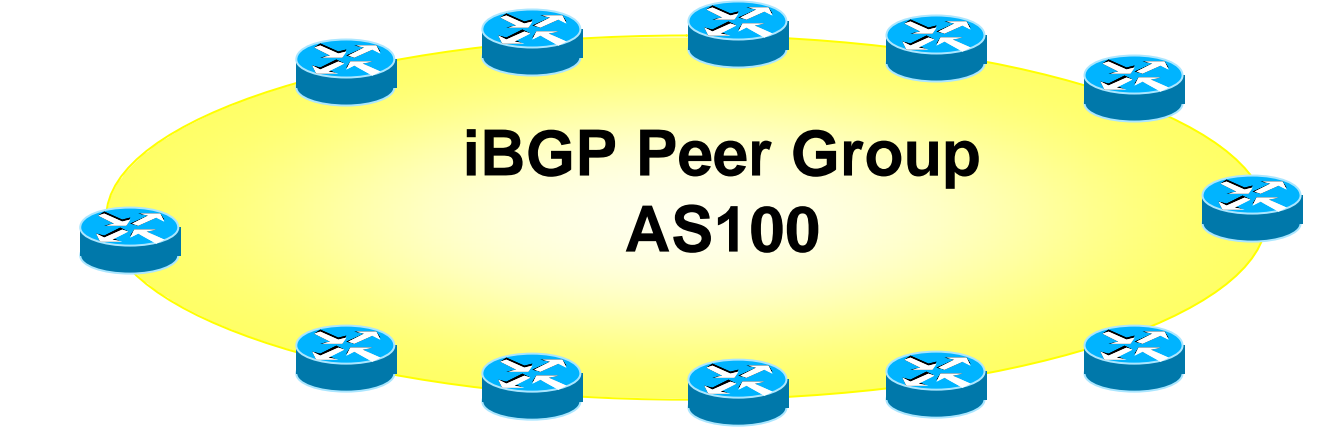

**router bgp 100 neighbor internal peer-group neighbor internal description ibgp peers neighbor internal remote-as 100 neighbor internal update-source Loopback0 neighbor internal next-hop-self neighbor internal send-community neighbor internal version 4 neighbor internal password 7 03085A09 neighbor 1.0.0.1 peer-group internal neighbor 1.0.0.2 peer-group internal**

## **BGP Template – iBGP peers**

Cisco.com

- **Use peer-groups**
- **iBGP between loopbacks!**
- **Next-hop-self**

**Keep DMZ and point-to-point out of IGP**

• **Always send communities in iBGP**

**Otherwise accidents will happen**

• **Hardwire BGP to version 4**

**Yes, this is being paranoid!**

• **Use passwords on iBGP session Not being paranoid, VERY necessary**

## **BGP Template – eBGP peers**

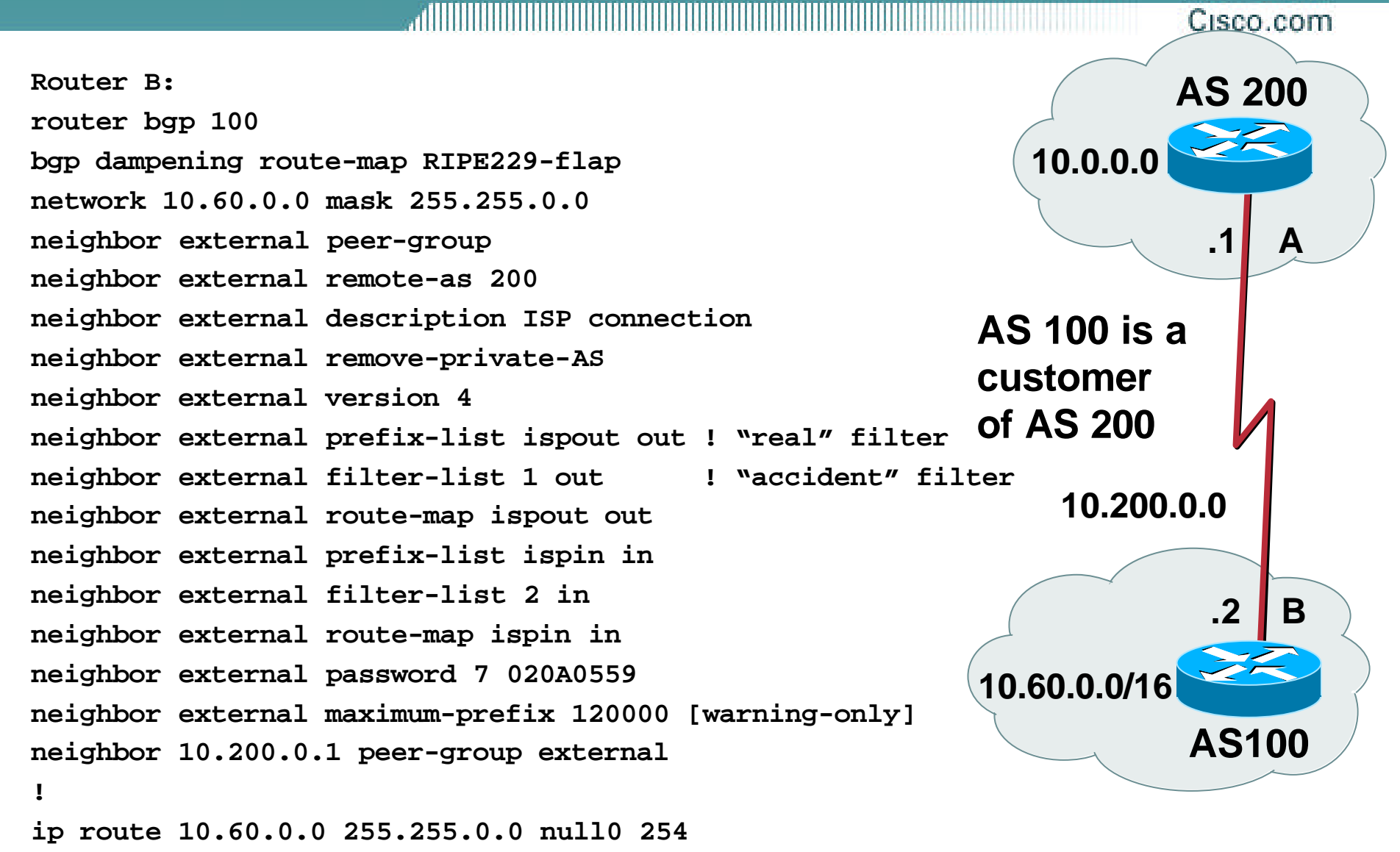

## **BGP Template – eBGP peers**

Cisco.com

- **BGP damping – use RIPE-229 parameters**
- **Remove private ASes from announcements Common omission today**
- **Use extensive filters, with "backup" Use as-path filters to backup prefix-lists Use route-maps for policy**
- **Use password agreed between you and peer on eBGP session**
- **Use maximum-prefix tracking**

**Router will warn you if there are sudden changes in BGP table size, bringing down eBGP if desired**

## **More BGP "defaults"**

# • **Log neighbour changes**

**bgp log-neighbor-changes**

### • **Enable deterministic MED**

**bgp deterministic-med**

**Otherwise bestpath could be different every time BGP session is reset**

#### • **Make BGP admin distance higher than any IGP**

**distance bgp 200 200 200**

Cisco.com

## **Customer Aggregation**

Cisco.com

## • **BGP customers**

**Offer max 3 types of feeds (easier than custom configuration per peer)**

**Use communities**

• **Static customers**

**Use communities**

• **Differentiate between different types of prefixes**

## **Makes eBGP filtering easy**

## **BGP Customer Aggregation Guidelines**

• **Define at least three peer groups: cust-default—send default route only cust-cust—send customer routes only cust-full —send full Internet routes**

- **Identify routes via communities e.g. 100:4100=customers; 100:4500=peers**
- **Apply passwords per neighbour**
- **Apply inbound & outbound prefix-list per neighbour**

Cisco.com

# **BGP Customer Aggregation**

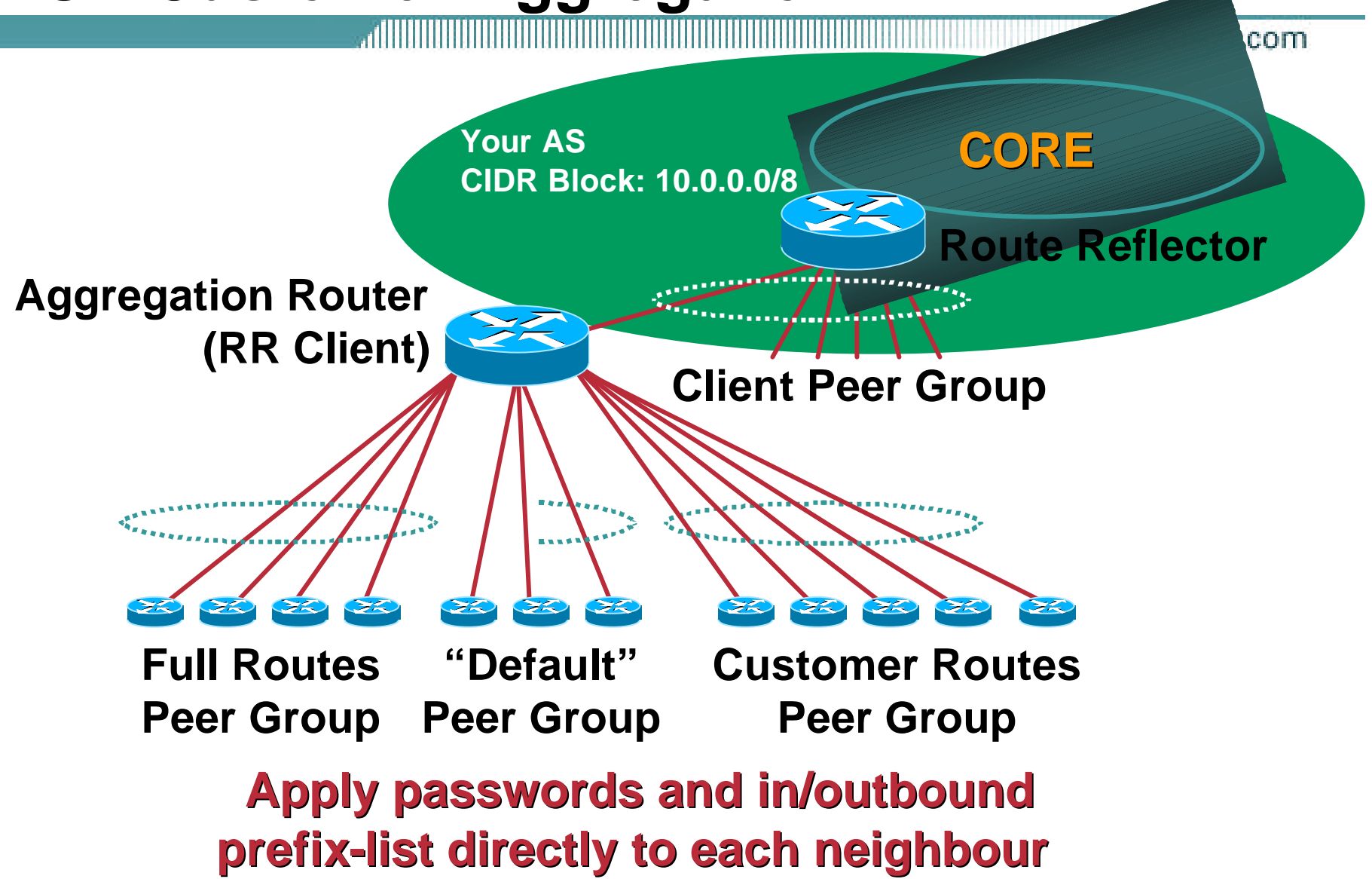

## **Static Customer Aggregation Guidelines**

• **Identify routes via communities, e.g. 100:4000 = my address blocks 100:4100 = "specials" from my blocks 100:4200 = customers from my blocks 100:4300 = customers outside my blocks Helps with aggregation, iBGP, filtering**

• **BGP network statements on aggregation routers set correct community**

Cisco.com

## **Sample core configuration**

Cisco.com

#### • **eBGP peers and upstreams**

**Send communities 100:4000, 100:4100 and 100:4300, receive everything**

#### • **iBGP full routes**

**Send everything (only to network core)**

#### • **iBGP partial routes**

**Send communities 100:4000, 100:4100, 100:4200, 100:4300 and 100:4500 (to edge routers, peering routers, IXP routers)**

#### • **Simple configuration with peer-groups and routemaps**

Cisco.com

- **Your ISP has just bought another ISP How to merge networks?**
- **Options:**

**use confederations – make their AS a sub-AS (only useful if you are using confederations already)**

**use the BGP local-as feature to implement a gradual transition – overrides BGP process ID**

**neighbor** *x.x.x.x* **local-as** *as-number*

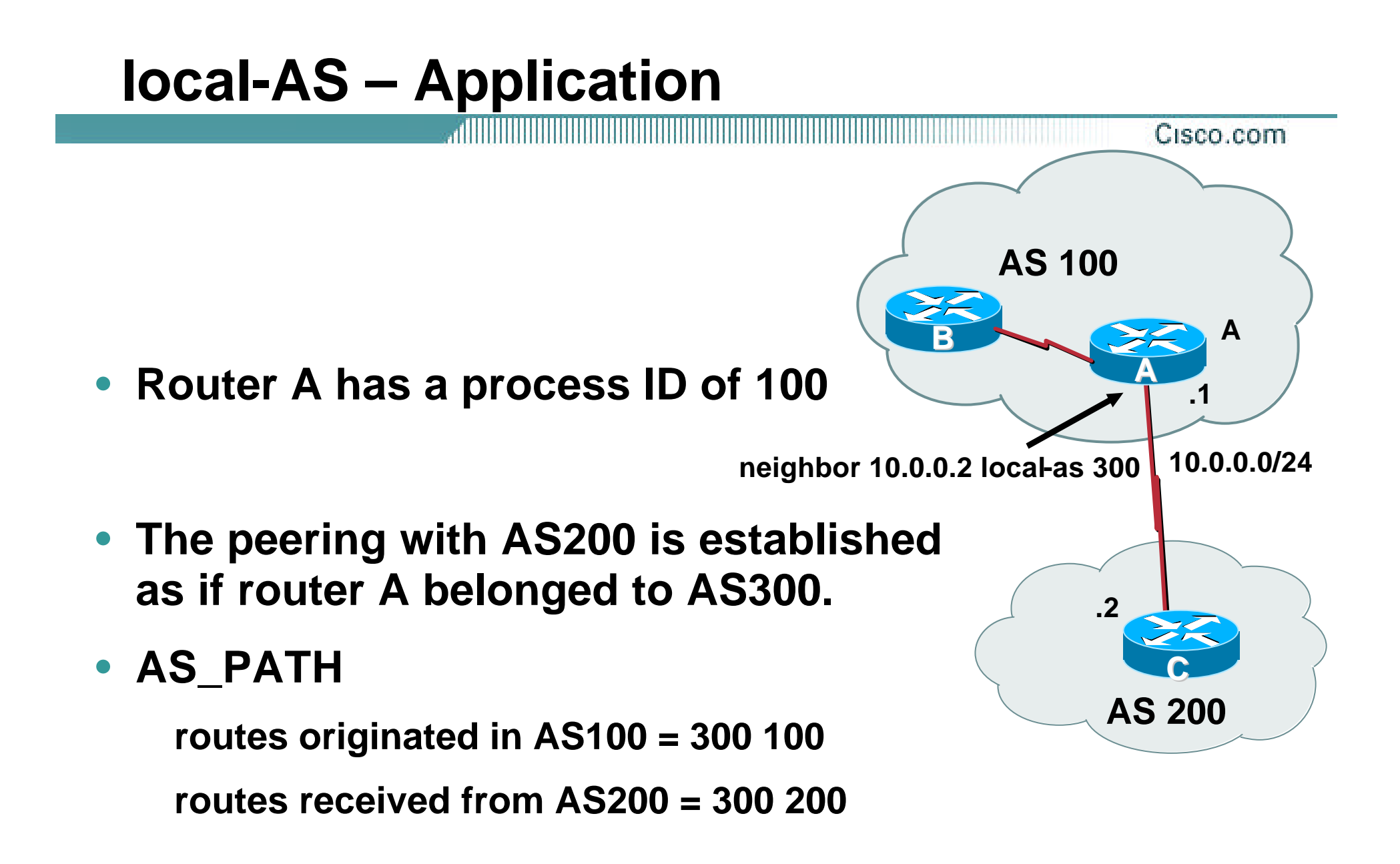

## **BGP for Internet Service Providers**

,,,,,,,,,,,,,,,,,,,,,,,,,,,,,,,, Cisco.com

- **BGP Basics (quick recap)**
- **Scaling BGP**
- **Using Communities**
- **Deploying BGP in an ISP network**

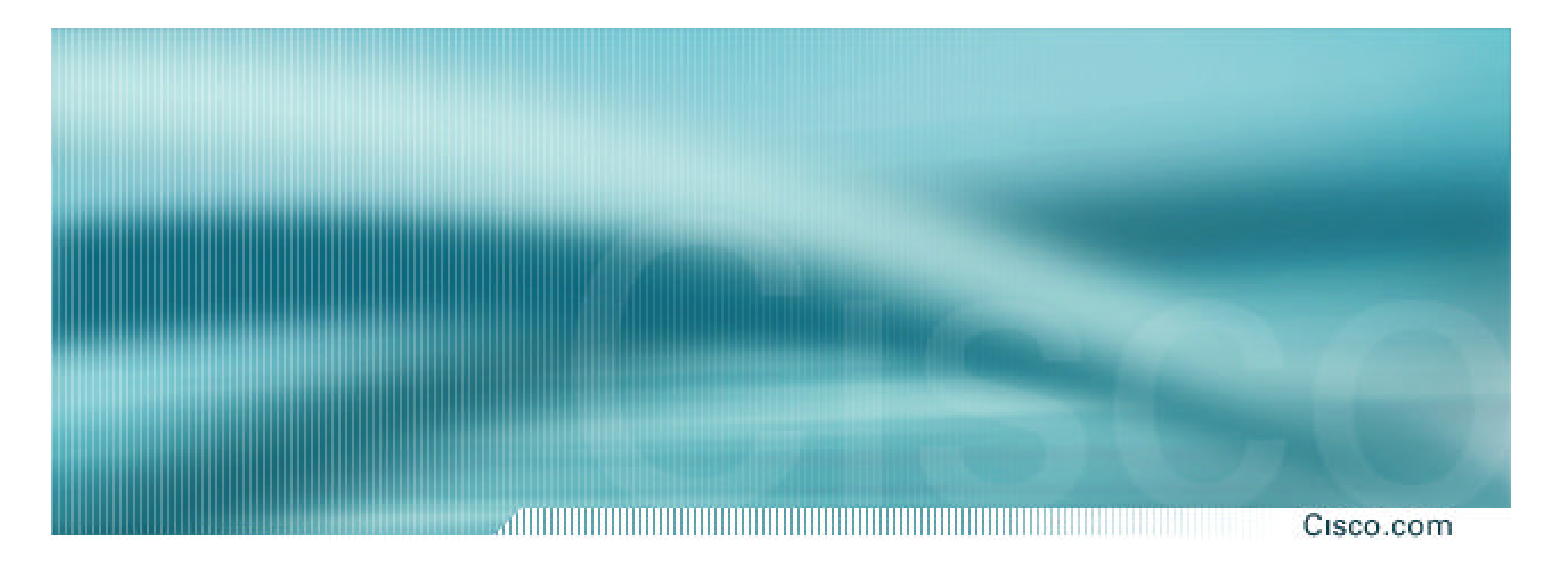

# **BGP for Internet Service Providers**

**End of Tutorial**